# **Cantor: a Tutorial and a User's Guide**

*(prototyping, set tlieory ant£ a[[ that)*  , Jean-Pierre Keller

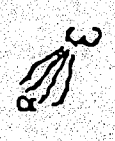

volume II

**Kepler** *8 rue des haies, F-75020 Paris dec.* 1994

# **Cantor: a Tutorial and a User's Guide**

*(prototyping, set tlieory anti a[[ tliat)* 

Jean-Pierre Keller

#### **'.JGepCer**

8 *rue* lies *fiaies,* '.f-75020 Paris

> *wliat is prototyping? tfe{iver (i.e. give {ife and sfiape to} an a6straction*  > *wliy set tlieory?*  because all the abstractions we may think of have models in set theory > *and wfiat is a[[ tfiat? tfiat* wi{{ *6e discussed now* 

**w**  *dJ* 

## **Volume** II : **a Cantor User's Guide**

# Table of Contents

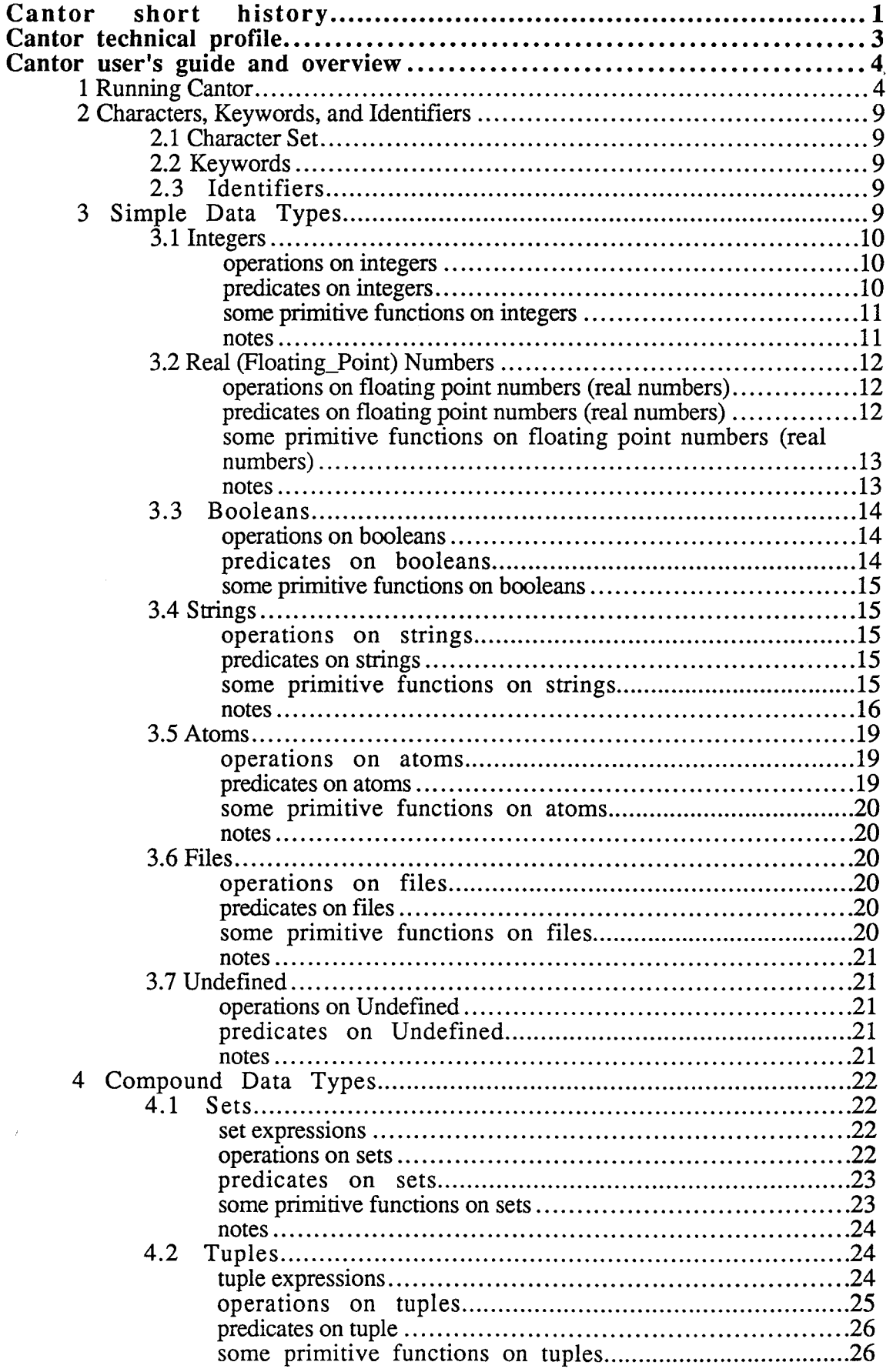

 $\overline{a}$ 

ৗ

 $\mathbf{r}$ 

L,

J

 $\mathbb{R}^2$ 

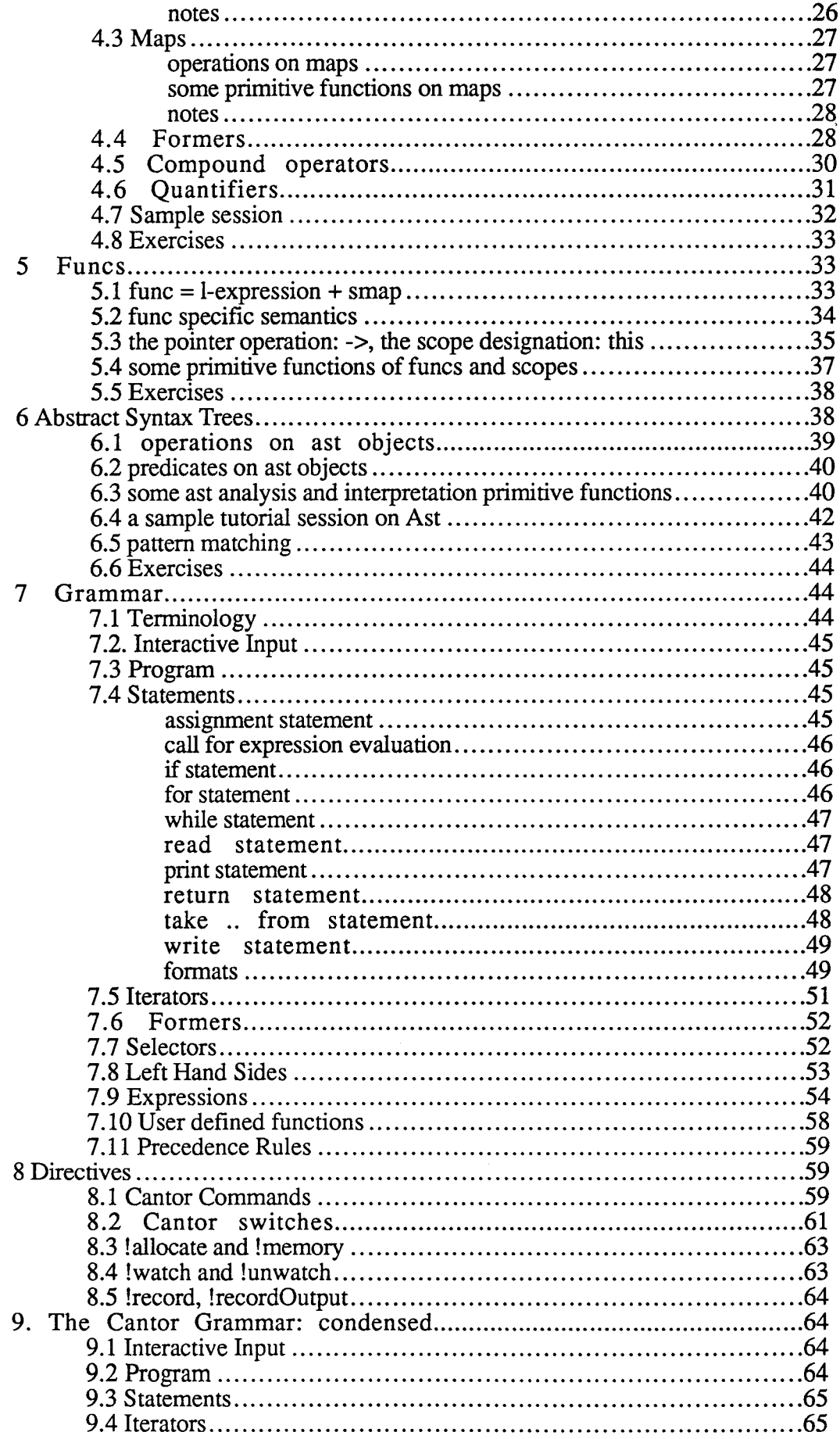

L.

÷,

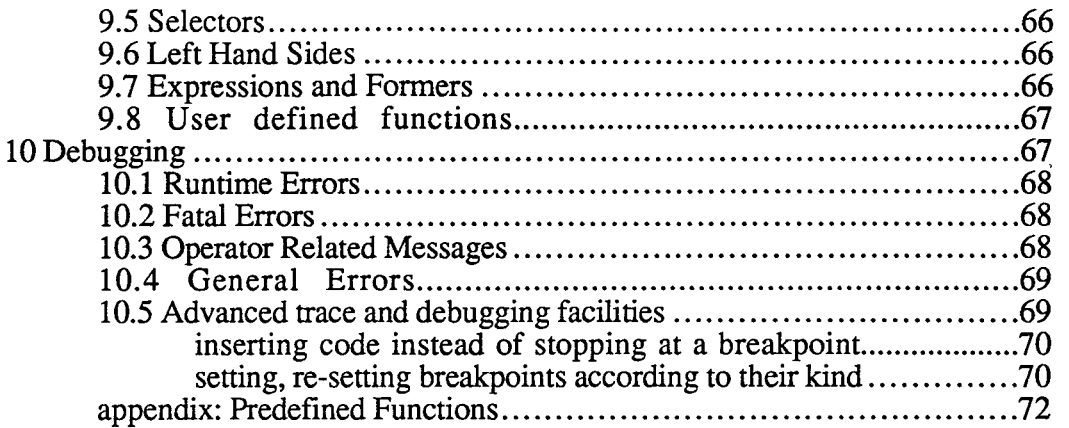

 $\ddot{\phantom{a}}$ 

 $\bar{r}$ 

## **Volume** II **a Cantor User's Guide**

Jean-Pierre Keller, Kepfer

*8 rue aes fiaies, :f-75020 Paris* 

# **w**   $\binom{1}{\alpha}$

#### **Cantor short history**

 $\vert$ 

)  $\vert$ 

 $\frac{1}{2}$ 

 $\begin{bmatrix} 1 & 1 \\ 1 & 1 \end{bmatrix}$ 

The history of Cantor belongs to that of set-oriented languages. The motto of this branch of computer science could be "programming is part of creative mathematics, i.e. exploration, formalization, design, modification, verification, ... and proof'. That history is not very old, since its stone age is 1970.

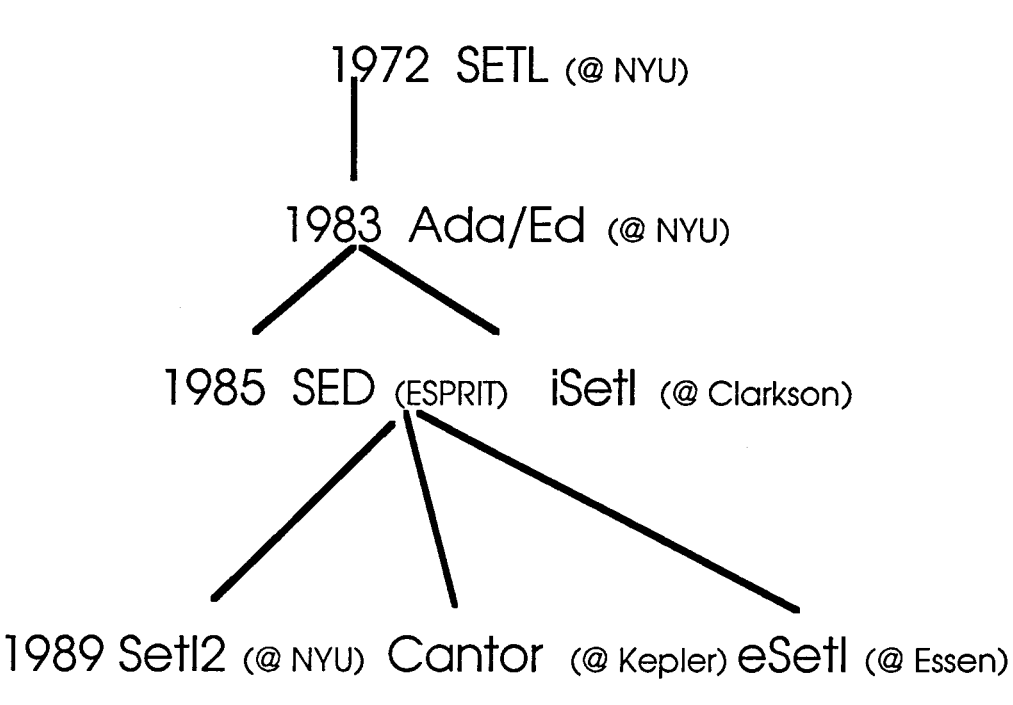

Cantor's history is much younger, since it starts in 1985. This is partly a personal story:

The first time I really witnessed the need for a prototyping tool, I worked within a Research and Development Department of a large multinational corporation. The 'research' part of the activity had little to do with fundamental research. It consisted mainly in prototype developments for various applications. At that stage, applications were roughly identified

with a few essential functions : these were either an evolution of an existing and wellexperimented service, or new ones 'defined' by gluing together expectations, e.g. functions offered by related applications and known only from hearsay or a demonstration, say, at a conference. No one had a very precise idea of the exact requirements. There was a distinctive need for a comprehensive exploration of the feasibility of building a coherent application or system to satisfy fuzzy requirements. Practically, the goal was to build a prototype application, identifying all the functions, subfunctions and parameters, of a real industrial application; this prototype could then be used and reviewed by a selected group of users to determine the adequacy of the proposed services. This goal combined several studies: that of a comprehensive set of requirements, with that of the feasibility and validity of planning an effort for an industrial version. The objectives included also the identification of all the expected pitfalls of a real industrial application design. Of course, that part of the objectives was a mere wish. All the applications shared a somewhat similar profile: heavy symbolic processing, together with numeric computations which did not require extreme precision and an extremely diversified need for manipulating collections, relations and graphs (e.g. dependency-reachability- graphs and their transitive closures). From this profile emerged the need for a robust, flexible, and easy to use set-oriented programming environment.

This coincided in part with the objectives of the SETL programming environment. The SETL project, some 10 years after its inception attracted much attention in 1983, when less than 2 weeks after the final definition of the Ada language was agreed upon, a working Ada system was certified by the US-DOD. This Ada system is known as  $Ada/Ed<sup>1</sup>$ . This was by no means an industrial version, however it was working and ready for experimenting with the real language not only with paper examples. Ada/Ed was used for several months by a large community of users developping the Ada Test Suite for the later industrial versions. Ada/Ed's development effort was evaluated at ca. three man-years (at most). Ada/Ed's volume of source code was equivalent to the size of the Ada definition manual.

This prompted several investigation efforts, among which the SED ESPRIT project (1227) to evaluate the adequacy of SETL as an industrial prototyping tool. This was a stimulating and successful project which demonstrated several things, including how:

- complex computational geometry algorithms could be easily implemented and applied to critically improve the working conditions of the personnel working on a specific cartography application2

- automatically, SETL code could be translated into a common programming language (Ada was used as a target language, C would have been simpler) $3$ 

- improving (i.e. optimizing) an algorithm from a 'naive' abstract problem statement, stated in SETL, to an efficient solution was possible and could be automated as was done with the RAPTS transformational system4.

- complex semantic properties (e.g. the type of an object) could be infered from a declarationfree algorithm (i.e. declarations may be useless in a prototyping environment)<sup>5</sup>

<sup>&</sup>lt;sup>1</sup>Ed stands for 'Educational'. But many believe that this is just the first name of its Principal Investigator, Ed Schonberg, from NYU.

<sup>2</sup>typically: manual processing of maps, consists in turning aerial or satellite pictures containing millions of points into less than 2000 points. Picture processing tools are extremely helpful but no match to a human operator for numerous tasks. SED developped an algorithm to reduce by a factor 10 to 30 the number of

<sup>&</sup>lt;sup>3</sup>this result is reported in Doberkat E-E., Gutenbeil U. : SETL to Ada - Tree Transformations Applied. Information and Software Technology, 29, pp.548-557, 1987. When Doberkat and his team undertook this translation research, all the experts told him: "this is impossible!".

 $4$ RAPTS was developped by R. Paige. Many difficult algorithms have been since designed in this way: transforming an abstract problem statement into an efficient implementation in SETL, and than translated mechanically into C, or directly implemented into C.

<sup>&</sup>lt;sup>5</sup>This was the work of several people at CNAM and INRIA, including V. Donzeau-Gouge, C. Dubois, Ph. Facon, and is reported in C. Dubois's Doctoral Dissertation: "Determination Statique des Types pour le Langage SETL" (CNAM, juin 89)

SED produced several recommandations, which guided the design of Cantor whose current status is summarized below.

## **Cantor technical profile**

Cantor is a very high-level programming language built around mathematical notation and objects,primarily sets and functions.

In its current version, Cantor has been derived from iSETL (copyright Gary Levin). Cantor has the usual collection of statements common to procedural languages, but a richer and simpler set of expressions. Primitive Cantor objects include:

integers, floating point numbers, funcs (sub-programs), strings, sets, tuples (finite unbounded sequences).

Cantor objects include less traditionnal objects like: Abstract-Syntax Trees (AST),

and also Windows, Buttons, Menus, Events.

The composite objects, sets and tuples, may contain any mixture of Cantor objects, nested to arbitrary depths. Cantor is essentially a declaration-free, weakly typed set-based language.

Among the major advanced features are the availability of:

1-functions as first-class objects<sup>6</sup> and (dynamically constructable) lambda-expressions, modularity, objects, classes, inheritance,

2-mechanisms to save (on a file) and restore objects of an arbitrary complexity (possibly including executable functions),

3-mechanisms for analyzing and transforming programs,

4-(interactive) graphics and text objects for multiwindow menu-oriented applications with their event processing mechanisms,

5-support to the 2-way interoperability with C-oriented applications.

The following comments will clarify these points:

1,2-Essential mechanisms for Software Engineering are available. For instance, the static binding discipline allows retention of links between objects created in deeply nested blocks, even beyond the exit of a higher level block. This implements in a very elegant and safe way information hiding. Cantor supports several very clean and efficient representations for objects, class properties, methods selection, inheritance.

3-The construction of the data-flow graphs is a rather simple program. Abstract Syntax Trees being a native type, Cantor programs may be analyzed and transformed by other Cantor programs: AST Pattern matching, unification and transformation primitives are available.

4-Cantor has both a traditional command console and a multiwindow menu-oriented user

<sup>&</sup>lt;sup>6</sup>a major achievement by iSETL designers, inherited by Cantor

interface, and may be used for multiwindow applications. Cantor's event management allows the development of reactive applications, in a very natural set-oriented way, mapping events to their processing functions. Actually, all the computational resources may eventually be captured as Cantor objects and subjected to set-based processing (e.g. to graph algorithms for reachability, cycle-testing, topological sorting) or associated via maps to other objects or processing functions (e.g. mapping Events or Event types onto specific functions).

5-Cantor programs may invoke- or be invoked from- applications using parameter passing conventions compatible with those of C. It is indeed relatively easy to link Cantor with such applications or packages. Parameters passed may be individual data items or homogeneous collections.

This combination of features make Cantor a truly multiparadigm language, where imperative and object oriented programming styles can be used simultaneously. The relative ease of development of a Prolog interpreter in such a context makes declarative programming with sets accessible too.

This tutorial is an introduction to the main features. Graphics, event processing, menus and interactive user interface are not covered here.

This document is divided basicaly into:

-what is Cantor?, i.e., what is its syntax and what are its constructs?

-how to use Cantor?, i.e., what are application domains where Cantor is relevant, and how could one use Cantor?

To answer the first question we will provide an illustrated Reference Manual. To answer the second question we will review a set of programming examples.

#### **Cantor user's guide and overview7**

Prerequisites are:

-a basic command of naive set theory

-the ability to understand grammars defined by their BNF (Backus-Naur Form) This user's guide is concerned only with the basic methods and tools available with Cantor. A number of advanced topics are not covered here. Mostly, event management, windowing and graphics have been left out of the present guide, which concentrates on Cantor specific algorithmic tools.

### **1 Running Cantor**

Double-click the Cantor application icon or that of any already recorded Cantor document :

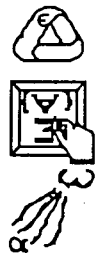

the Cantor application

a Cantor created Text document

a Cantor created binary document

<sup>&</sup>lt;sup>7</sup>This section, as well as other part of this document has been borrowing in many occasions from G. Levin's iSETL manual and test examples. Indeed, Cantor is a fully upward compatible extension of that of iSETL. The following sections are those which owe the most to G. Levin's: §2,7,8,9

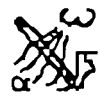

This will create two windows, one titled 'console', and one titled 'stderr'. Copyright information is displayed in the console window, followed by a prompt'>':

CANTOR interface alpha tests

```
**AEOpenDoc: BasicTest.r fdType(hex) 5854c538 
Type(hex) 5854c538 
macintosh environement installed 
desired memory: 2048000 
CANTOR v0.46.19 Kepler 
based upon ISETL (1.9) 
Last updated on 28/sept/94 at 18:17. 
Copyright 1987,1988 (c):<br>=> Gary Levin, Cla
          Gary Levin, Clarkson University
This version was compiled with THINK C 6.0(c) 
Macintosh version (68000) Kepler corp.1989,1990,1991,1992,1993 
Copyright 1989,1990,1991,1992 (c): 
=> Yo Keller, Emmanuel Viennet, Marc Keller, Kepler 
Copyright 1993,1994 (c):<br>
\implies Yo Keller, Kepl
          Yo Keller, Kepler
Enter !quit to exit. 
constant buf preallocation: 191488 bytes 
>
```
At this point the cursor is displayed idling on the right of the prompt. Cantor is an interactive system: it is ready for commands and instructions, coming either from the keyboard or from menu-selections.

When Cantor is running, it prompts for input with the characters  $>$ , ? or %, depending upon its operating mode. Input consists of :

*i-* a sequence of expressions (each terminated by a semicolon';'), statements, and programs. These follow the Cantor syntax (see §7). Each input is acted upon as soon as it is entered. These actions are explained below. In the case of expressions, the result includes its value being printed. If you have not completed your entry, you will receive the double prompt  $\gg$  (resp ??, %%), indicating that more is expected.

*ii-* directives

*! <directive> [opt. par am]\** 

for such task as compiling, redirecting input, (re-)setting debug options, loading, quitting, help etc. These directives are available as text oriented commands as well as menu options. Some directives may be invoked as instructions from Cantor program (see §8).

We will illustrate now some of these features.

Type now on the right of the prompt

 $1+2$ :

(the text of the expression followed by a semi-colon) and hit the ENTER or the Carriage Return key. The symbol ';' is the instruction terminator. Cantor understand this instruction as:

-compute the value of the expression  $1+2$ -display the value of this expression

Here is this session:

```
> 1+2:
   3; 
   > 
Type at the prompt : 
   !help cos
```
this is intended to supply the list of all the built-in functions whose name contains 'cos'. Here is this part of the session:

!help cos

```
$ 1r := \cos(x)$ \ldots 2r := a \cos(x)$-.3r := \cosh(x)$ \cdot .4r := a \cosh(x)\ddot{ }>
```
The exclamation point introduces what is called a Cantor directive -in this example the help directive. Most directives may be obtained as interactive command selection in one of the menus in the Cantor menu bar. For instance, upon selecting *help* in the pulldown menu *Cantor*, a small dialog window opens up. The user is requested to complete the command, e.g. by typing in the dialog area *cos* and then the carriage return or enter key to validate that information. The dialog window disappears, and on the console window is displayed the same information as above. See §8 for a comprehensive list of directives. The most common directives and associated commands have short cuts, and therefore may be activated by typing only the short-cut at the key board (without an exclamation point). The most important ones are:

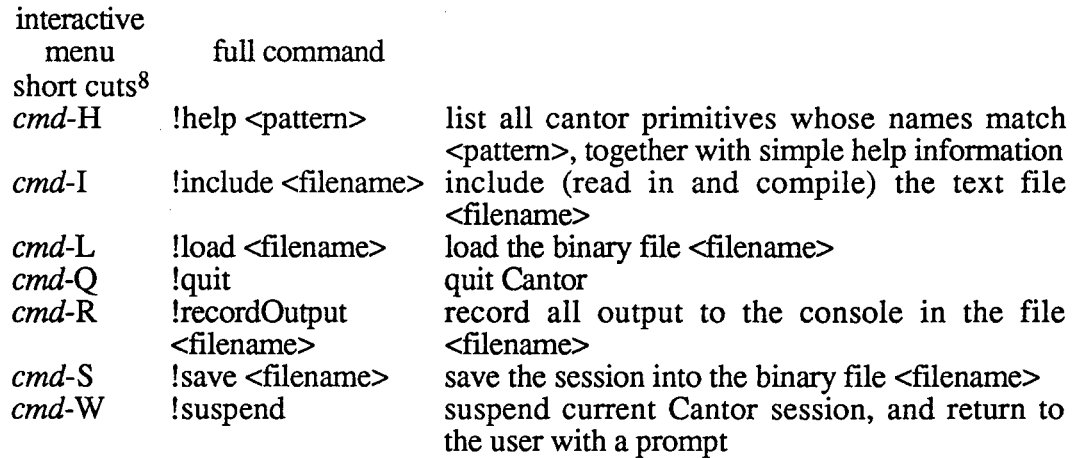

The parameter information  $\langle$ nnnn> is supplied by the user either on the directive line, following the exclamation point and the directive name, or in the dialog window generated by the menu selection process

The help primitive is extremely useful. It tells which primitive are available and how to invoke them as in the following example :

> !help window

```
$ \cdot .1bool := is window(x)$ \cdot .2id\n  <i>W</i>in :=
openwindow(anAttrMap); 
$ . . 3closewindow(); $close current 
window
```
<sup>8</sup>short cuts are case-insensitive, e.g., cmd-Q and cmd-q have the same effect: abort Cantor

```
$ \cdot .4win nbr := open old window( x, y, w, h );
$ 
.. 5 
curwin nbr := window(win nbr);
$..6<br>curwin nbr :=
set window(win nbr);
$ \cdot \cdot 7window attributes(); $ the window
attribute map structure 
$ 
.. 8 
set window attributes(anAttrMap);
$ .-:9 -
anAttrMap :=<br>qet window attributes(anAttrSet);
$.10clipwindow(region); 
$ 
.. 11 
win no := get file window(pane file); $--> return -1 if
pane file is a disk file
> !help clock 
$ 1tickCount := clock(); $ approx. 1 Tick evry 16 msec
\cdot
```
When Cantor is running, it prompts for input with the characters >, ? or %, depending upon its operating mode. There are three operating modes

-the **standard** mode in which most user interaction will take place. The prompt is>. At launch time Cantor is in standard mode

-the **read** mode in which Cantor is waiting for input at the request of a *read*  instruction. The prompt is ?.

-the **nested** mode, for which the prompt is % . The user may start a nested Cantor session by executing the instruction *interp(");* or the command *suspend* (whose short cut is:  $cmd-w)$ 

In nested mode Cantor behaves like in standard mode. However, normally hidden data, e.g. *local* variable values, may become visible if the nested mode is invoked when the execution is taking place within the scope of these hidden objects (i.e. during the execution of *afunc*  sub-program). Cantor's interactive debugging facilities use the nested mode at each breakpoint (see the *watch* and *breakpoint* directives). Following the detection of an execution error, often -depending how severe the error is- the execution flow is interrupted, and Cantor is placed in nested mode.

1. Cantor is exited by typing *!quit.* It may also be exited on the Macintosh by the *quit*  command in the 'compiler' menu or its short cut cmd-q .

2. To exit from a read mode session one needs to complete as many syntactically correct expressions as are requested. Here is an example:

```
> read x,y; 
? 10; \{1, 2, .10\};> y; 
{5, 6, 10, 9, 7, 8, 3, 4, 1, 2}; 
> x;10; 
> read x,y;
```
? 'ask'; ? 20;  $> x;$ "ask"; > y;  $20<sub>i</sub>$ >

3. To exit from a nested mode session one needs to enter a *return;* instruction.

4. A common mistake is omitting the semicolon after an expression. Cantor will wait until it gets a semicolon before proceeding. The doubled prompt  $\gt$  (resp ??, %%) indicates that Cantor is expecting more input

5. Cantor can get its input from sources other than the standard input.

(a) If there is a file with the name **.cantorrc** or **cantor.ini** in the current folder, then the first thing Cantor will do is read this file and execute the directives and instructions stated in it. These directives often require to include one or more files, defining an application (see below)

(b) If there is an available Cantor text file --- say **file.I** --- and Cantor is given (at any time), the following line of input,

!include file. I

then it will take its input from **file.I** before being ready for any further input. The contents of such a file is treated exactly as if it were typed directly at the keyboard, and it can be followed on subsequent lines by any additional information that the user would like to enter.

Consider the following (rather contrived) example: Suppose that the file **file.2** contained the following data:

5, 6, 7, 3, -4, "the"

Then if the user typed,

> seta := { >> !include file.2 !include file.2 completed

 $\gg$ ,  $x$  };

the effect would be exactly the same as if the user had entered, > seta :=  $\{5, 6, 7, 3, -4,$  "the", x};

The line *!include file.2 completed* comes from Cantor and is always printed after an *!include.* 

(c) If there is an available Cantor database (binary) file --- say **file.cntr** --- and Cantor is given (at any time), the following line of input,

!load file.cntr

then it will take its input from **file.cntr** before being ready for any further input. The contents of **file.cntr** is assumed to be a collection of persistent Cantor objects: data, (sub- )programs or a combination of both. These objects are restored as a separate component, with their Cantor identifiers (both global- and nested local- identifier scopes are restored).

#### 6. Comments

If a dollar sign *\$* appears on a line, then everything that appears on the right of the \$-sign until the end of the line is a comment and is ignored by Cantor.

7. After a program or statement has executed, the values of global variables persist. The user can then evaluate expressions in terms of these variables. (See section *5* for more detail on scope.). However there is no automatic persistence in the sense: the variable values are automaticaaly saved in a database. Instead, the user may organize for its own persistence needs. The user may save a whole session (with the !save directive) or a specific expression e.g. a map or a list of variables organized as a tuple, (with the save or store built-in functions)

### **2 Characters, Keywords, and Identifiers**

#### **2.1 Character Set**

The following is a list of special characters used by Cantor.

 $[$ ];:= $|$ { }().#?\*/+-\_"<>%~,@';§

In addition Cantor uses the standard alphanumeric characters: a --- z A --- Z O --- 9

and the following character-pairs .

:=  $.*$   $/=$   $\lt =$   $>$ =  $\gt$ 

**2.2 Keywords** 

The following is a list of Cantor keywords.

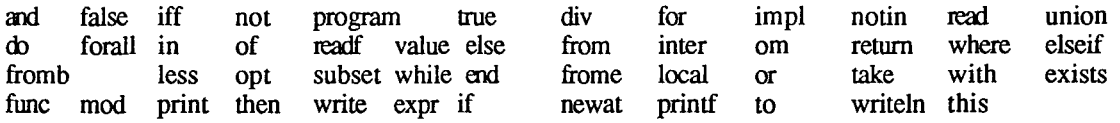

#### **2.3 Identifiers**

1. An identifier is a sequence of alphanumeric characters along with the underscore, '\_'. It must begin with a letter. Upper or lower case may be used, and Cantor preserves the distinction. (I.e.: a\_good\_thing and A\_Good\_Thing are both legal and are different.)

2. An identifier serves as a variable and can take on a value of any Cantor data type. The type of a variable is entirely determined by the value that is assigned to it and changes when a value of a different type is assigned.

#### **3 Simple Data Types**

The type of an expression x may be obtained either from the type testing predicates

```
bool := is_bignum(x); $ ...<br>bool := is_integer(x); $ ...
bool := is floating(x); \hat{s} ...
bool := is number(x) ; \zeta...
bool := is file(x); \frac{1}{2} ...
```

```
bool := is atom(x); $ ...
bool := is boolean(x); \hat{S} ...
bool := is om(x); $ ...
bool := is defined(x); \sqrt{ } ...
bool := is string(x); \hat{S} ...
bool := is func(x); \frac{6}{7} ...
bool := is ast(x); \frac{1}{2} ...
bool := i\overline{s} textpane(x); \hat{s} ...
bool := is table(x); \frac{1}{2} a map with domain and range
                                  $ elements of simple type ...
bool := is set(x); \zeta ...
bool := is tuple(x); \hat{S} ...
bool := ismap(x); $ ...
```
or from the type function type(x);

#### **3.1 Integers**

```
A cantor expression x is of type integer if 
   is integer(x) = true;
holds. Actually, in that case, type(x) may be
   "Integer" or "Bignum" 
one has is_bignum(x) = true when x \ge 2^{**}15:
  > x := 2x*15;> is_bignum(x); 
  true; 
  > is bignum(x-1);
  false;
```

```
operations on integers
```
Let x and y be Cantor expressions of type Integer or Bignum

| $x+y$               | addition of x and y                 |                    |
|---------------------|-------------------------------------|--------------------|
| $x-y$               | subtraction of x and y              |                    |
| $+x$                | x, without change                   |                    |
| -X                  | sign change for x                   |                    |
| $x^*y$<br>$x^{**}y$ | product of x and y                  |                    |
|                     | x to the power y:                   |                    |
|                     | if $y = 0$ then 1                   | $> 2$ ** 10:       |
|                     | elseif $y < 0$ then om              | 1024:              |
|                     | else $x * (x ** (y-1)) ?1$          |                    |
|                     | end                                 |                    |
| x div y             | integer division of x and y         | $>7$ div 4;        |
|                     |                                     | 1;                 |
| x/y                 | real-precision division of x and y  | > 7 / 4;<br>1.750; |
| x mod y             | remainder in the division of x by y | $> 7 \mod 4;$      |
|                     |                                     | 3;                 |
|                     |                                     |                    |

predicates on integers

all predicates are expressions evaluating to either true of false

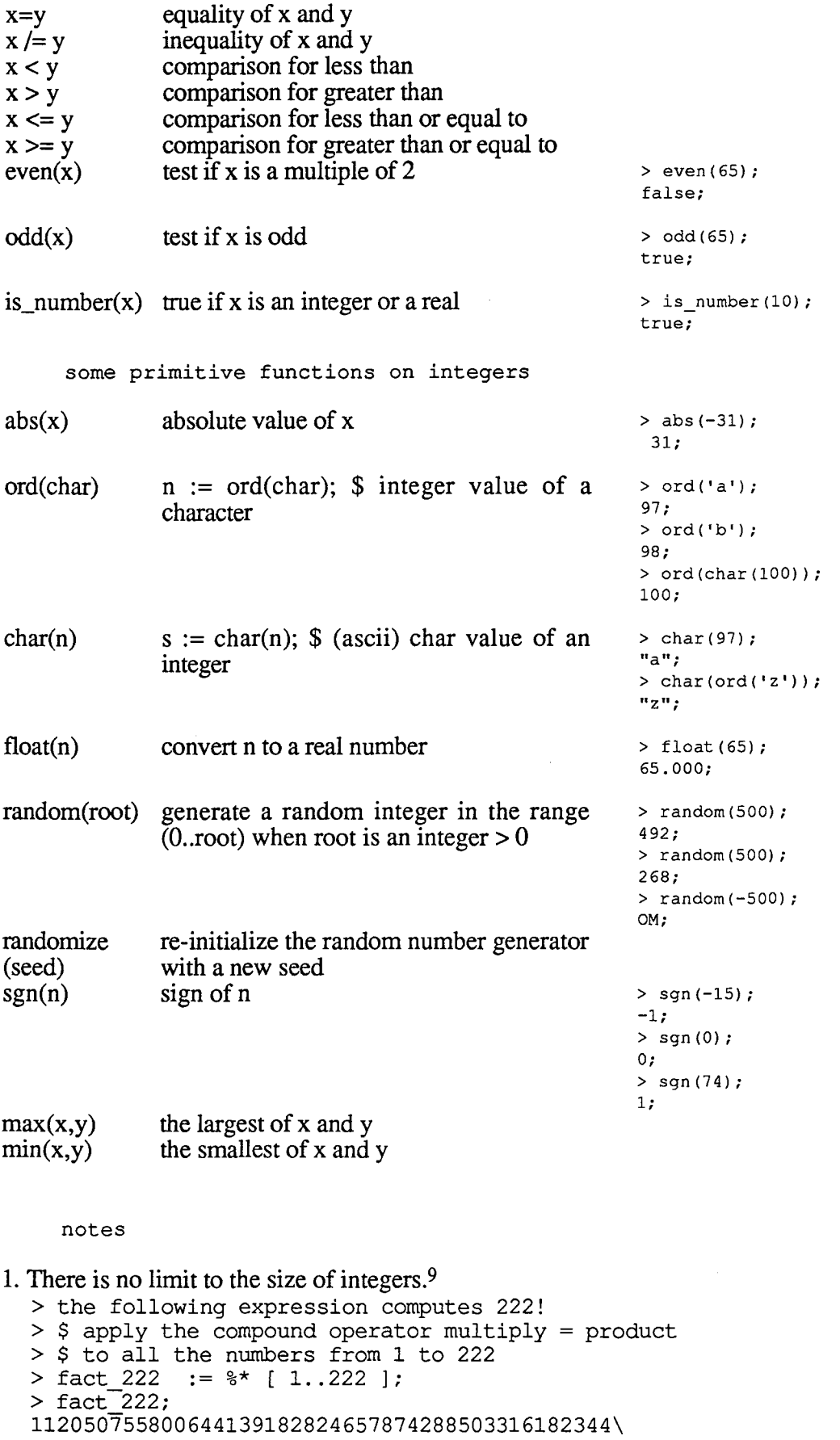

9No practical limit. Actually limited to about 15,000 digits per integer on a Macintosh

 $\overline{1}$ 

836201072566418066442575170654489604988455473\ 085891233152722255158215820835509118567770425\ 555664949954615083500304129450159283620378895\ 008790288025331140066449564826484508657579315\ 925606917480955013780196392370141851418465252\ 049263944145260911871147445328203745168510368\ 854915637280099588264866194322947975660549095\ 765165693992960000000000000000000000000000000\ 0000000000000000000000;  $\geq$ 

2. An integer constant is a sequence of one or more digits. It represents an unsigned integer.

3. On input and output, long integers may be broken to accommodate limited line length. A backslash  $(\gamma')$  at the end of a sequence of digits indicates that the integer is continued on the next line.

 $> 123456$ >> 789; 123456789;

#### **3.2 Real (Floating\_Point) Numbers**

```
A cantor expression x is of type real or floating point if 
   is floating(x) = true;
holds. Actually, in that case, type(x) is
   "Real" 
this is illustrated here : . 
   > type(l.0e2); 
   "Real"; 
  > is floating(1.0e2);
  true; 
  >
```
operations on floating point numbers (real numbers)

Let x and y be Cantor expressions of type real

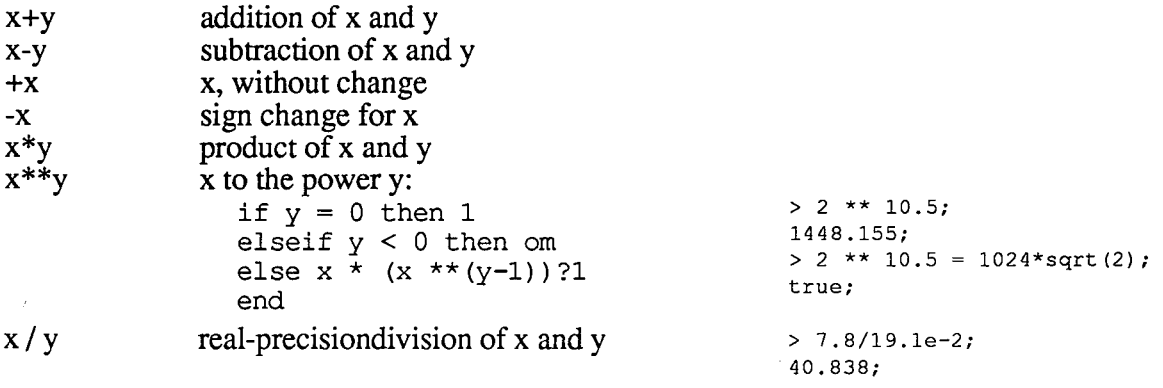

predicates on floating point numbers (real numbers)

all predicates are expressions evaluating to either true of false

**x=y**   $x = y$ equality of x and y inequality of x and y

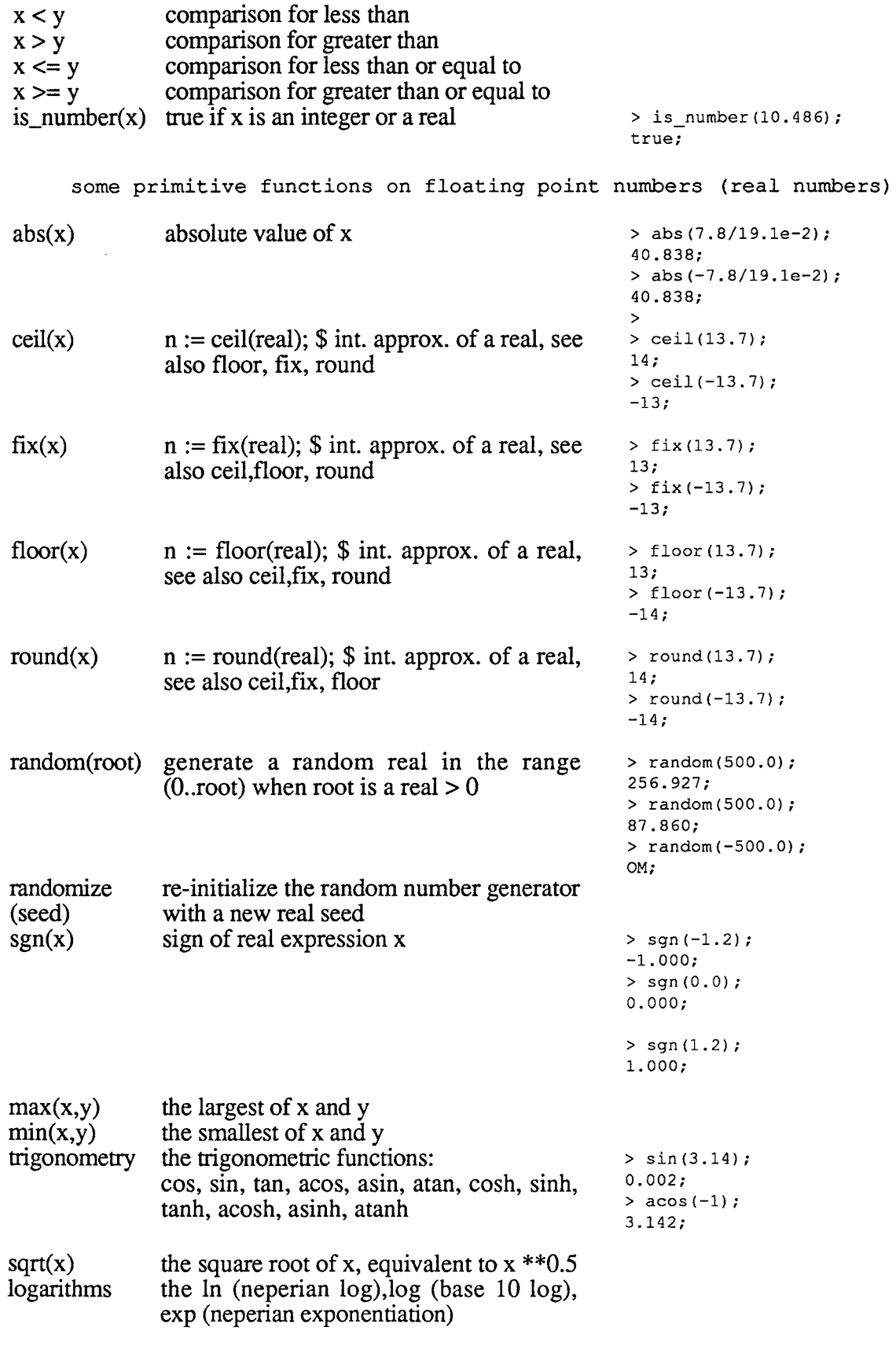

 $\bar{z}$ 

notes

 $\mathcal{L}$ 

 $\epsilon$ 

 $\bar{\mathbf{r}}$ 

1. The possible range and precision of floating\_point numbers is machine dependent. At a minimum, the values will have 5 place accuracy, with a range of approximately 103.

2. A floating point constant is a sequence of one or more digits, followed by a decimal point, followed by zero or more digits. Thus, 2.0 and 2. are legal, but .5 is illegal. A floating point constant may be followed by an exponent. An exponent consists of one of the characters *e, E, f, F* followed by a signed or unsigned integer. The value of a floating point constant is determined as in scientific notation. Hence, for example, 0.2, 2.0e-1, 20.0e-2 are all equivalent As with integers, it is unsigned.

 $> 1.0e-30 / 10;$ 1. 00000e-31;

3. Different systems use different printed representations when floating point values are out of the machine's range. For example, when the value is too large, the Macintosh prints INF (infinity):

```
> 1.0e+125 **10;
1.00000e+250; 
> 1.0e+125 **100;
INF;
```
4. Cantor is weakly typed, and its primitive operations support polymorphic operations on numbers. An expression x is a number if is number(x) is true. All the standard arithmetic operations  $(+,-,*,',')$  as well as the basic mathematics primitives (max, min, trigonometric functions) work with numbers:

```
> cos(2);
-0.416; 
> cos(2.0);-0.416; 
> 1 . max 0.5;
1; 
> 1 . max 1.5;
1. 500;
```
#### **3.3 Booleans**

A Boolean constant is one of the keywords *true* or *false,* with the obvious meaning for its value.

```
A cantor expression x is of type boolean if 
   is boolean(x) = true;
holds. Actually, in that case, type(x) is
   "Boolean"
```
operations on booleans

Let x and y be Cantor expressions of type Boolean

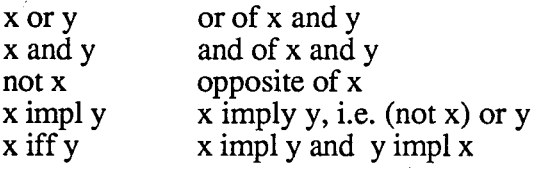

predicates on booleans

Let u and v be arbitrary Cantor expressions

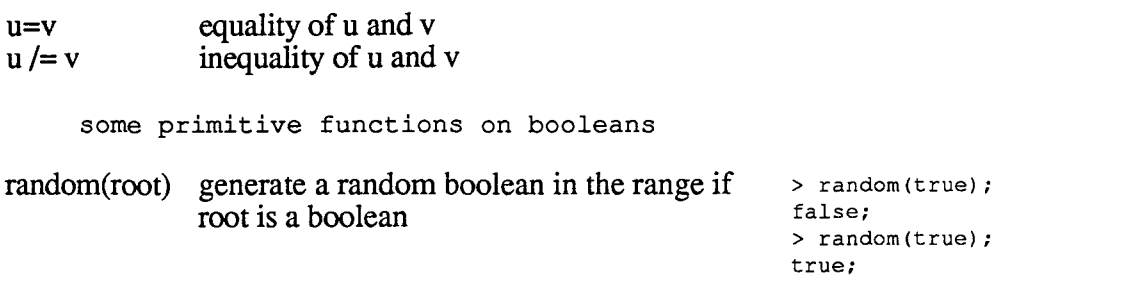

## **3.4 Strings**

```
A cantor expression s is of type string if 
   is string(s) = true; 
holds. Actually, in that case, type(x) is
   "String"
```
operations on strings

Let s and t be Cantor expressions of type String and let i be an integer  $> 0$ 

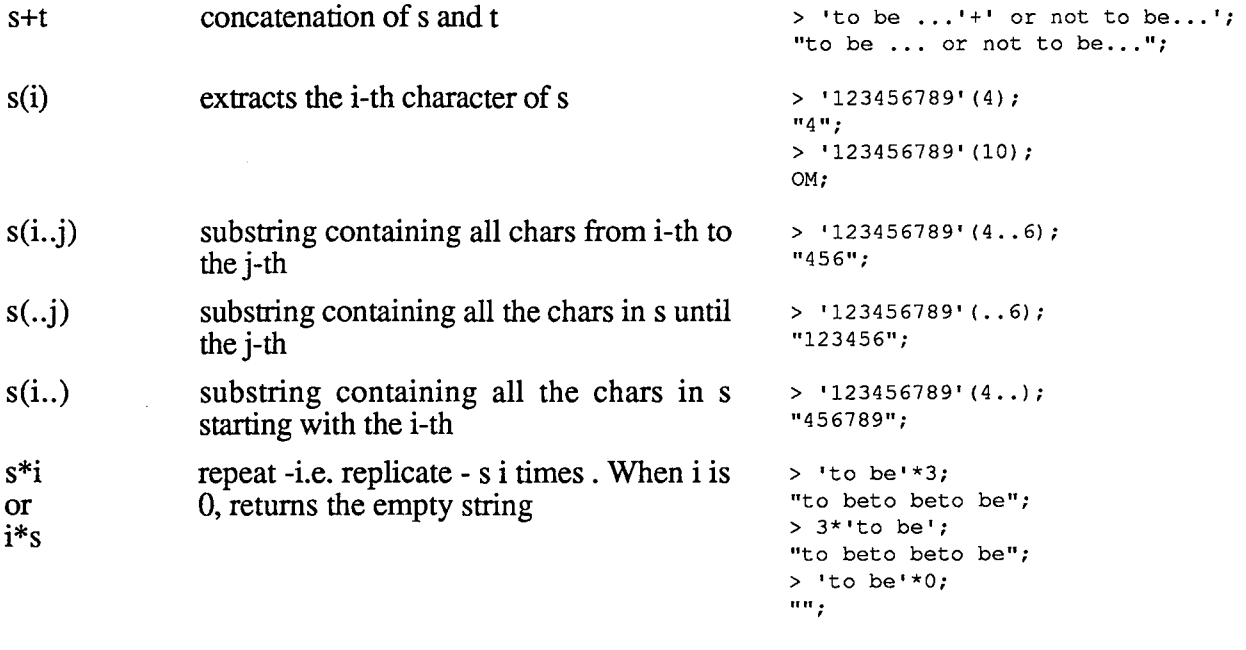

predicates on strings

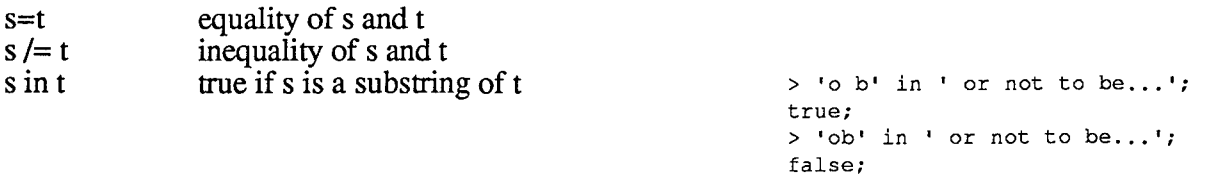

some primitive functions on strings

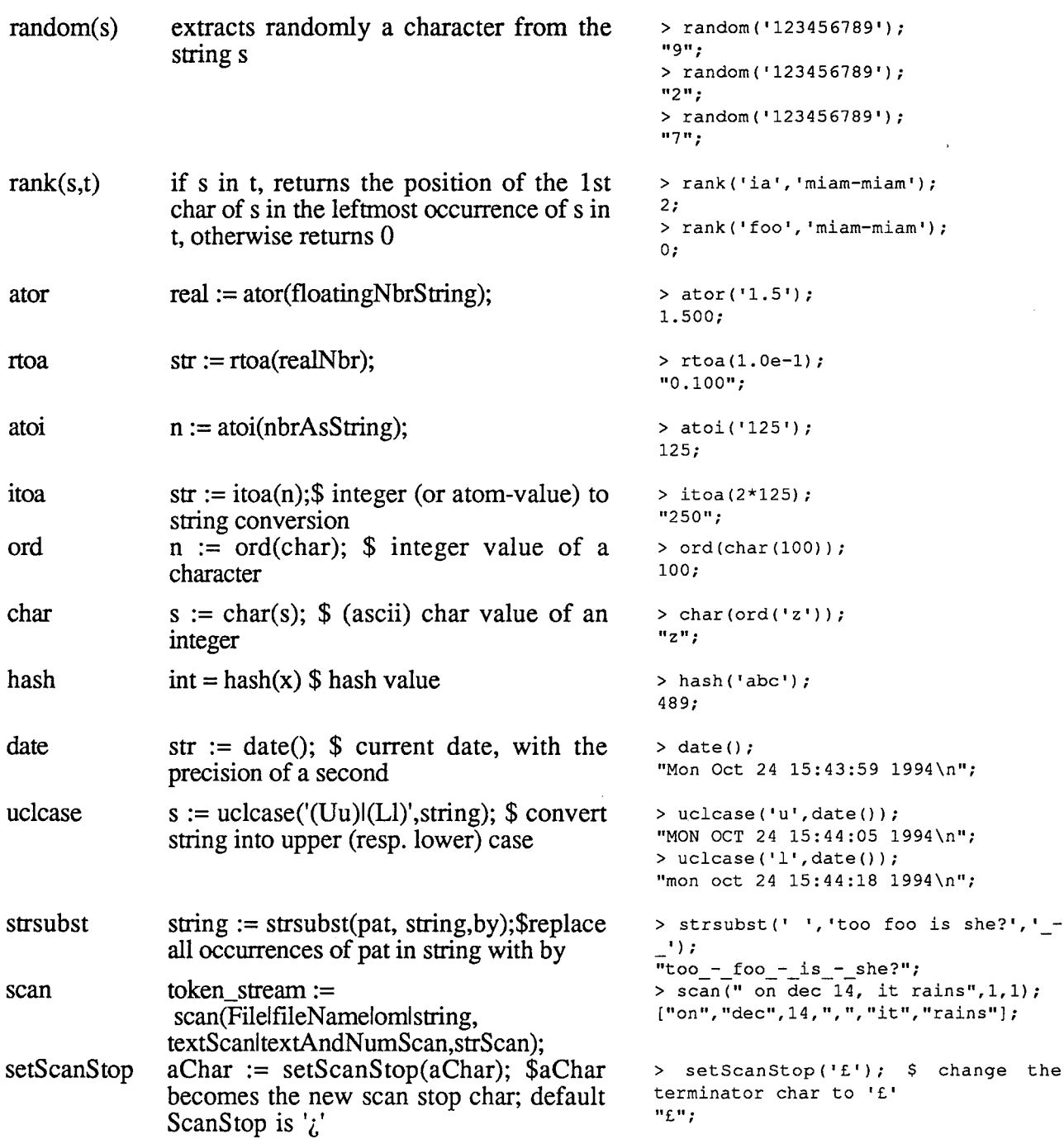

The important string function is scan, is described in detail, below in the notes.

notes

1. A string constant is any sequence of characters preceded and followed by double quotes. A string may not be split across lines. Large strings may be constructed using the operation of concatenation. Strings may also be surrounded by single quotes. I.e.

"a sample string", 'another strin are two valid strings. A single quote (resp. double quote) may be freely used within a double-quote (resp. simple quote) bound string:

"a string quote: 'may be used", 'a string quote: "may be used' are two valid strings.

The backslash convention may be used to enter special characters. When pretty-printing,

these conventions are used for output. In the case of formated output, the special characters are printed.

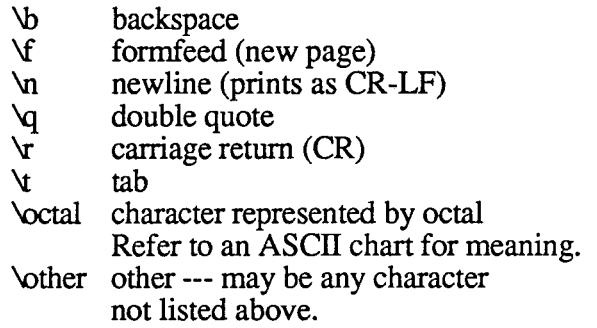

In particular, "\\" is a single backslash. You may type, "\"" for double quote, but the pretty printer will print as "\q". ASCII values are limited to \001' to \377'.

> %+ [char(i): i in (1..127]]; "\001\002\003\004\005\006\007\b\t\n\013\f" +"\r\016\017\020\021\022\023\024\025\026" +"\027\030\031\032\033\034\035\036\037 !" +"\qi\$%&' ()\*+,-./0123456789:;<=>?@ABCDEF" +"GHIJKLMNOPQRSTUVWXYZ[\\]^\_`abcdefghijk" +"lmnopqrstuvwxyz { I } ~\177";

2. the scan function is used to decompose a text file or a string into its token, i.e. its basic lexical components: words, operation symbols, punctuation, numbers. It always returns a tuple. Multiple switches control the behaviour of the scan function

the input data: the 1st argument represents the input data. The second and third argument are used to control the scanning mode and the interpretation of the 1st argument.

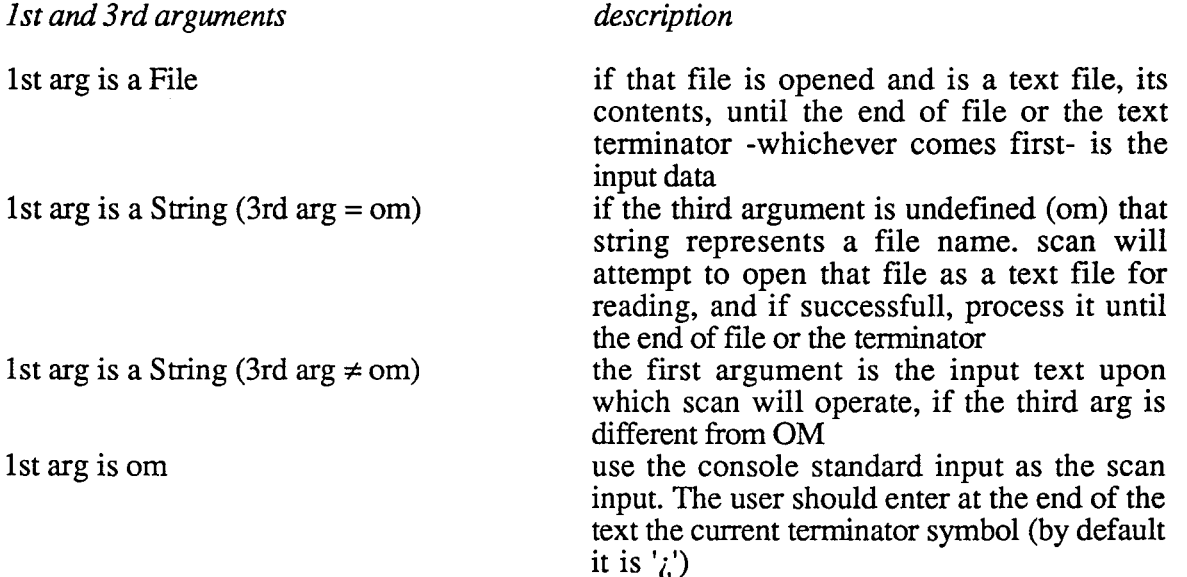

By default, the terminator is ' $i$ '. This terminator character may be changed by calling setScanStop. If the terminator is encountered in the input data, the scan function stops processing the data:

 $> s$  := "abrac cada bra";  $>$  scan(s, 1, 1); ["abrac", "cada", "bra"];  $> s$  := "abrac ca@da bra";

```
> scan(s, 1, 1);
["abrac", "ca"];
> setScanStop('. '); 
\mathbf{u}_i, \mathbf{u}_j> s := "abrac ca¿da bra";
> scan(s,1,1); 
["abrac", "ca", "da", "bra"];
> scan("-1 .0675", 1, 1);
["-", 1];
> setScanStop(';');
\mathbf{u}_2 \mathbf{u}_3.
> scan(om, om, om);
turlutut chapeau pointu! 
c<br>["turlutut", "chapeau", "pointu", "!"]
```
Ordinary simple or double quotes, e.g. "a beautiful house", or 'a beautiful house' are used as string delimiters, and are considered ordinary special symbols:

```
> s := "a beautiful house";
  > scan(s,1,1); 
  ['a", 'beautiful", 'house'] ;
  > s := "'a beautiful house'";
  > scan(s,1,1); 
   ["'", "a", "beautiful", "house", "
One needs a different symbol, a kind of 'super'-quote, which will not be ignored by the
```
scan. That symbol is '§':

> s := "he sings §a beautiful house§ while riding ";  $>$  scan(s, 1, 1); ["he", "sings", "§a beautiful house§", "while", "riding"];

The second argument is used as a control switch:

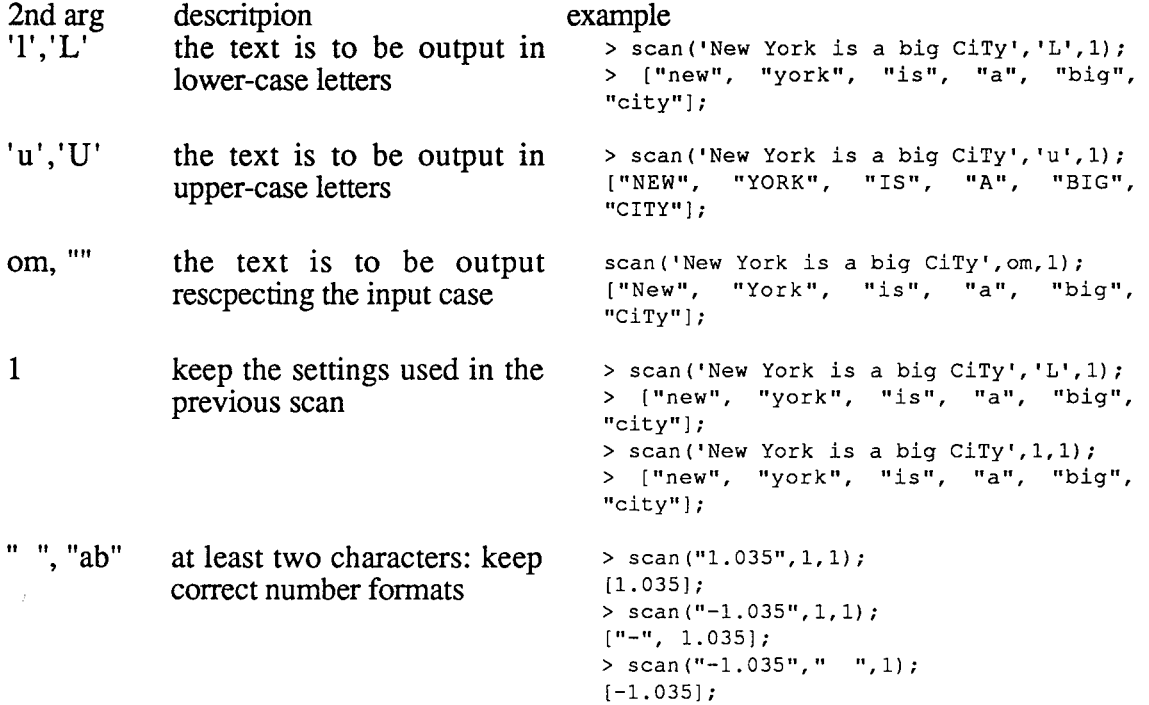

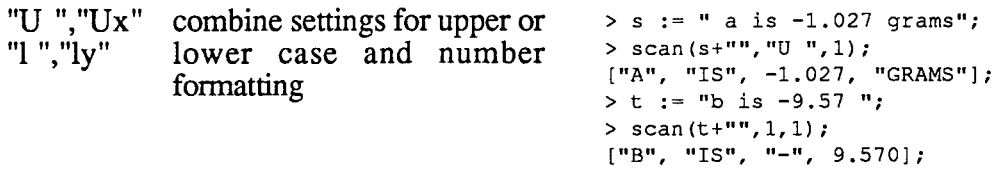

The Cantor system variable *cantor \_AlphaNumSet* is by default undefined. The user may set it to a string, or a set or tuple of strings. Each member of *cantor\_ AlphaNumSet* is then considered by the scan function as an ordinary alphanumeric symbol:

```
> cantor_AlphaNumSet; 
OM; 
> cantor AlphaNumSet := "+";> scan("\overline{a}+\overline{b}","",1);
['"a+b"];
> cantor AlphaNumSet := om; 
> scan("\overline{a}+\overline{b}", "", 1);
\begin{bmatrix} \n^{\mathfrak{m}} a^n, & \n^{\mathfrak{m}} + \n^{\mathfrak{m}} , & \n^{\mathfrak{m}} b^n \n\end{bmatrix};
>
```
or even, demoting the ',' as a separator:

```
> cantor AlphaNumSet := om;
> scan("\overline{a}+\overline{b}", "", 1);
\left["a", "+", "b"];
> scan("a+l,b+2",om,1); 
\left[\begin{array}{ccc} \n\frac{1}{2} & \n\frac{1}{2} & \> cantor AlphaNumSet := "+,"; 
> scan("\overline{a+1}, b+2", om, 1);
["a+1,b+2"];
> scan("a+1, b+2", om, 1);
["a+1,", "b+2"];
```
When the 1st argument is the input string, it is destroyed by the scanning process:

```
> scan(s, 'l',1); 
["abrac", "cada", "bra"]; 
> s;<br>\frac{1}{11}
```
To force the use of a copy, add an empty string, that is, force the creation of a temporary expression which actually evaluates to the same value as the original string:

 $> s :=$  "abrac cada bra";  $>$  scan(s+'','1',1);  $['abrac", 'cada", 'bra"]$ ;

**3.5 Atoms** 

A cantor expression at is of type atom if is  $atom(at) = true;$ holds. Actually, in that case, type $(at)$  is "Atom"

operations on atoms

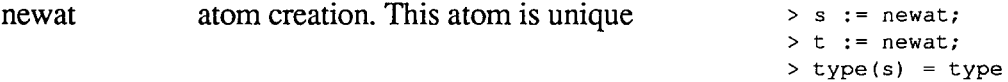

 $>$  type(s) = type( true;  $> s = t;$ false;

predicates on atoms

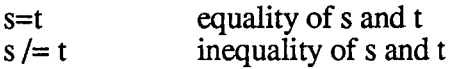

some primitive functions on atoms

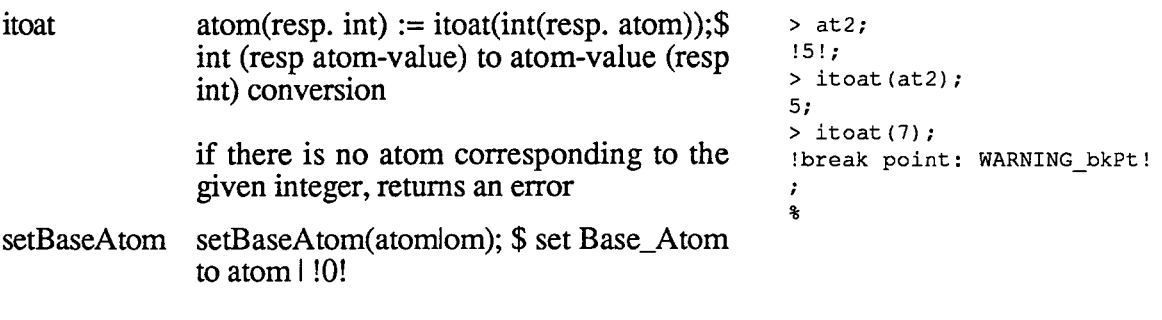

notes

1. Atoms are *abstract points* . They have no identifying properties other than their individual existence<sup>10</sup>. The only operation on atoms is comparing two atoms for identity.

2. The keyword *newat* represents a constructor, acting as a function. *newat* has as its value an atom never before seen in this session of Cantor.

**3.6 Files** 

A cantor expression f is of type File if is  $file(f) = true;$ holds. Actually, in that case, type(f) is "File"

operations on files

let f, g be expressions of type File, let nam be a string

predicates on files

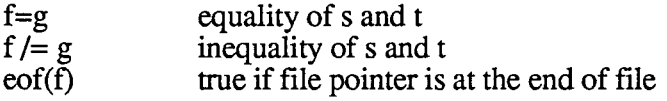

some primitive functions on files

| close(f)        | close File f                                                         |
|-----------------|----------------------------------------------------------------------|
| opena(nam)      | $f := \text{opena(nam)}$ ; \$open append text file nam               |
| openab(nam)     | $f := \text{openab}(\text{nam})$ ; stopen append binary file nam     |
| $open($ nam $)$ | $f := \text{open}(\text{nam})$ ; steps are read only text file nam   |
| openrb(nam)     | $f := \text{openrb}(\text{nam})$ ; \$open read only binary file nam  |
| openrw(nam)     | $f := \text{operator}(\text{nam})$ ; \$open read-write text file nam |

<sup>&</sup>lt;sup>10</sup>In the current version atoms may be saved and restored: their uniqueness may not be garanteed accross sessions. The function setBaseAtom may be used to correct this situation.

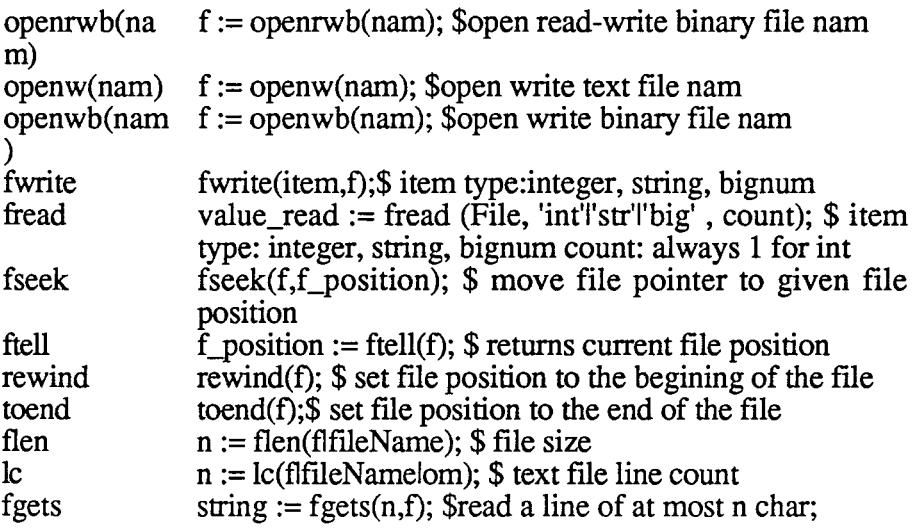

notes

1. A file is generally a Cantor value that corresponds to an *external file* pointer in the operating system environment. There are however two other kinds of files: the *pane file*  (corresponding to the data streams in a Cantor text-oriented window) and the *data-base*  (corresponding to files keeping persistent Cantor objects, including programs)

2. Common external files are created as a result of applying one of the pre-defined functions *openr, opena, openw, openrw* for text files and *openrb, openab, openwb, openrwb* for nontext (binary) files.

3. Pane files are created by applying the predefined functions *open \_yane \_file* 

4. Databases are created by the *save, store* or *compile* predefined functions.

#### **3. 7 Undefined**  A cantor expression x is of type Undefined if  $is\_om(x) = true$ holds. Actually, in that case, type $(x)$  is "Undefined" And the value of an undefined variable is OM

operations on Undefined

Let x, y be two arbitrary expressions

x?y this expression has value x if  $x \neq 0$ m, otherwise, has value y

predicates on Undefined

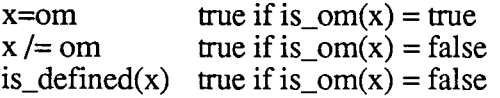

notes

1. The data type undefined has a single value --- *OM* . It may also be entered as *om.* 

2. Any identifier that has not been assigned a value has the value *OM.* 

# **4 Compound Data Types**

## **4.1 Sets**

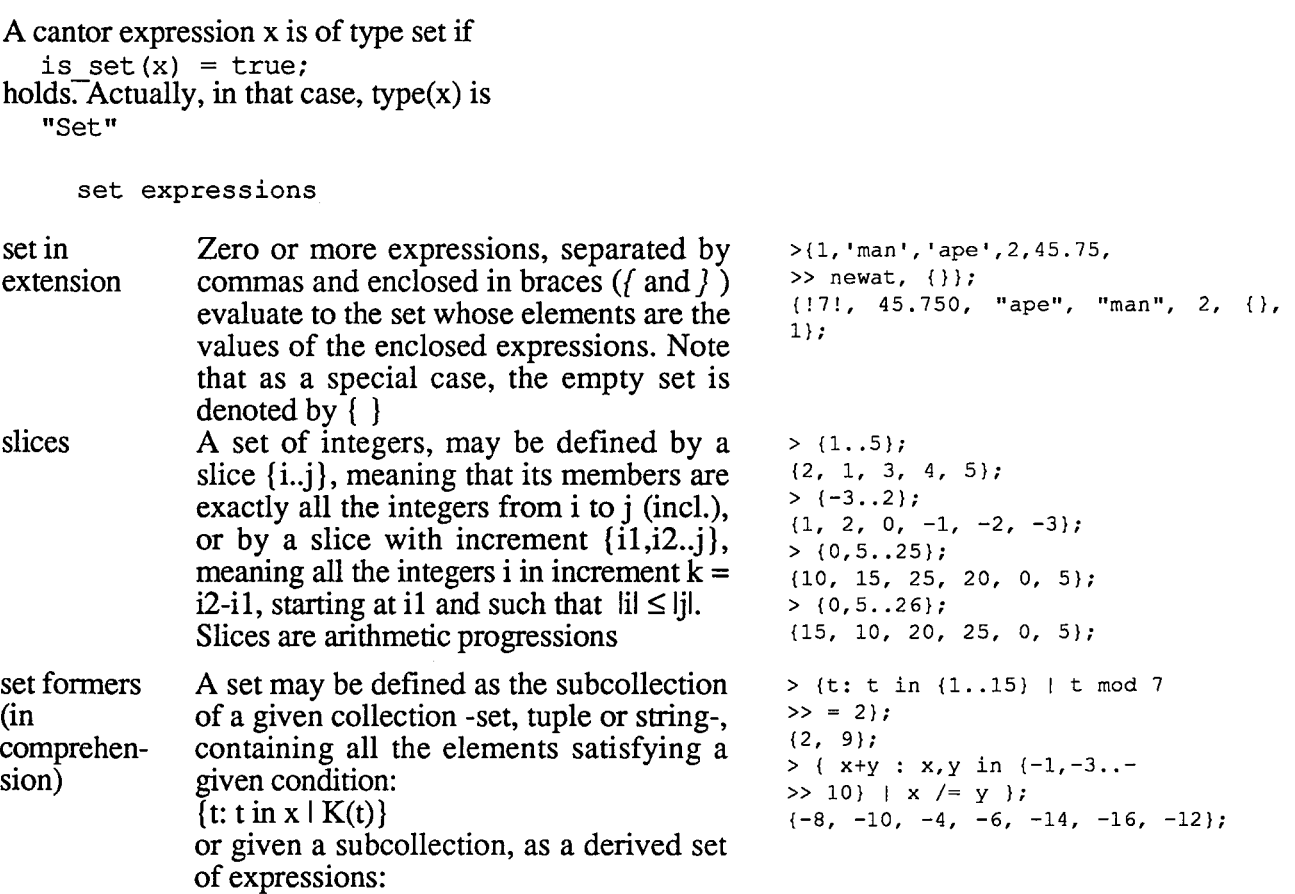

operations on sets

Let x and y be sets. Let t be an arbitrary expression

formers.(see  $\S$  4.4)

 $\{ \text{exprn}(t): \text{t in } x \mid K(t) \}$ 

the syntax supports very complex set

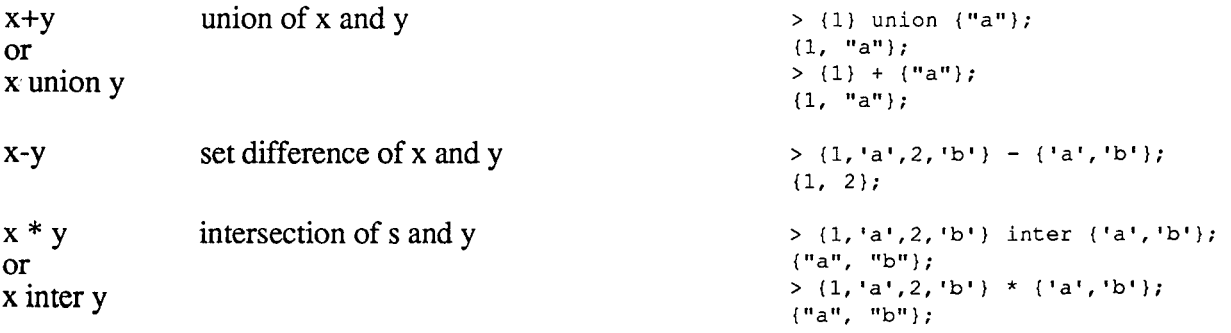

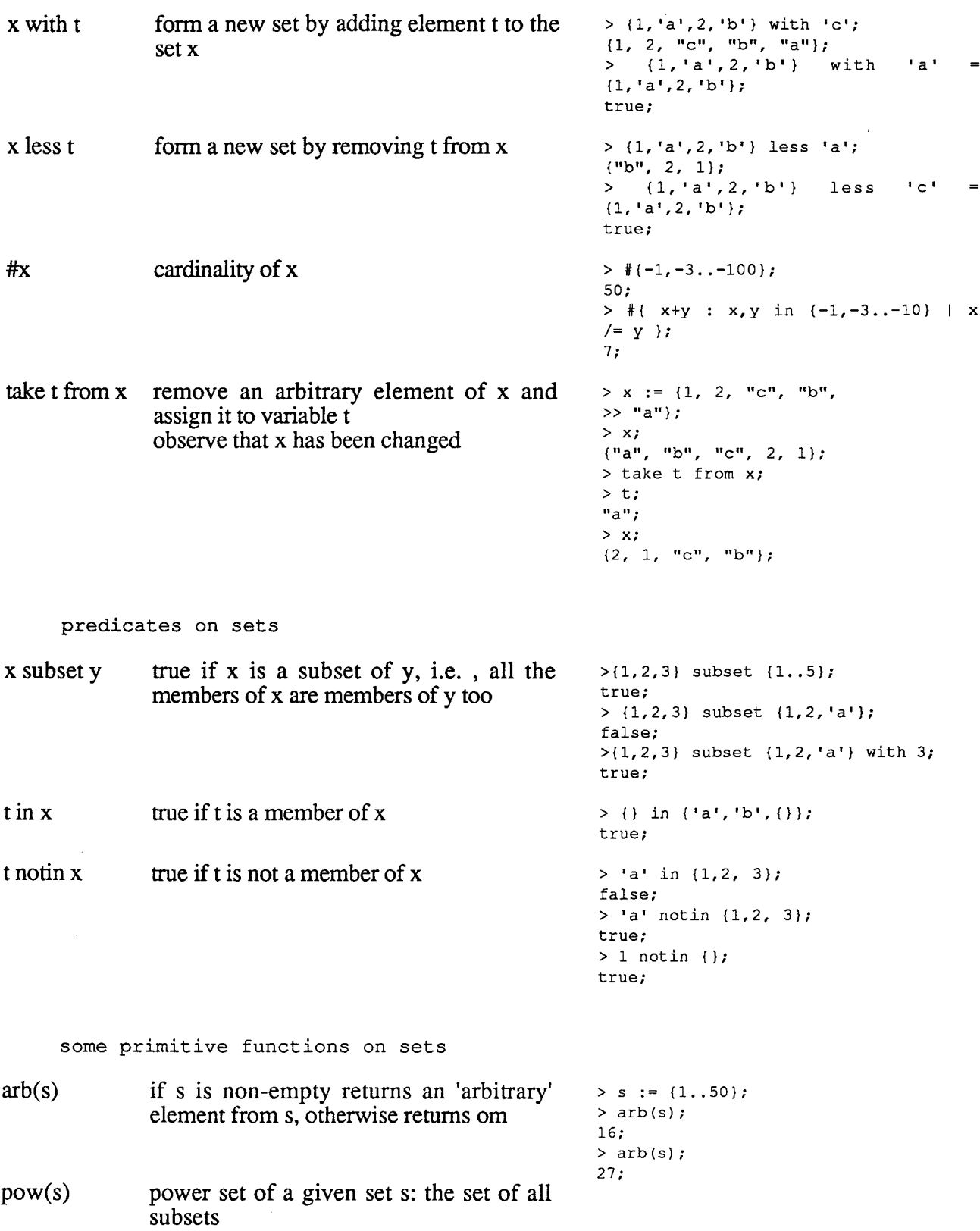

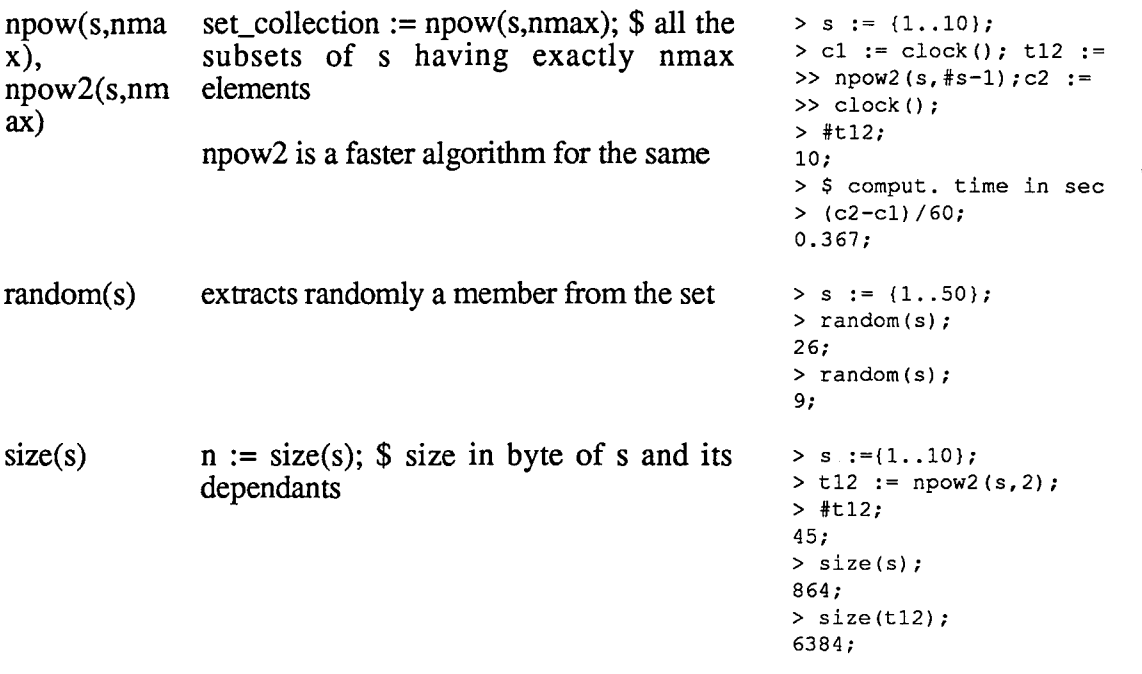

notes

1. Only finite sets may be represented in Cantor. The elements may be of any type, mixed heterogeneously. Elements occur at most once per set.

2. OM may not be an element of a set. However OM is considered a neutral element in most set addition and deletion operations<sup>11</sup>: e.g. if the variable x has a set value, x with om has the same value.

3. The order of elements is not significant in a set and printing the value of a set twice in succession could display the elements in different orders<sup>12</sup>.

**4.2 Tuples** 

A cantor expression x is of type tuple if is tuple $(x) = true;$ holds. Actually, in that case, type $(x)$  is "Tuple"

tuple expressions Syntactically, the rules for defining sets and tuples are very similar. Their main difference is the use of square brackets  $[...]$  as delimiters of a tuple expression instead of  $\{... \}$  for sets.

<sup>11</sup> iSETL users should be warned that in contrast, for iSETL, any set that would contain OM is considered to be undefined. I.e. in iSETL  $x := \{ \dots \}$  *with OM;* has the effect of setting x to OM

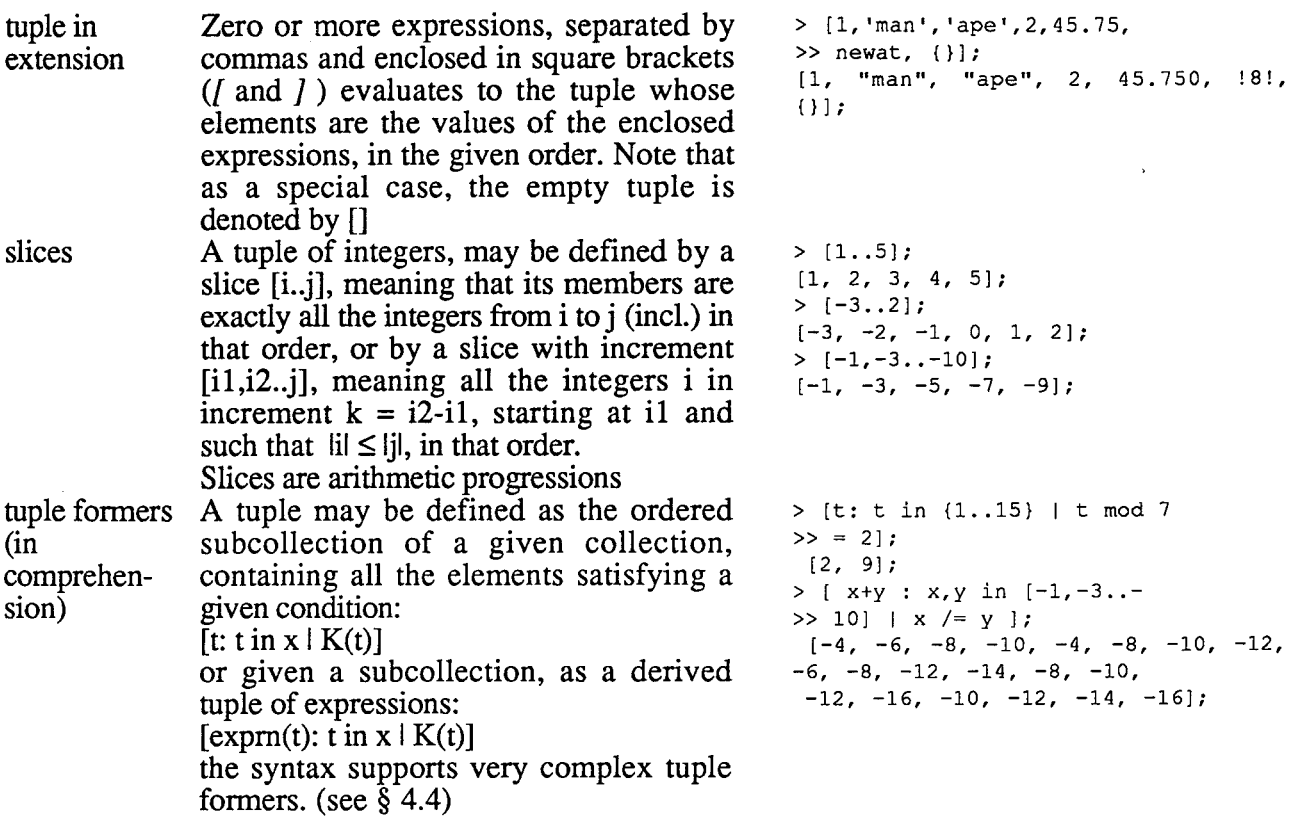

operations on tuples

Let x and y be tuples, let t be an arbitrary expression, let i be an integer

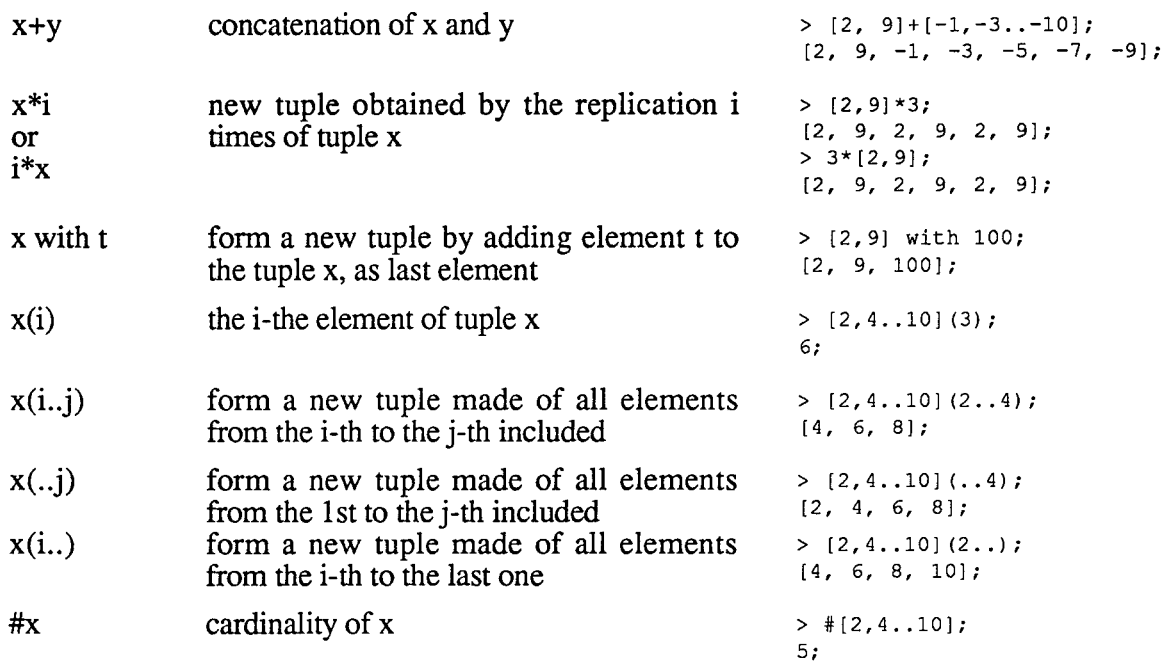

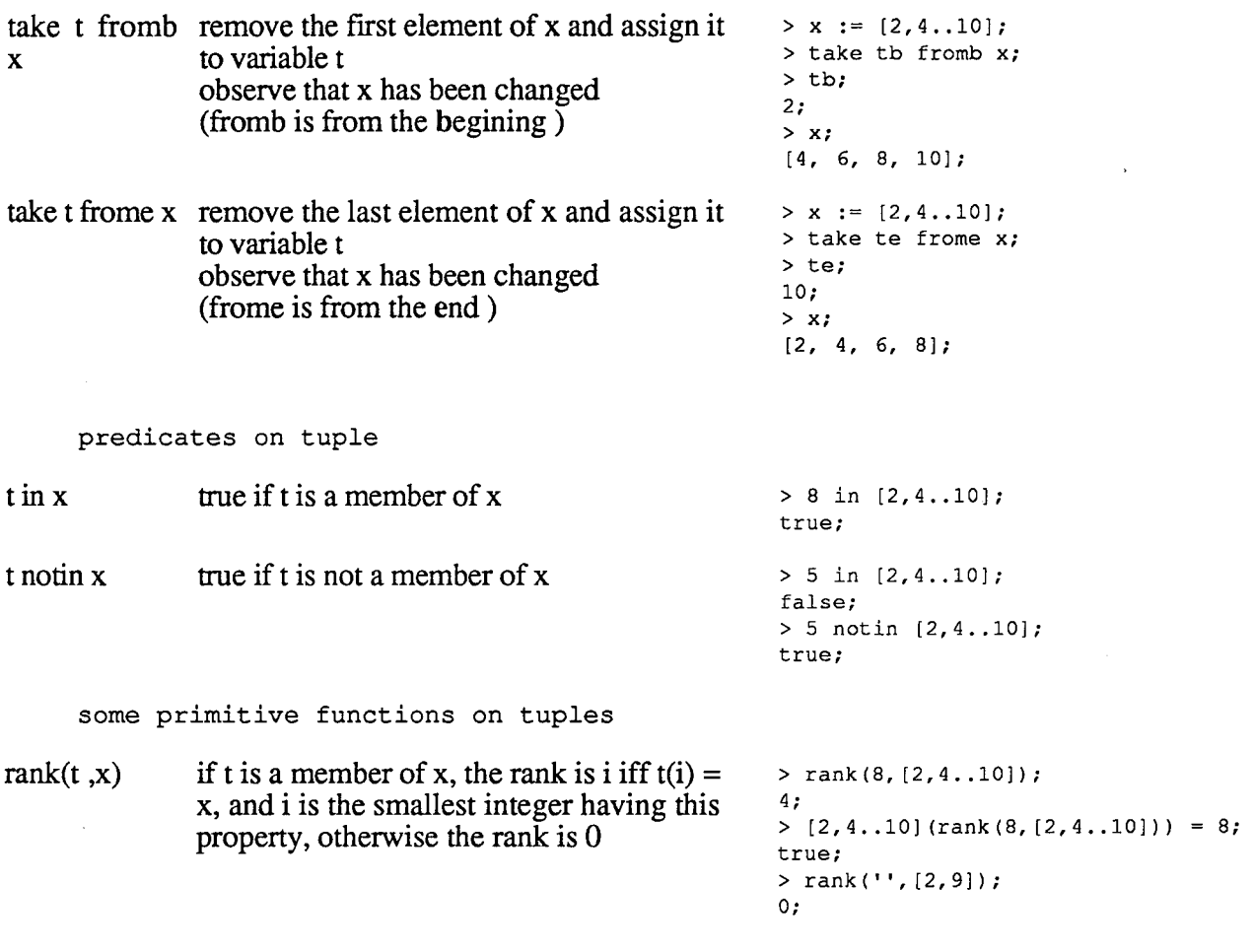

notes

1. A tuple is an infinite sequence of components, of which only a finite number are defined. The tuple members may be of any type, mixed heterogeneously. The values of tuple members may be repeated

2. OM is a legal value for a tuple member.

3. The order of the tuple members is significant. By treating the tuple as a function over the positive integers, you can extract individual components and contiguous subsequences (slices) of the tuple.

4. The length or cardinality of a tuple is the largest index (counting from 1) for which a component is defined (that is, is not equal to OM). It can change at run-time. It is obtained by applying the unary # operation to a tuple expression.

[1,3..100] a tuple of all positive odd integers less than 100  $t := [OM, a string', 10, (1..20],' another string', OM, []];$ a tuple of length 7.  $t(4)$  is the set of all integers ranging from 1 to 20.  $t(4t)$  is the empty tuple. For any integer i>7 $t(i)$  has the value OM.

5. The function arb(s) is polymorphic and apply to all collections: sets, tuples, strings. Observe that #s and size(s), althgough related, are independant. Similarly,

-the operations in, notin, # (cardinality) are polymorphic over all collections, -the operations + (concatenation), \*(replication), the slice extraction operations and the

function rank(s,t) are polymorphic over ordered collections (tuple, strings)

-the functions size(s), hash(s), random(s) are polymorphic over all types

6. The cardinality #s is an abstraction of the collection s: the number of elements in s. The size size(s) is the number of bytes, this implentation instance requires for representing s and its dependants.

**4.3 Maps** 

A cantor expression x is of type map if is map $(x) = true;$ holds. Actually, in that case, type $(x)$  is "Map" Maps form actually a subclass of sets. Thus, is map(x) =  $true$  --> is set(x) =  $true$ A map is exactly a table representing a binary relation, i.e. a set of pairs, e.g.  $\{[a,b], [c,d], \ldots\}$ operations on maps let m be a map  $m{x}$  $m(x)$ it is by definition the image set i.e. the set of all images of x:  ${y: [x,y] \text{ in } m}$ see notes 2,3 below if exists u in m  $\mid$  m(1) = x, and if this u is unique then  $m(x)$  is  $u(2)$ see notes 2,3 below  $m{x}$  := aSet (re-)defining m in x, i.e replacing the set of all pairs  $[x,y]$  in m by  $\{[x,u]:$  u in aSet}  $m(x) := y$  (re-)defining m in x, by deleting from m, if there are any, all the pairs with x as 1st element, and adding to m the pair [x,y] some primitive functions on maps domain(m) it is by definition: **{x: [x,y]** in m} the set of all pre-images, or of all 1st components of all the members of m  $m := \{ [1 + 1, 1] \text{ binary op} \},$ >>  $[$ '-', 'binary op'],  $[$ '-', >> 'unary >> op']};  $> m\{ 1 - 1\};$ {"unary op", "binary op"};  $> m (+1);$ "binary op";  $> m (+ - 1);$ ! Error -- Bad mapping(multiple images): { ! Set ! } ( " - ") ;  $> m$ {'\%'} := {"unary op", >> "binary op"}; > m; {["%", "binary op"], ["%", "unary op"], ["+", "binary op"], ["-", "unary op"], ["-", "binary op" J l;  $> m$ {'-'} := {}; > m; { ["%", "binary op"], ["%", "unary op"],  $[\cdot, \cdot]$ ", "binary op"]}; > s :=  $\{ [1,2], [1,3], [2,4] \};$  $> s(1);$ (2, 3};  $> s(1) := 5;$  $> s;$  $\{ [1, 5], [2, 4] \};$ > m; {["-", "unary op"], ["-", "binary op"], ["+", "binary op"]}; > domain(m);  ${n+n, n-n};$ 

range(m) or image(m) it is by definition:  $\{y: [x,y] \in m\}$ 

> range (m); {"binary op", "unary op"};

notes

1. A map is a set that is either empty or whose elements are all ordered pairs. An ordered pair is a tuple whose first two components and no others are defined.

2. There are two special operators for evaluating a map at a point in its domain. Suppose that Fis a map.

(a) F(EXPR) will evaluate to the value of the second component of the ordered pair whose first component is the value of EXPR, provided there is exactly one such ordered pair in F; if there is no such pair, it evaluates to OM; if there are many such pairs, an error is reported.

F(EXPR) should be used only if F is a smap (see note 3).

```
> s := (['argl',10],['arg2',{}],['arg3', 'example']}; 
> s('arg3');
'example'; 
> s('arg4');
OM;
```
(b) F { EXPR} will evaluate to the set of all values of second components of ordered pairs in F whose first component is the value of EXPR. If there is no such pair, its value is the empty set.

```
> s := \{['arg1', 10], ['arg2', {}\},\rightarrow 'example'], ['arg2', 20]};
> s('arg2');! Error -- Bad mapping(multiple images): 
{ ! Set ! } ( "arg2" ) ; 
> s { 'arg2' };
{20, { }} { }> s ( ' arg3 ' ) ; 
"example"; 
> s('arg4');OM; 
> s { 'arg4 ' } ;
{}; 
>
```
F{EXPR} may be used both for smap and mmap (see note 3). However F{EXPR} is undefined if F is not a map (i.e. a set of pairs)

3. A map in which no value appears more than once as the first component of an ordered pair is called a single-valued map or smap otherwise, the map is called a multi-valued map or mmap.

I.e., in the smap m, if  $[a,b]$  in m, then there is no member  $[a,c]$  of m with  $c \neq b$ .

**4.4 Formers** 

Formers are syntactic expressions to express an enumeration or an iteration. Sets and tuples being collections, it is useful to collect here all the formation rules. Former are used in defining expressions:

```
EXPR --> [ FORMER ]
```
EXPR  $\rightarrow$  {FORMER} FORMER --> c *empty, i.e. as in* {}, [] FORMER --> EXPR-LIST *as in* {expn1,expn2,expn3}, [expn1,expn2,expn3] FORMER --> EXPR .. EXPR *i.e. a slice or arithmetic progression of 1, as in* { 1.. 10} FORMER --> EXPR , EXPR .. EXPR *i.e. a slice or arithmetic progression of expr2-expr1, as in*  $\{1,-3,10\}$ FORMER --> EXPR: ITERATOR *e.g.* #x: x in s | 'a' notin x *or* x+y: x in s,y in t |  $x > y^{**2}$ 

The syntax for ITERATOR is extremely versatile:

ITERATOR --> ITER-LIST ITERATOR --> ITER-LIST I EXPR *i.e. the expr here is a boolean expression, playing the role of a selection criteria as in*  #x: x in s I 'a' notin x *consider only the elements x in s which satisfy 'a' notin x*  The most common form of ITER-LIST is:

ITER-LIST --> SIMPLE-ITERATOR+ *separated by commas*  SIMPLE-ITERATOR --> BOUND-LIST in EXPR BOUND-LIST --> BOUND+ *separated by commas*   $BOUND \rightarrow \dot{D}$ 

*in*  $x+y+z$ : x in s,y,z in t  $x > (y**2+z)$  *the ITER-LIST has two elements: x in s and y,z int. In the 1st SIMPLE-ITERATOR the BOUND-IJST has a single element: x. In the 2nd SIMPLE-ITERATOR, the BOUND-UST has 2 elements : y,z* . *As a whole, the bound variables in this example are x,y,z* 

However this is only the most common form. We provide here the full ITER-LIST grammar and then a set of running examples.

ITER-LIST --> SIMPLE-ITERATOR+ *separated by commas*  SIMPLE-ITERATOR --> BOUND-LIST in EXPR  $SIMPLE-ITERATOR$  -->  $BOUND = ID (BOUND-LIST)$ 

 $SIMPLE-ITERATOR$  -->  $BOUND = ID \{ BOUND-LIST \}$ BOUND-LIST --> BOUND+ *separated by commas* 

BOUND  $\rightarrow$  ~ BOUND --> ID BOUND --> [BOUND-LIST]

We illustrate some of the possibilities of this with the following session:

```
> lt := {[i,j] : i,j in [1..5] | i < j};
> lt;
\{ [2, 5], [2, 4], [2, 3], [1, 5][1, 4), [1, 3), [1, 2), [4, 5], 
 [3, 5], [3, 4];
> sentence := "un exemple"; 
> [[i,c]: c = sentence(i) | c = 'e'];
```

```
[ [4, "e"], [6, "e"], [10, "e"];
   > [sentence(i..j): c=sentence(i), j in [i.. #sentence] | c = 'e'];
    ["e", "ex", "exe", "exem", "exemp", 
     "exempl", "exemple", "e", "em", "emp", 
    "empl", "emple", "e"]; 
   > po := { [1,2], [1,3], [2,4], [2,5], [3,5],<br>>> [3,6], [4,8], [5,7], [6,7], [7,8] };
   > op := {[x,y]: [y,x] in po};
   > op; 
   { [6, 3], [5, 2], [5, 3], [7, 6], 
    [7, 5], [8, 4], [8, 7], [4, 2], 
    [3, 1], [2, 1];
   > domain(op) = {x: [x, \sim] in op};
   true; 
   > image(op) = {x: [~, x] in op};
   true; 
   > op graph := { [y, x] : x=op{y} };
   op graph; 
   \{[\overline{2}, \{1\}], [\overline{3}, \{1\}], [\overline{5}, \{3, 2\}],[4, {2}], [7, {6, 5}], [8, {4, 7}],
    [6, {3}]}; 
    4.5 Compound operators 
Let us consider an operation op 
   op: A \times B \rightarrow A' where A' \subseteq AAn operation like this could be one of the built-in binary operation, e.g. 
   +, *, **, ,div, mod
or any (built-in or user defined) 2-ary function f: A \times B -> A', e.g.
   max, min, npow 
In the above examples, A, A' and B are number sets (real R or integer N) or S, the collection 
of all expressions of type set, T, that of tuples, Str that of strings, e.g. 
   tdiv: N \times N \rightarrow N
```
/:  $(R+N)$  x  $(R+N)$  -> R where R  $\subseteq$  R+N npow:  $S \times N \rightarrow S$ 

For any such operation or function, a repeated application over a given collection is possible. Let a c A and let  $[b_1,b_2, ..., b_n]$  be a tuple of elements of B. Then

a op  $b_1$  op  $b_2$  op .... op  $b_n$ 

is well-defined and may be written, in Cantor as a compound operator, signaled by the % (percent) sign:

a %op  $[b_1, b_2, ..., b_n]$ 

or

%op  $[a, b_1, b_2, \ldots, b_n]$ 

For instance:

%+ [1..j] is the sum of all integers from 1 to j and  $\%^{**}[2,2,2]$  is

 $2^{2^2}$ 

Cantor allows the application of compound operators to unordered collection (sets):

a %op  $\{b_1, b_2, \ldots, b_n\}$ 

%op  $\{a,b_1,b_2, \ldots, b_n\}$ 

In that case the enumeration  $b_1, b_2, ..., b_n$  of the elements is in an arbitrary order. And repeated computations of a  $\phi_{op}$  { $b_1, b_2, ..., b_n$ } or  $\phi_{op}$  { $a, b_1, b_2, ..., b_n$ } may yield different results if the commutativity properties of the operation are not garanteed. If however

op is a well-defined and commutative operation A x A -> A, than a  $\%$ op {b<sub>1</sub>,b<sub>2</sub>, ..., b<sub>n</sub>} may be written  $\%op$  {a,b<sub>1</sub>,b<sub>2</sub>, ..., b<sub>n</sub>}. In that case, the left most term in a op b<sub>1</sub> op b<sub>2</sub> op .... op  $b_n$  i.e. the term playing the role of a, is selected arbitrarily in the argument set. Formally:

%op[] is om  $\%$ op  $\{$ } is om %op [b] is b  $\%$ op {b} is b  $\%$ op (t with b) is: (% op t) op b if op is a binary operation or op  $(\%$ op t,b) if op is a function with 2 arguments

#### **4.6 Quantifiers**

Given the formation rules for composite expressions, it is a relatively easy task to introduce the quantifiers exists (corresponding to **3)** and forall (corresponding toV)

EXPR --> exists ITER-LIST I EXPR

EXPR evaluates to a Boolean. If ITER-LIST generates at least one instance in which EXPR evaluates to true, then the value is *true;* otherwise it is *false.* 

```
> p := [1..100];> exists j in p | j < 0;
false; 
> exists j in p, i in [2..j] | j = i**2;
true;
```
Note that in this example, the values i and j which satisfy the conditions are not accessible: these are bound variables. Previous settings for variables i and j has not been changed, by the side-effect free execution of this quantifier. We will see later, in the section on funcs how to create a side-effect to gain access to the values of the bound variables which meet the condition.

EXPR --> forall ITER-LIST I EXPR

EXPR evaluates to a Boolean. If every instance generated by ITER-LIST is such that EXPR evaluates to *true,* then the value is *true;* otherwise it is *false.* 

```
> primes := [i: i in [2..1000] | forall j in [2..floor(sqrt(i))]
>> 1 i mod j /= 0];
> primes; 
[2, 3, 5, 7, 11, 13, 17, 19, 23, 29, 31, 37, 41, 43, 47, 53, 59, 
 61, 67, 71, 73, 79, 83, 89, 97, 101, 103, 107, 109, 113, 127, 
 131, 137, 139, 149, 151, 157, 163, 167, 173, 179, 181, 191, 
 193, 197, 199, 211, 223, 227, 229, 233, 239, 241, 251, 257, 
 263, 269, 271, 277, 281, 283, 293, 307, 311, 313, 317, 331, 
 337, 347, 349, 353, 359, 367, 373, 379, 383, 389, 397, 401, 
 409, 419, 421, 431, 433, 439, 443, 449, 457, 461, 463, 467, 
 479, 487, 491, 499, 503, 509, 521, 523, 541, 547, 557, 563, 
 569, 571, 577, 587, 593, 599, 601, 607, 613, 617, 619, 631, 
 641, 643, 647, 653, 659, 661', 673, 677, 683, 691, 701, 709, 
 719, 727, 733, 739, 743, 751, 757, 761, 769, 773, 787, 797, 
 809, 811, 821, 823, 827, 829, 839, 853, 857, 859, 863, 877, 
 881, 883, 887, 907, 911, 919, 929, 937,
 971, 977, 983, 991, 997];
```
#### 4.7 Sample session

The following is a self-explanatory demonstration of bulk structures, i.e. entities of type set, tuple and map:<br>  $> $$  bulk structures don't have to be homogeneous

> \$ basic bulk structures are: set, maps, tuples, > \$ a holly trinity >\$ a set > {1,5 .. 100}; {69, 65, 77, 73, 85, 81, 89, 93, 97, 1, 5, 9, 13, 29, 25, 21, 17, 61, 57, 53, 49, 37, 33, 41, 45}; > type({1,5..100});<br>"Set"; > \$ this is an unordered structure > {1,5 .. 100}; {53,49,61,57,45,41,37,33,29,25, 17,21, 1,5, 13,9, 69, 65, 73, 77, 85, 81, 93, 97, 89}; >\$a tuple, an ordered structure > [1,5..100];<br>[1, 5, 9, 13, 17, 21, 25, 29, 33, 37, 41, 45, 49, 53, 57, 4 65,69, 73, 77,81,85,89,93,97]; > type((1,5 .. 100]); "Tuple";  $> t := [1, 5, 100];$ > \$ cardinality >#I; 25; > t(#t); 97; > \$ a tuple is an unbounded ordered structure  $> t(30) := -4;$ >#t; ro;  $> t(#t);$ -4; >I· (1,5,9, 13, 17,21,25,29,33,37,41,45,49,53,57,61, 65, 69, 73, 77, 81, 85, 89, 93, 97, OM, OM, OM, OM, -4]; >\$bulk structures may be defined by set-fromers (or tuple- >\$formers):  $>$  \$ that is:  $>$  primes := [i: i in [2..1000] | forall j in [2..floor(sqrt(i))]<br> $>>$  | i mod j /= 0]; >> | i mod j /= 0];<br>> primes;<br>[2, 3, 5, 7, 11, 13, 17, 19, 23, 29, 31, 37, 41, 43, 47, 53, 59,<br>61, 67, 71, 73, 79, 83, 89, 97, 101, 103, 107, 109, 113, 127<br>131, 137, 139, 149, 151, 157, 163, 167, 173, 179, 181, 191<br>193, 19 263, 269, 271, 277, 281, 283, 293, 307, 311, 313, 317, 33<br>337, 347, 349, 353, 359, 367, 373, 379, 383, 389, 397, 40 409,419,421,431,433,439,443,449,457,461,463,467: 479, 487, 491, 499, 503, 509, 521, 523, 541, 547, 557, 563,<br>569, 571, 577, 587, 593, 599, 601, 607, 613, 617, 619, 631,<br>641, 643, 647, 653, 659, 661, 673, 677, 683, 691, 701, 709,<br>719, 727, 733, 739, 743, 751, 757, 761, 76 971, 977, 983, 991, 997];

> #primes; 168;

 $> t := t$  with  $\{-12..0\};$ <br> $> #t$ ;  $\mathbf{\tilde{31}};$ > 1(#1); {-1, 0, -2, -4, -3, -7, -8, -6, -5, -10, -9, -12, -11}; >I; (1, 5, 9, 13, 17, 21, 25, 29, 33, 37, 41, 45, 49, 53, 57, 61, 65, 69, 73, 77, 81, 85, 89, 93, 97, OM, OM, OM, OM, -4, {-6, -5, -7, -8, -12, -11, -10, -9, -4, -3, -1, 0, -2}];  $> s := \{t, \{\}, 'a \text{ sample string'}\}$ ;  $>$ #s: 3· ' > \$ adding a member element does'nt change the set  $> 0 := s$  with t;  $\frac{1}{3}$ **#u**;  $>$  u=s; true; > \$ maps are binary relations > \$ i.e. a set of pairs, a subset of a cartesian product > aMap := {11, 'c'],[2, 'a'],(3,'n'],[4, 't'],[5, 'o1,[6, 'r']I; > type(aMap); "Map"; >aMap;  $\{$ [1, "c"],  $[2, "a$ "],  $[3, "n"]$ ,  $[4, "t$ "],  $[6, "r"]$ ,  $[5, "o"]\}$ ; > \$ the sets involved in the cartesian product are > domain(aMap); {3, 4, 6, 5, 1, 2}; > image(aMap); **ra·, ·c·, ·n·,** ·o", **"t", "r"};**  > \$ any cartesian product is a map > u := {1..10}; > **v := fa','b','c'}:**  > uXv := {[x,y]: x in u,y in v}; **>#uXv;**  30; > uXv;<br>{[10, "b"], [10, "c"], [10, "a"], [9, "b"], [9, "c"], [9, "a"], 1 7, "bl, [7, "ci, 17, "a"j• 18, "a"j• 18, ·c·1• 8, "bi, **5, ttc• , 5, "b" , 5,** "a" , 6, **"b" , 6, "c" , 6,** "a" , **1, "b , 1, "c , 1, "a" , 2,** "a" , **2, "b" , 2, "c** , (3, "a" , (3, "b"], (3, "c"], (4, "a"], [4, "c"], 4, "b"]I; > type(uXv); "Map"; > \$ the relation represented by a map may be single-valued or > \$ multiply valued > \$ it depends upon the card of the image of each domain element >ell:= arb(domain(aMap));

>ell; 6;

> aMap{elt}; {"r"};

> uelt := arb(domain(uXv)); > uelt; 7; > uXv{uelt}; {"c", "a", "b"}; > \$ single-valued map (smap)  $>$ R := aMap;  $>$  forall x in domain(R) | #R{x} = 1; true;  $> R := uXv$  $\Rightarrow$  forall x in domain(R) | #R{x} = 1; false; \$ multiple-valued map (mmap)  $> R = a$ Map;  $>$  exists x in domain(R) | #R{x} /= 1; false;  $> R := uXv$ :  $>$  exists x in domain(R) | #R{x} /= 1; true; > \$ single-valued map are functions defined over their domain > aMap(elt); ·r·; > uXv(uelt); ! Error -- Bad mapping(multiple images):<br>{!Set!}(7); > \$ a tuple t has the semantics of a function defined over { 1 .. #t} > t;<br>[1, 5, 9, 13, 17, 21, 25, 29, 33, 37, 41, 45, 49, 53, 57, 61,<br>[65, 69, 73, 77, 81, 85, 89, 93, 97, OM, OM, OM, OM, -4,<br>{-4, -3, 0, -1, -2, -10, -9, -11, -12, -5, -6, -7, -8}}; > #t;<br>31; > domain(!); {21,22,24,23,25,31,30, 17, 18, 19,20, 11, 12,9, 10, 13, 14, 16, 15, 2, 1, 3, 4, 7, 8, 6, 5}; > image(t);<br>{21, 17, 25, 29, 13, 9, 5, 1, -4,<br>{-3, -4, -1, 0, -2, -10, -9, -12, -11, -7, -8, -6, -5}, 33, 37,<br>41, 45, 61, 57, 49, 53, 85, 81, 97, 93, 89, 73, 77, 69, 65};

### **4.8 Exercises**

- write an expression which evaluates to the set of all multiples of 7 or 11 less then 1000. What is the cardinality of that set

- compute the sum of all multiples of 7 or 11 less then 1000

- compute the product of all multiples of 7 or 11 less then 1000 - write an expression which evaluates to the list of all multiples of 7 or 11 less then 1000, in ascending order

-verify that the following expression evaluates to the truth table of and:

 $\{[\mathbf{x}, \mathbf{y}], \mathbf{x} \text{ and } \mathbf{y}]\colon \mathbf{x}, \mathbf{y} \text{ in } \{\text{true}, \text{false}\}\};$ 

See section 7.4 for indications on formatted output: print out this expression in the format of a truth-table

-write an expression which evaluates to the truth table of *xor* (exclusive-or is not a built-in Cantor operator. It is defined as follows:

a xor  $b = (a$  and not b) or  $(b$  and not a))<br>- are truth tables always maps? smaps? mmaps?

- is it possible to write a tuple former which evaluates exactly to the 1st 100 primes?

- write a set former { EXPR: x in m I ......... } which evaluates to a largest smap contained in  $m$ . Apply this to  $R$  and  $uXv$  above.

### **5 Funes**

A cantor expression x is of type func if

is func $(x) = true;$ 

holds. Actually, in that case, type $(x)$  is either

"Closure" or "Predef"

Whenever type $(x)$  = "Closure", x is a user-defined function, otherwise, x is a Cantor built-in or 'predefined' functions.

#### **5.1 func =**  $\lambda$ **-expression + smap**

1. A func is a Cantor value that may be applied to zero or more values passed to it as arguments. It then returns a value specified by the definition of the func. Because it is a value, a Cantor func can be assigned to an identifier, passed as an argument, etc. A func is what is often called a  $\lambda$ -expression. Evaluation of a Cantor func can have side-effects determined by the statements in the definition of the func. Thus, it also serves the purpose of what is often called a procedure.

2. The return statement is only meaningful inside a func. Its effect is to terminate execution of the func and return a value to the caller. The form

*return expr;* returns the value of *expr; return;* returns *OM.*  Cantor inserts *areturn;* statement just before the end of every func.

3. A func is the computational representation of a function, as a map is the ordered pair representation, and a tuple is the sequence representation. Just as tuples and maps may be modified at a point by assignments, so can funcs. However, if the value at a point is structured, you may not access or modify individually the members of this structure, at that point.

```
> x := func(i);>> return char(i); 
>>end; 
> x(97);
"a"; 
> x(97) := "q";> x(97);
"q"; 
> x(97) (1) := "abc";! Error: Only one level of selection allowed
```
x may be modified at a point. The assignment to  $x(97)$  is legal. However, the following assignment is not supported, because you are trying to modify the structure of the value returned.

4. A number of functions ( over four hundred) have been pre-defined as funcs in Cantor. Their list and a short description, equivalent to that provided by the online help, is given in section 9. These are not keywords and may be changed by the user. They may not be modified at a point, however.

5. It is possible for the user to define her/his own funcs. This is done with the following func syntax:

```
func(list-of-parameters);
    local list-of-local-ids; 
    value list-of-global-ids; 
    statements; 
end
```
**5.2 func specific semantics** 

1. The declaration of *local* ids may be omitted if no *local* variables are needed. The ids declared in a *value* list represent *global* variables whose current values are to be remembered and used at the time of function invocation; these may be omitted if not needed. The list-ofparameters may be empty, but the pair of parentheses must be present.

2. Parameters and local-ids are local to the func. See below, alinea #5, for a discussion of scope.

3. The syntax described above is for an expression of type func. As with any expression, it may be evaluated, but the value has no name. Thus, the definition will typically be part of an assignment statement or passed as a parameter. As a very simple example, consider:

```
cube plus := func(x,y);
   return x**3 + y;
end;
```
After having executed this assignment Cantor will be able to evaluate an expression such as cube\_plus $(2,5)$  as 13.

4. Parameters are passed by value. It is an error to pass too many or too few arguments. It is possible to make some parameters optional.

```
f := func(a, b, c \text{ opt } x, y, z); ... end;
```
f can be called with 3, 4, 5, or 6 arguments. If there are fewer than 6 arguments, the missing arguments are considered to be OM.

5. Scope is *lexical* (static) with *retention. Lexical* means that references to global variables are determined by where the func was created, not by where it will be evaluated. *Retention*  means that even if the scope that created the func has been exited, its variables persist and can be used by the func. By default, references to global variables will use the value of the variable at the time the function is invoked. The *value* declaration causes the value of the global variable at the time the func is created to be used

6. Here is a more complicated example of the use of func. As defined below, compose takes two functions as arguments and creates their functional composition. The functions can be any Cantor values that may be applied to a single argument; e.g. func, tuple, smap.

```
compose := func(f,g);
   return 
          func(x); return f(g(x)); end;
end; 
twice := func(a);
   return 2*a; 
end; 
times4 := compose(twice,twice);
```
Then the value of times4(3) would be 12. The value of times4 needs to refer to the values of f and g, and they remain accessible to times4, even though compose has returned.

7. Finally, here is an example of functions modified at a point and functions that capture the current value of a global.

```
f := func(x);return x + 4;
end func; 
gs := [func(x); value N; return x+3*N; end : N in [1..3] ];f(3) := 21;After this is executed, f(1) is 5, f(2) is 6, but f(3) is 21.
 gs(2)(4) is 10 (4+3*2).
```
**5.3 the pointer operation:** ->, **the scope designation: this** 

Pointer expressions may be defined as follows:

 $f > EXPR$ 

the expression f on the left of the -> (pointer sign) designates the scope in which f was created. The expression on the right of the pointer sign is an expression which must be evaluated in that scope. Observe that the only expressions which might appear meaningfully on the lhs of -> are expressions which evaluate to a func. For all other expression types,

since no scope creation is recorded, they refer to the outermost (global) scope.<br> $> c f := \text{card}(\text{deposit})$ ;

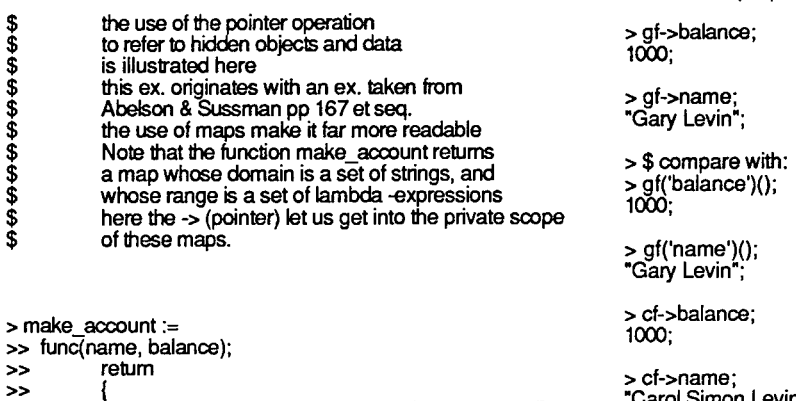

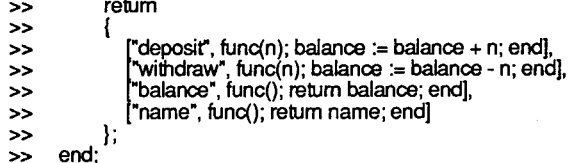

> gary := make\_account("Gary Levin", 1000); >carol:= make\_accounl("Carol Simon Levin", 1000);

> gf := gary('deposit');

The pointer operation may be used very efficiently to change any package (i.e. a set of nested funcs sharing some private memory and functions) into a class structure with simple inheritance.

roe;

"gribouille";

> cf->name; "Carol Simon Levin";

> cf->balance := 300; > carol('balance')();

> cf->name := 'gribouille'; > carol('name')();

The scope designation **this** is analogous to the object designation **this** in C++ or the **self** of Smalltalk. When a func is designed to be invoked from many different scopes, the objects it is referring to may change from invocation to invocation. Indeed, not only the actual arguments passed participate in the computation but the whole scope, including its hidden objects, may participate too. The way to refer explicitly to the variable scope is by means of the scope designator **this.** For instance,

this->x

refers to the definition of x in the execution time scope.

The following example illustrates the role played by -> and **this.** 

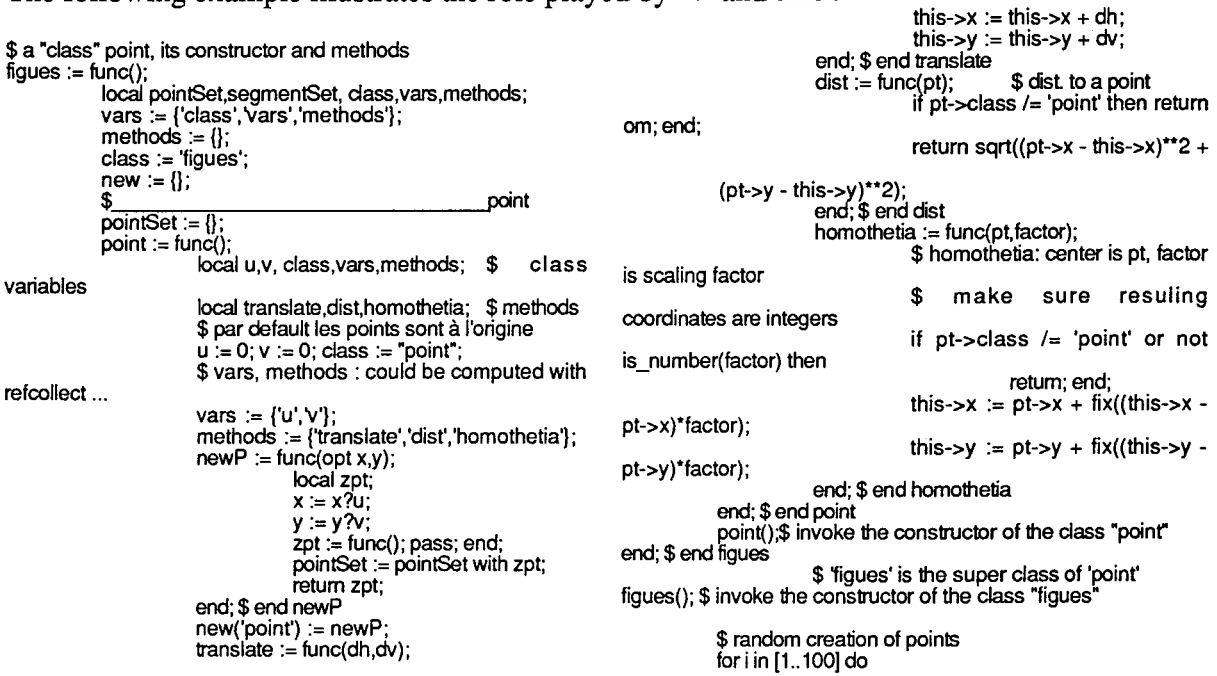

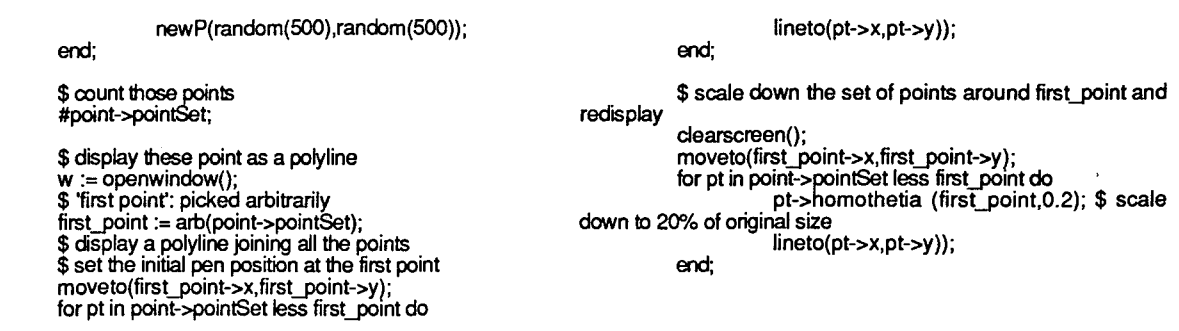

To analyze this program, notice that the text indentation describes the actual nesting of scopes at creation time. For instance, as a scope definition *point* is just an object which knows of all the private(e.g. 'local') variables of *figues.* Thus

> point->class;

"figues";

While, as a func, *point* owns a private variable named *class,* whose value is not known in *point-scope,* but is known within the scope of any other variable created within the func *point,* e.g. :

> newP->class; "point"; > arb(point->pointSet)->class; "point";

Consider an arbitrary point *pt* in point->pointSet. When scaling is carried out by invoking pt->homothetia (first\_point,0.2);

the procedure homothetia within the scope of *pt* is invoked. While executing that procedure, **this** refers precisely to the scope within which it is invoked, ie. the scope of *pt,* whence **this->x** is  $p\textbf{\textit{t}}$ ->x, **this->y** is  $p\textbf{\textit{t}}$ ->y, at that time.

Try running this program. Some modifications will be suggested in an exercise.

### **5.4 some primitive functions of funcs and scopes**

The term 'environment' designates a specific scope. Each user defined func is characterized by its code, its environment, its redefinition (override) map. By default, the environment is the largest possible scope granting access to all the global objects available in the current session of Cantor.

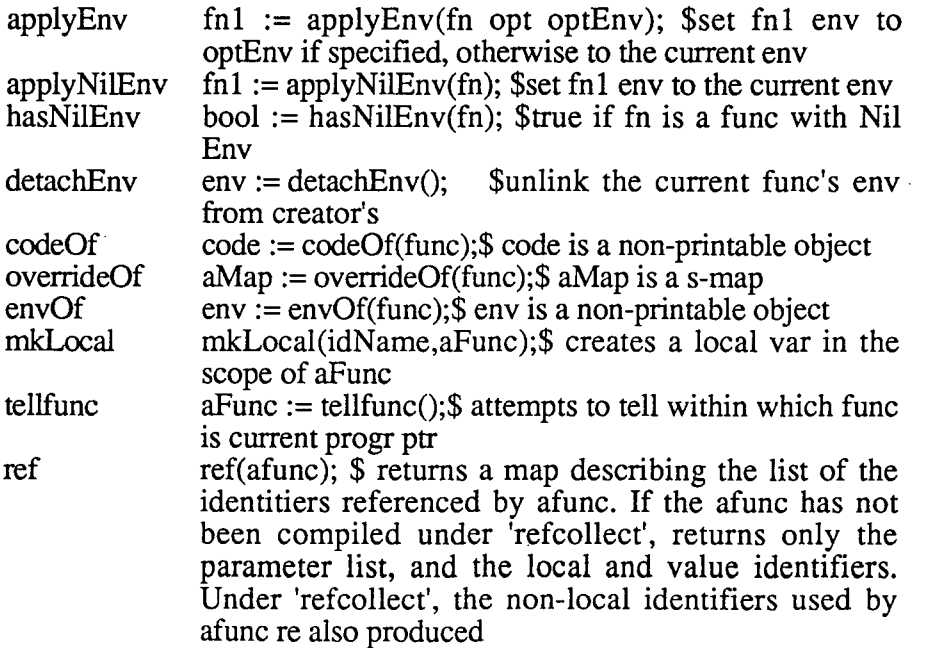

### **5.5 Exercises**

-the factorial function may be defined by:

```
fact := func(n);if not is integer(n) then return om; end;
      if n <=1 then return 1 
      else return n*fact(n-1);
      end; 
  end; $ end fact 
It is better programming practice to tabulate than always re-evaluate: 
  tab fact := func(n);
      if not is integer(n) then return om; end;
      if n <=1 then return 1 
      else 
      end; 
             tab fact(n) := n*tab fact (n-1);
             return tab fact (n);
  end; $ end tab fact
```
Compare the performance of fact and tab fact for  $n = 5, 10, 15, 20, 100$ . Use the date() or the clock() primitives. Compare also with the expression  $\mathcal{R}^*[1..n]$ . See also §8.2, an execution trace for tab\_fact.

- Create a func for computing the Fibonnacci sequence:

1,2, Fibonnacci  $(n+2)$  = Fibonnacci  $(n+1)$ +Fibonnacci  $(n)$ .

Create the associated tab\_Fibonnacci func and compare the performance for  $n =$ 5, 10, 15,20, 100.

- Let Keep\_ and gkeep() be defined as follows:  $Keep$  := om; gkeep := func(x);  $Keep$  := x; return true; end; Show how this may be used to inform on the status of bound variables in quantifiers. Illustrate this by exhibiting the first pair  $[i, j]$  which given  $p := [1..100]$ ; satisfies:

exists j in p, i in  $[2..j]$  | j = i\*\*2; or violates forall i in p, j in  $[2..i-1]$  | i =  $j**2$ ;

- Modify *thefigues* program above to include a rotate(center, angle) function among the point functions

- Modify *thefigues* program to associate with each point a string. Use *gputs(aStr)* to display a string at a given location in the graphics window

- Modify the *figues* program to include new 'classes' correponding to point groupings: segments, triangles, as well as specific kinds of triangles: rectangular, isoceles, equilateral. For each kind provide direct way of creating a new object of that kind, of displaying that object in the graphics window, of translating, rotating, scaling the object.

# **6 Abstract Syntax Trees**

A cantor expression x is of type Abstract Syntax Tree (ast) if is  $ast(x) = true;$ holds. Actually, in that case, type $(x)$ "AST" Each syntactic category is characterized by its ast\_kind:

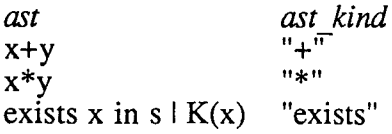

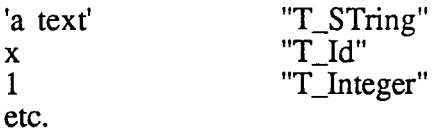

Given an ast expression af, its ast\_kind (in string form) is the value of which\_ast(af). The ast\_kind has an internal code: af('t'). The function which\_ast converts all the forms into one another.

In the table below the major syntactic categories are listed (as unquoted strings):

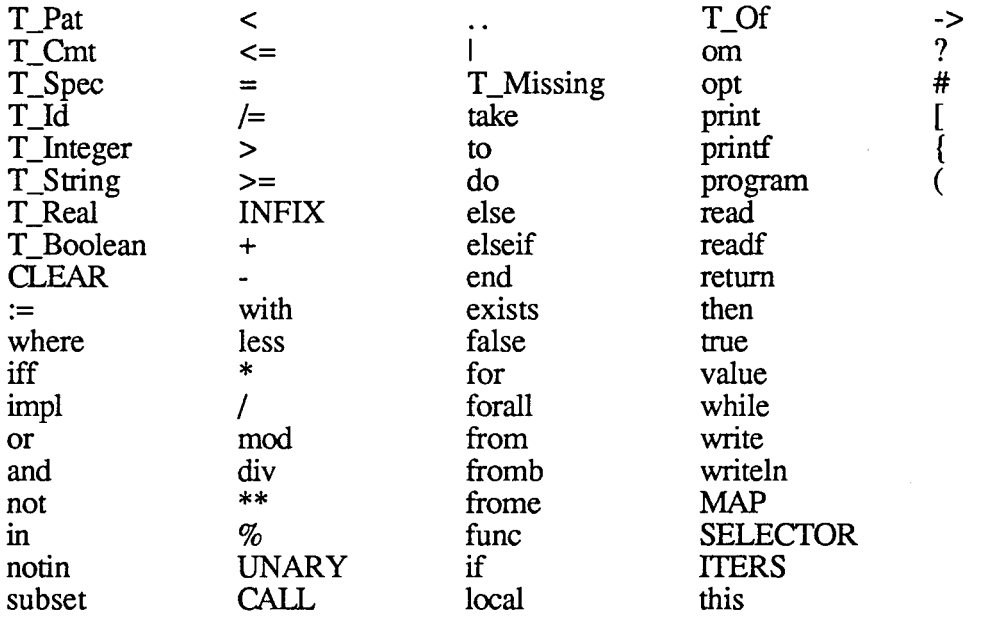

# **6.1 operations on ast objects**

let af be an ast, and ley i be an integer in  $[0..2]$ .

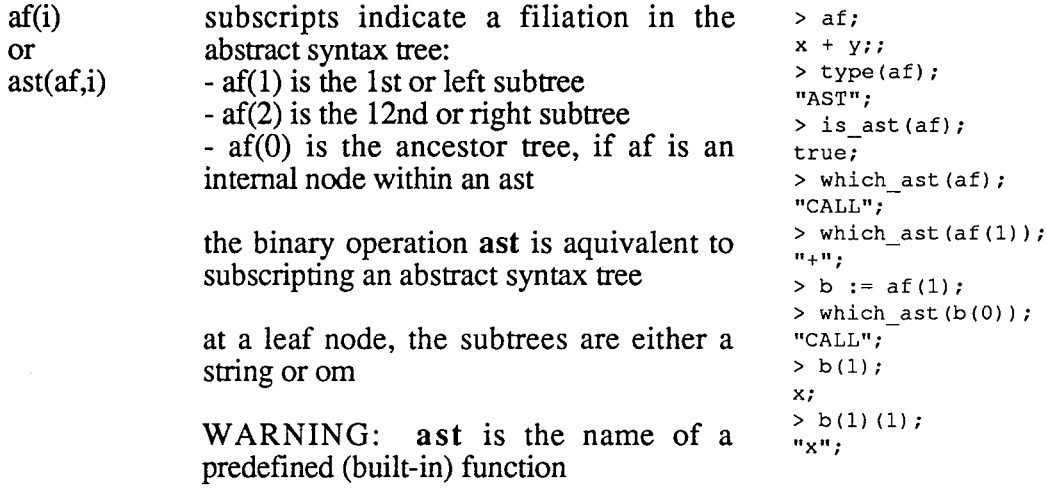

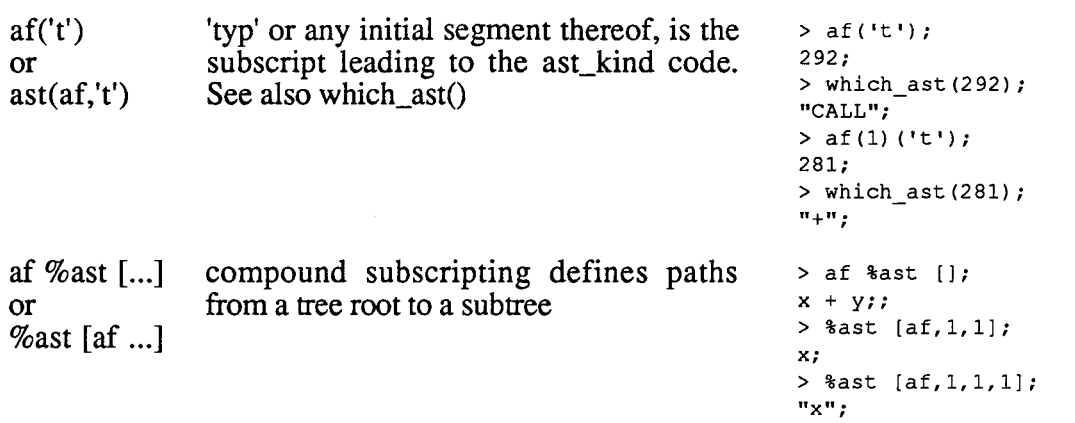

# **6.2 predicates on ast objects**

 $\begin{bmatrix} 1 & 1 \\ 1 & 1 \end{bmatrix}$ 

- *1* 

*1* 

 $\int$ 

÷,

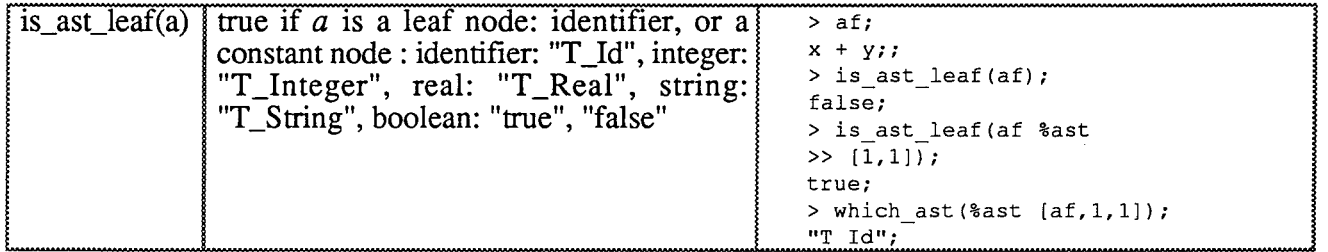

# **6.3 some ast analysis and interpretation primitive functions**

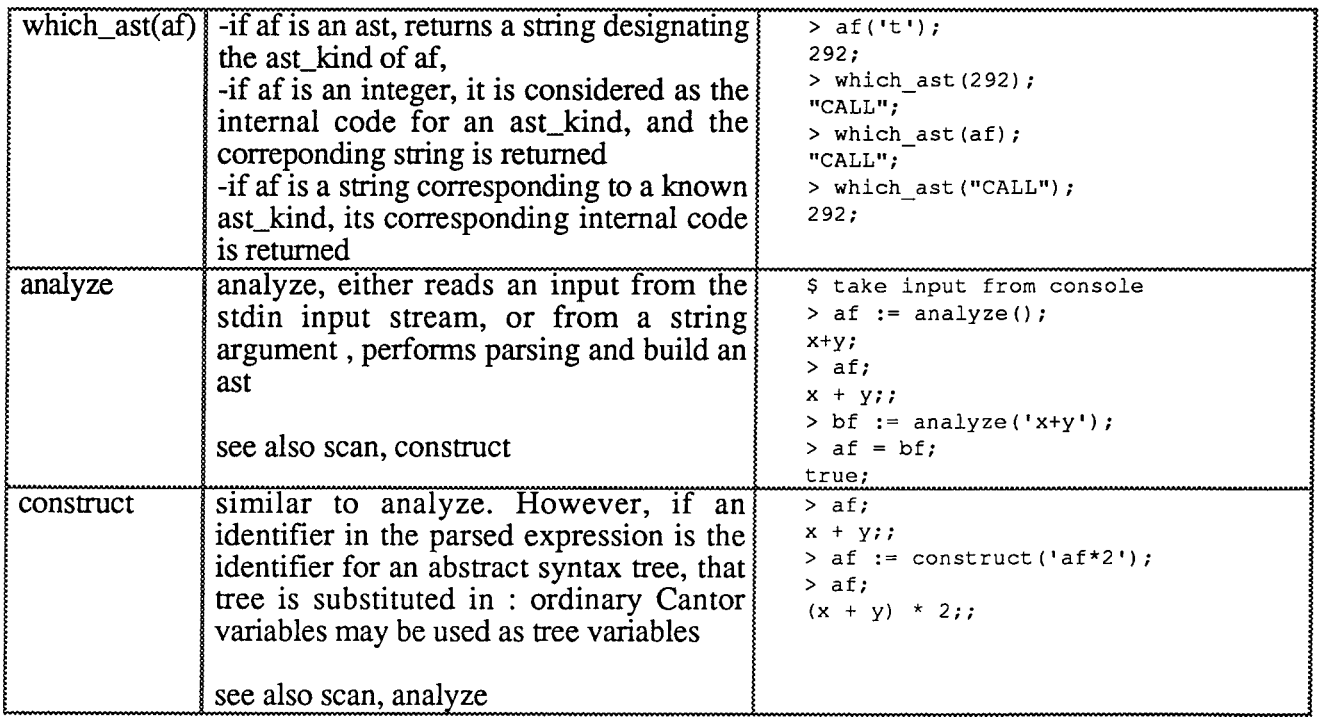

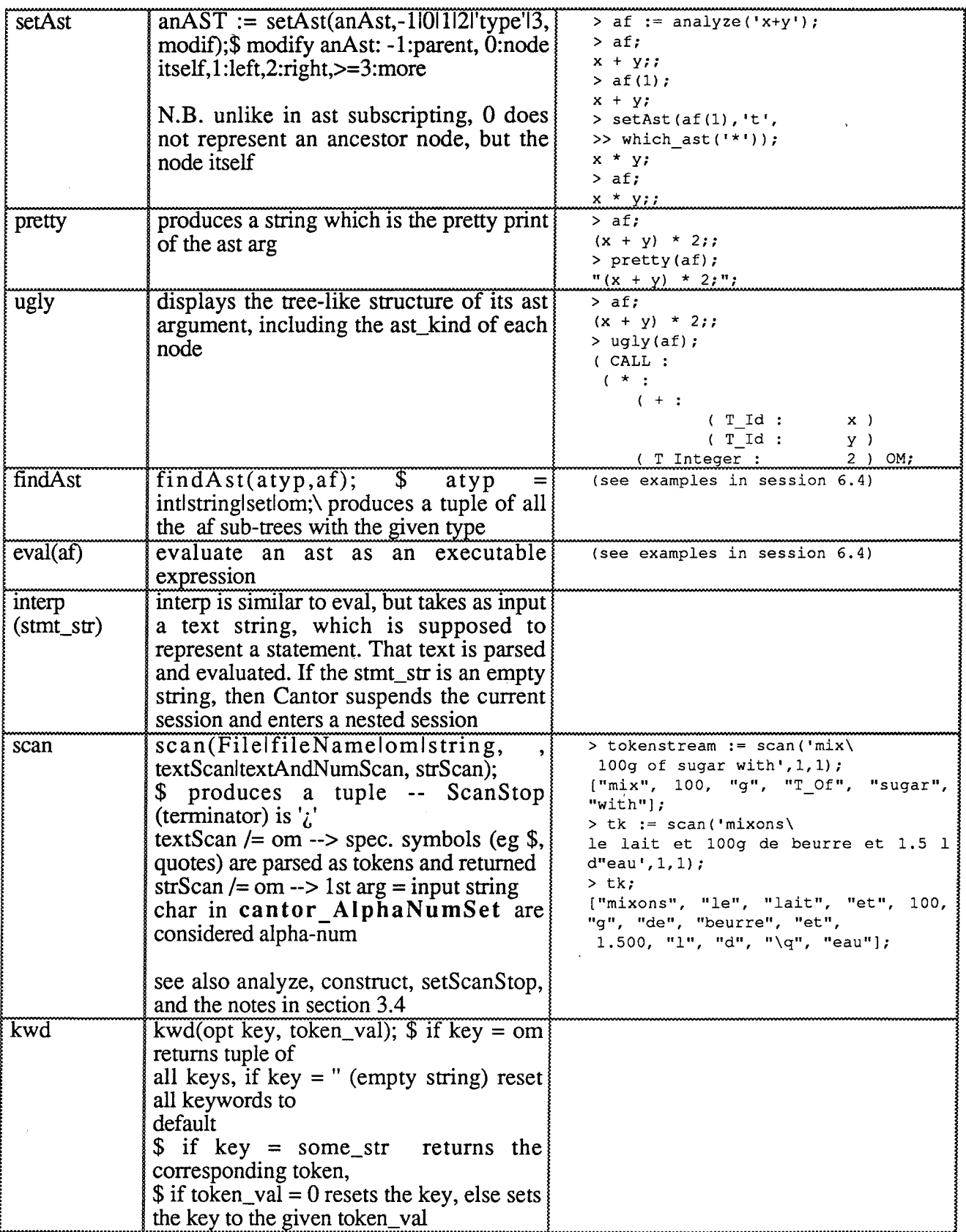

N.B. the above mentioned variable **cantor\_AlphaNumSet** is a global variable which is accessed by the Cantor system, when parsing texts with scan, analyze, construct or scan.

 $\sim$ 

#### 6.4 a sample tutorial session on Ast

```
$ 
$ 
$ 
             we will present here a subset of the available 
             AST-processing 
             tools: 
 $ 
                         analyze 
                                                  the basic parser 
 $ 
$ 
                         pretty, ugly 
                                                 pretty-printer.ugly-
 printer 
                                                  evaluates an AST 
                         eval 
 $ 
$ 
             (or an identifier string) 
                                                 to tell the type of an 
                         which_ast 
 $<br>AST
                         findAst to produce a tuple of
 $ 
             sub-AST of a given type<br>refcollect
 $ 
$ 
                                                  a toggle for saving the
 $ 
             reference data obtained at compile-time<br>ref to produce the
 $ 
             ref to produce the 
reference map of the variables referenced within a 
 $ 
 lune 
                         chain ast to link AST-nodes to
 their parent node
 $ use the built-in help to find how to use these primitives
 help pret
prettyStrings(true|false);$ pretty print in mode: emphasize
 strings quoting.
str := pretty(ast);$ pretty print the ast arg
 lhelp naly
ast := analyze(File| expression_string | om); $ File: the input
stream, om:the standard input,
expression_string: the expr to parse 
analyze is a parser ... 
!flex allocon 
$ use undefined objects:
                                                                               c; 
> a := om; b := om;>af := analyze("a+b");
                                                                               d; 
>af· 
a+b;: 
> ugly(af);( CALL : 
 (+: 
              (T Id: 
                         a) 
b) 
             \int \vec{T}d:
OM; 
 > $ keep the expr part: 
>at:= af(1 ); 
>al; 
a + b;
> $ since a and b have no values 
> $ the expr evaluates to an error: 
 > eval(af); 
! Error - Bad arguments in: 
 OM+OM; 
> a := 10; b := 2;<br>> eval(af);12; 
> a := 'the horse'\Rightarrow b := 'drinks vodka';
 > eval(af); 
 "the horse drinks vodka"; 
> U := om;
> bf := analyze("u := a+b");
>bf· 
u := a + b;;
> ugly(bf);( := :<br>( T_ld :     u )
 ( + \cdot(T_ld: 
                      a)<br>b)
             (T_ld: 
OM; 
> zz := eval(bf);
```

```
type(zz); 
"Code";
```
>U; "the horse drinks vodka";

> \$ to navigate within a tree one may use findAst > bf1 := analyze("u := (a+b)\*(c+d)"); > v :=findAst('+',bf1);  $\rightarrow$  V;  $[c + d, a + b]$ ; > type(v); "Tuple"; > #v;<br>2; > ugly(v(1));( +: (T\_ld: c) (T\_ld: d) OM; > ugly(v(2));( + : (T\_ld: a) ( T\_ld: b) OM; > v(1)(1)(1);<br>"c"; > \$ it is always possible to move within > \$ the tree downwards:  $> v := v(1)$ ; \$ look at the 1st AST  $> v(1);$  $> v(2)$ ; > v('t'); 280; > which\_ast(v('t')); ·+·; > which\_ast(which\_ast(v('t'))); 280; > \$ if the AST is chained (i.e. each node is linked >\$to its father-node),it is possible to move within >\$the tree upwards:  $> V(0);$  $(a + b)'$  (c + d); > v(0)(1 ); a+b;  $> v(0)(1) = bf(1);$ false; > \$ when a tune is compiled, its internal documentation > \$ is computed and then > \$ discarded. It is possible to keep the variable > \$ reference info and look at it > \$ It has a natural presentation as a seVmap structure > \$ let us experiment with a realistic program > \$ to explore graphs > \$ start collecting references > refcollect(true); OM; >explore:= func(g,s opt avoid); >> local toUse,reach,access;  $\Rightarrow$  reach := {s}; » toUse := {s}; » while #to Use I= 0 do  $\rightarrow$  v := arb (toUse);

```
\Rightarrow if avoid = om then<br>
\Rightarrow access := {u(2): u in g{v}} - reach;<br>
\Rightarrow else
\begin{array}{lll}\n & \text{else} & & \text{else} & & \text{else}\n\end{array}
\begin{array}{lll}\n & \text{else} & \text{else} & \text{else}\n\end{array}
\begin{array}{lll}\n & \text{else} & \text{else} & \text{else}\n\end{array}
\begin{array}{lll}\n & \text{else} & \text{else}\n\end{array}
\begin{array}{lll}\n & \text{else} & \text{else}\n\end{array}
\begin{array}{lll}\n & \text{else} & \text{else}\n\end{array}
\begin{array}{lll}\n & \text{else} & \text{else\texttt{access} := \{u(2): u \text{ in } g\{v\} \mid u(1) \text{ notion avoid} \} - reach;<br>end:
            if #access /= 0 then
                                                                           > ref_explore := ref(explore); 
                                                                           > ref_explore; 
                       » w := arb (access); 
                       reach := reach with w;<br>toUse := toUse with w;
                                                                           {FOpt", ["avoid1], "all", 
 » toUse := toUse with w; ("w" "g" "access" "avoid" "arb" "v" "toUse" •s• ·reSch"Il, , r ' ' , ' >> else >> else<br>
>> toUse := toUse less v;<br>
>> end;
                                                                            "Parameter", ["g", "s"]],<br>"Local", ["toUse", "reach", "access"]]};
            » end; 
>> end;
>> return reach; 
>> end;
 >$ 
> $ stop collecting references > $ in this case what are the references to > $ non-local(global) objects?<br>> {x: x in ref_explore('all') | x notin<br>>>                 %-{ref_explore(u): u in ["Local","Parameter","Opt"]]};<br>{"arb", "v", "w"};
 > refcollect(false); 
OM; 
      6.5 pattern matching and unification primitives 
varsOf 
varsln 
match 
parse_msg 
                        varsOf(af); $produces a tuple of all the 
                        referenceable ids appearing in af 
                        varsln(af); $produces a tuple of all the 
                        variables appearing in af excluding 
                        Selectors
                       match(astl,ast2); $true if astl, ast2 are 
                       equal or if ast2 contains patterns matching 
                        astl subtrees or if astl contains patterns 
                        matching ast2 subtrees which will then be 
                        subsituted into astl 
                        The ast_kind T_Pat (internal code 100) is
                       for an ast playing the role of a joker, 
                       matching any other ast. The pretty-print 
                       of a T_Pat ast node is \sqrt[6]{\omega \omega}parse_msg(bool); $ false->no parsing 
                       msg, true->msg 
                       suspends output of parse msgs 
                                                                                               > af; 
                                                                                               x * y;> varsOf(af); 
                                                                                               [y, x]; 
                                                                                               > bf := analyze((f(x+y)');
                                                                                               > varsOf(bf); 
                                                                                               [y, x, fl; 
                                                                                              > af; 
                                                                                              x * y;> varsln(af); 
                                                                                               [y, x); 
                                                                                               > bf := analyze('f(x+y)');
                                                                                              > varsln(bf); 
                                                                                               [y, x); 
                                                                                              > af := analyze() (1);
                                                                                              \gg exists x, y, z in s | K(x, z);
                                                                                              > af; 
                                                                                              exists x in s, y in s, z in s | K(x),
                                                                                              z) ; 
                                                                                              > setAst (af (1) (2) (1), 't', 100); 
                                                                                               $@@@; 
                                                                                              > af; 
                                                                                              exists x in s, $000, z in s | K(x),
                                                                                              z) ; 
                                                                                              > bf := analyze() (1);
                                                                                              \gg exists u,v,w in s | K(u,w);
                                                                                              > bf; 
                                                                                              exists u ins, v ins, w ins | K(u,w); 
                                                                                              > match(af,bf); 
                                                                                              true; 
                                                                                              > af; 
                                                                                              exists u ins, v ins, w ins | K(u,w);
```
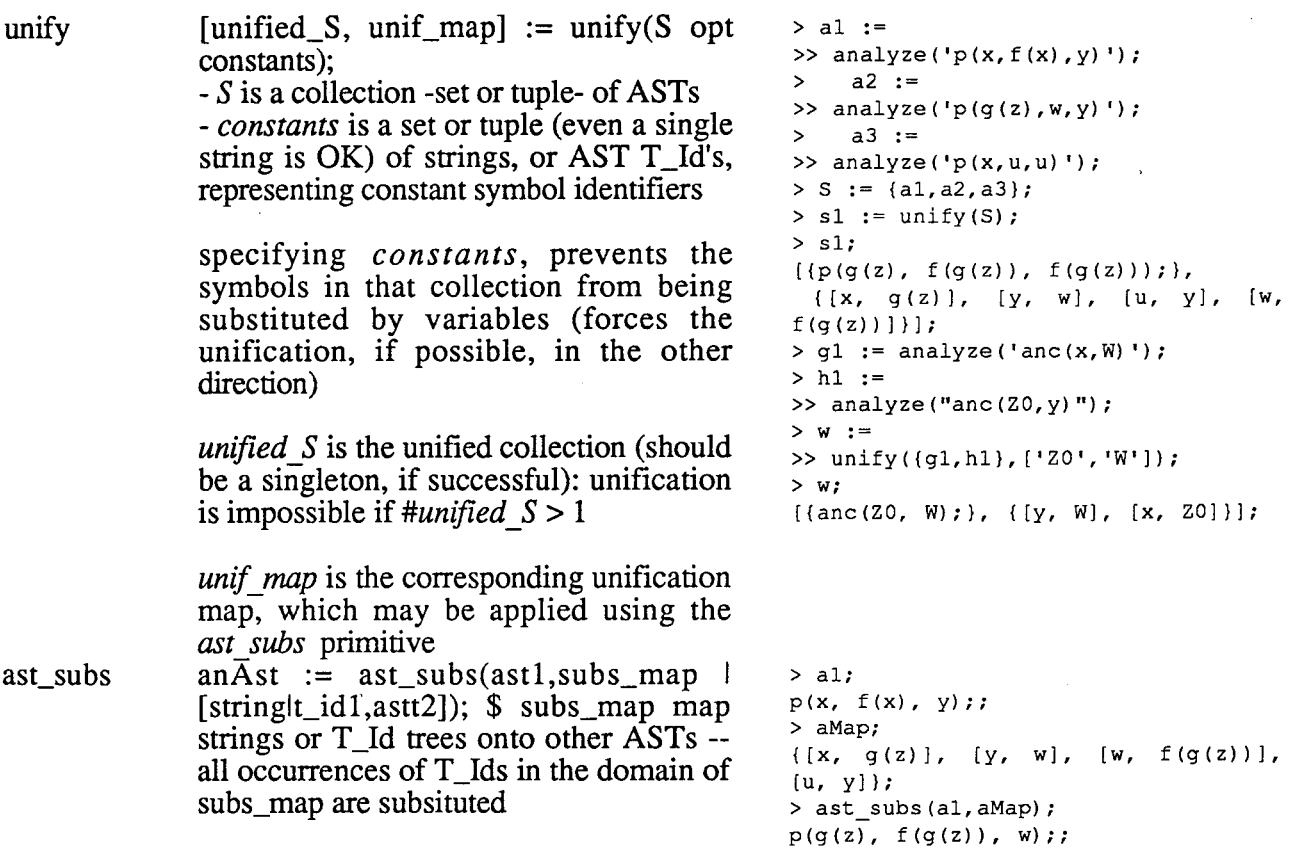

# **6.6 Exercises**

- write a func to list all the occurences of a given identifier, within a given ast - write a func to list all the occurences of a given ast as subtree of another given ast

- write a func to list all the occurences of a matching subtree of a given ast as subtree of another given ast (to subtrees are 'matchable' if they are unifiable)

- write a func to tranform a simple for-loop (with a single iterator) into a while loop

- a conjunction is a formula of type fl and f2 and f3 and ... fn; the conjuncts are  $f1,f2,$ ... fn. Write a func to transform the ast of any conjunction into the set of its conjuncts.

- Write a func boundsOf to produce the set of all bound variables occuring in a quantifer ast, e.g.

boundsOf(exists x in s, y in K(x)  $F(y,0) = x+t$  = {x,y}

- Write a func to produce the set of all bound variables occuring in (set, tuple) -formers

- Write a func to produce the set of all bound variables occuring in for-loops

- Write a func to produce the set of all local and value declared variables occuring in funcs

- Similar exercises, but instead with free or non-local variables occuring in the given scope

# **7 Grammar**

# **7.1 Terminology**

Here are some preliminary observations concerning our BNF presentation of Cantor grammar.

1. In what follows, the symbol ID refers to identifiers, and INTEGER, FLOATING POINT, BOOLEAN, and STRING refer to constants of type integer, floating\_point, Boolean, and string, which have been explained above. Any other symbol in capital letters is explained in the grammar.

# 2. Definitions appear as:

 $STMT \rightarrow LHS := EXPR ;$ STMT --> if EXPR then STMTS ELSE-IFS ELSE-PART end

indicating that STMT can be either an assignment statement or a conditional statement. The definitions for ELSE-IFS and ELSE-PART are in the section for statements, and EXPR in the section for expressions.

3. Rules are sometimes given informally in English. The rule is then in smaller case or in italic.

4. Spaces are not allowed within any of the character pairs listed in section 2, nor within an ID, INTEGER constant, FLOATING\_POINT constant, or keyword. Spaces are required between keywords, IDs, INTEGER constants, and FLOATING\_POINT constants.

5. Cantor treats ends of line and tab as spaces. Any input can be spread across lines without changing the meaning, and Cantor will not consider it to be complete until a semicolon (; ) is entered.

The only exceptions to this are the ! directives, which are ended with a carriage return, and the fact that a quoted string cannot be typed on more than one line.

The annotated grammar below is divided into sections relating to the major parts of the language.

# **7.2. Interactive Input**

INPUT --> PROGRAM INPUT --> STMT INPUT --> EXPR ;

The EXPR is evaluated and the value is printed.

#### **7.3 Program**

Programs are usually read (i.e. included or read at launch-time) from a file, only because they tend to be long.

PROGRAM --> program ID ; STMTS end ;

Of course, it can appear on several lines. One may optionally close with *end program.* 

**7.4 Statements** 

```
STMTS --> STMT+
```
NB-> One or more instances of STMT. The final semicolon is optional.

assignment statement

 $STMT \rightarrow$  LHS := EXPR ;

First, the left hand side (LHS) is evaluated to determine the target(s) for the assignment, then the right hand side is evaluated. Finally, the assignment is made. If there are some targets for which there are no values to be assigned, they receive the value OM. If there are values to be assigned, but no corresponding targets, then the values are ignored.

Examples:

 $a := 4;$  $[a, b] := [1, 2];$  $[x, y] := [y, x]$ ;  $f(3) := 7;$ a is changed to contain the value 4. a is assigned 1 and bis assigned 2. Swap x and y.

If f is a *tuple,* then the effect of this statement is to assign 7 as the value of the third component off. If f is a *map,* then its effect is to replace all pairs beginning with 3 by the pair [3,7] in the set of ordered pairs f. If f is *afunc,* -although not a predefined func- then f(3) will be 7, and all other values of f will be as they were before the assignment.

call for expression evaluation

STMT --> EXPR ;

if statement

The expression is evaluated and the value ignored. This is usually used to invoke procedures or to display the current value of a variable.

STMT --> if EXPR then STMTS ELSE-IFS ELSE-PART end:

The EXPRs after if and elseif are evaluated in order until one is found to be true. The STMTS following the associated then are executed. If no EXPR is found to be true, the STMTS in the ELSE-PART are executed. In this last case, if the ELSE-PART is omitted, this statement has no effect.

ELSE-IFS --> ELSE-IF\* NB-> Zero or more instances of ELSE-IF. ELSE-IF --> elseif EXPR then STMTS

ELSE-PART --> else STMTS

NB- $>$  May be omitted.

One may optionally close with *end if.* See the end of this section for the definitions of ELSE-IFS and ELSE-PART.

for statement

STMT --> for ITERATOR do STMTS end;

The STMTS are executed for each instance generated by the iterator. One may optionally close with *end for.* 

while statement

STMT --> while EXPR do STMTS end :

EXPR must evaluate to a Boolean value. EXPR is evaluated and the STMTS are executed repetitively as long as this value is equal to true. One may optionally close with *end while.* 

read statement

STMT --> read LHS-LIST;

Cantor gives a question mark (?) (Cantor is then in read mode) prompt and waits until an expression has been entered. This EXPR is evaluated and the result is assigned to the first item in LHS-LIST. This is repeated for each item in LHS-LIST.

As usual, terminate the expressions with a semicolon. Note: If a read statement appears in an *!include file,* then Cantor will look at the next

input in that file for the expression(s) to be read.

STMT --> read LHS-LIST from EXPR;

This is the same as read LHS-LIST; except that EXPR must have a value of type file, i.e. designate an external file or a pane file (a file associated to a text window). The values to be read are then taken from the external file or the pane stream specified by the value of EXPR. If there are more values in the file than items in LHS-LIST, then the extra values are left to be read later. If there are more items in LHS-LIST than values in the file, then the extra items are assigned the value OM. In the latter case, the function *eofwill* return true when given the file as parameter. Before this statement is executed, the external or pane file in question must have been opened for reading by the proper pre-defined function (see section 3.6).

STMT --> readf PAIR-LIST; STMT --> readf PAIR-LIST from EXPR; > readf x; 1.34 > x; l.34000e+OO; > readf y; 123,456  $>$  y; "123,456"; Figure 1: readf example

The relation between these two forms is the same as the relation between the two forms of read, with the second one coming from a file. The elements in the PAIR-LIST define the formating used. See PAIR-LIST at the end of this section.

print statement

STMT --> print EXPR-LIST;

Each expression in EXPR-LIST is evaluated and printed on standard output. The output values are formated to show their structure, with line breaks at reasonable positions and meaningful indentation.

STMT --> print EXPR-LIST to EXPR;

As in read... from ..., EXPR must be a value of type file. The values are written to the external or pane file specified by the value of EXPR. Before executing this statement, the external file in question must have been opened for writing by one of the predefined functions (e.g. openw or opena for external text files. See section 3.6).

STMT --> printf PAIR-LIST; STMT --> printf PAIR-LIST to EXPR; > printf 1/3: 15.10, 1/3:15.1, 1/3:15.01, "\n"; 0.3333333135 0.3333333135 0.3 > **printf 1/3: -17.10, 1/3:-17.1, 1/3:-17.01, "\n";**  3.3333331347e-01 3.3333331347e-01 3.3e-01 Figure 2: printf example

The relation between these two forms is the same as the relation between the two forms of print, with the second one going to a file. The elements in the PAIR-LIST define the formating used. See PAIR-LIST at the end of this section. See write and writeln below.

return statement

STMT --> return;

return is only meaningful inside a func. Its effect is to terminate execution of the func and return OM to the caller. Cantor inserts return; just before the end of every func. If return appears at the top level, e.g. as input at the keyboard, a run time error will occur.

STMT --> return EXPR;

Same as return; except that EXPR is evaluated and its value is returned as the value of the func.

take .. from statement STMT --> take LHS from LHS;

The second LHS must evaluate to a set. An arbitrary element of the set is assigned to the first LHS and removed from the set.

STMT --> take LHS frome LHS;

The second LHS must evaluate to a tuple (or a string). The value of its last defined component (or last character) is assigned to the first LHS and replaced by OM in the tuple (deleted from the string).

STMT --> take LHS fromb LHS;

The second LHS must evaluate to a tuple (or a string). The value of its first component (defined or not) (first character) is assigned to the first LHS and all components of the tuple (characters of the string) are shifted left one place. That is, the new value of the ithcomponent is the old value of the  $(i+1)$ st component  $(i=1,2, ...)$ .

write statement

STMT --> write PAIR-LIST; STMT --> write PAIR-LIST to EXPR ; STMT --> writeln PAIR-LIST; STMT --> writeln PAIR-LIST to EXPR;

*write* is equivalent to printf, provided for the convenience of the Pascal user. *writeln* is equivalent to *write*, with  $\infty$  as the last item of the list. This is also provided for user convenience.

formats **PAIR-LIST** --> **PAIR+**  NB- $>$  One or more instances of PAIR, separated by commas. PAIR --> EXPR: EXPR PAIR --> EXPR

When a PAIR appears in a readf, the first EXPR must be a LHS. The meaning of the PAIR and the default value when the second EXPR is omitted depends on whether the PAIR occurs in readf or printf. The second EXPR (or its default value) defines the format

> printf  $3*[1..30]$  :  $7*[3]$  with "\n"; 1 2 3 4 5 6 7 8 9 10 11 12 13 14 15 16 17 18 19 20 21 22 23 24 25 26 27 28 29 30  $> x := [ (i, j, i+j] : i, j in [1..3] ] ;$ > printf x:  $5*[0, "+", 0, "=", 0], "\\t" ]$ >> with " $\n\overline{n}$ ", " $\overline{n}$ "; 1+1=2 1+2=3 1+3=4 2+1=3 2+2=4  $2+3=5$   $3+1=4$   $3+2=5$   $3+3=6$ Figure 3: printf with structure example

\* Input: Input formats are integers.

The integer gives the maximum number of characters to be read. If the first sequence of nonwhite space characters can be interpreted as a number, that is the value read. Otherwise, the first non-white sequence is returned as a string.

If the integer is negative (say -i) ,exactly *i* characters will be read and returned as a string. Therefore  $\vec{c}$ :-*1* will read one character into c.

If no integer is given, there is no maximum to the number of characters that will be read. See figure 1.

\* Output: Output formats are: integers, floating\_point numbers, strings, or tuples of output formats.

format --> INT format --> INT.FRACT

INT is an Integer (and the integer part of floating\_point numbers). INT represents the minimal number of columns to be used. FRACT, the fractional part of a floating\_point number is used to specify precision, in terms of hundredths:

precision =  $0.$ FRACT  $*$  100

The precision controls the number of places used in floating\_point numbers, and where breaks occur in very long integers.

Negative values cause floating\_point numbers to be printed in scientific notation. Notice that there is a limit to the number of useful digits. Also notice that 15.1 is the same as 15.10; hence, both would use 15 columns and 10 decimal places. See figure 2.

Strings should not be used as formats outside of tuples.

Compound objects (tuples and sets) iterate over the format. If the format is a number, it is used as the format for each element. If the format is a tuple, the elements of the tuple are cycled among, with strings printed literally and other items used as formats. See figures 3 and 4.

Default values are:

**type**  Float Integer String Anything else **int part**  20  $\mathbf{0}$  $\mathbf{0}$ 10 **fract.part**  *5*  50 (for breaking large ints)

in the example of figure 4 the printf statement reads:

printf  $x:3*[10, ---!]$  with '\n->', '\nfin';

Two items are printed: x and the string **'\nfin'. x** has its output format specifed by a tuple. **'\nfin'** uses the default format. x's format tuple is

 $3*[10, '---']$  with 'n->'

a tuple of seven (7) elements. In this tuple only 3 elements are numbers, i.e. the format specification for 3 elements of x. Since in this example x has 17 elements, the format specifaction is cycled over 6 times.

```
> x:
["there", "are", 5, "output", "formats", "in", "version", 0.410, 
 ":", "integers", "floating", "point", "numbers", "string
 "or", "tupleof", "output"] ; 
> printf x; 
thereare buthere Soutputformatsinversion
0.41000:integersfloatingpointnumbersstringsortupleofoutput 
> printf x:3*[10,' --- \tilde{i}] with '\n->', '\nfin';<br>there --- are --- 5 ---
     there --- are --- 5 ----> output --- formats --- in
\rightarrow version --- 0.41000
-> integers --- floating --- point ---
```

```
or ---
-> numbers ---
strings ---
-> tupleof --- outpu
fin 
> printf x:3*(10).
                      --- '] with '\n->', '\nfi
     there ---
                       are --- 5 ---
-> output ---
formats --- in ---
-> version ---
0.41000000000000000000 ---
                                                        سمائين الو
                                       poin
-> intege
                    floating ---
-> 
                     strin
                                          or ---
     numbers 
-> 
     tupleof --- outpu
fin 
\overline{\phantom{0}}Figure 4: printf with structure example
```
### **7.5 Iterators**

These constructs are used to iterate through a collection of values, assigning these values one at a time to a variable. Iterators are used in the for-statement, quantifiers, and set or tuple formers.

A SIMPLE-ITERATOR generates a number of instances for which an assignment is made. These assignments are local to the iterator, and when it is exited, all previous values of IDs that were used as local variables are restored. That is, these IDs are *bound variables* whose scope is the construction containing the iterator. (e.g., for statements, quantifiers, formers,  $etc.$ )

ITERATOR --> ITER-LIST ITERATOR --> ITER-LIST I EXPR

EXPR must evaluate to a Boolean. Generates only those instances generated by ITER-LIST for which the value of EXPR is true.

ITER-LIST --> SIMPLE-ITERATOR+ One or more SIMPLE-ITERATORs separated by commas.

Generates all possible instances for every combination of the SIMPLE-ITERA TORs. The first SIMPLE-ITERATOR advances most slowly. Subsequent iterators may depend on previously bound values.

SIMPLE-ITERATOR --> BOUND-LIST in EXPR

EXPR must evaluate to a set, tuple, or string. The instances generated are all possibilities in which each BOUND in BOUND-LIST is assigned a value that occurs in EXPR.

 $SIMPLE-ITERATOR$  --> BOUND = ID (BOUND-LIST)

Here ID must have the value of an smap, tuple, or string, and BOUND-LIST must have the correct number of occurrences of BOUND corresponding to the parameters of ID. The resulting instances are those for which all occurrences of BOUND in BOUND-LIST have all possible legal values and BOUND is assigned the corresponding value.

 $SIMPLE-ITERATOR$  -->  $BOUND = ID \{ BOUND-LIST \}$ 

Same as the previous one for the case in which ID is an mmap.

BOUND-LIST --> BOUND+ one or more BOUND, separated by commas

BOUND  $\rightarrow$  ~  $\sim$  Corresponding value is thrown away.

BOUND --> ID Corresponding value is assigned to ID.

BOUND --> [BOUND-LIST] Corresponding value must be a tuple, and elements of the tuple are assigned to corresponding elements in the BOUND-LIST.

**7.6 Formers** 

Generates the elements of a set or tuple.

FORMER --> Empty Generates the empty set or tuple.

FORMER --> EXPR-LIST Values are explicitly listed.

FORMER --> EXPR .. EXPR

Both occurrences of EXPR must evaluate to integers. Generates all integers beginning with the first EXPR and increasing by 1 for as long as the second EXPR is not exceeded. If the first EXPR is larger than the second, no values are generated.

FORMER --> EXPR , EXPR .. EXPR

All three occurrences of EXPR must evaluate to integer. Generates all integers beginning with the first EXPR and incrementing by the value of the second EXPR minus the first EXPR. If this difference is positive, it generates those integers that are not greater than the third EXPR. If the difference is negative, it generates those integers that are not less than the third EXPR. If the difference is zero, no integers are generated.

FORMER --> EXPR: ITERATOR The value of EXPR for each instance generated by the ITERATOR.

**7. 7 Selectors** 

Selectors fall into three categories: function application, mmap images, and slices. A tuple, string, map, or func (pre- or user-defined) may be followed by a SELECTOR, which has the effect of specifying a value or group of values in the range of the tuple, string, map, or func. Not all of the following SELECTORs can be used in all four cases.

SELECTOR --> ( EXPR-LIST)

Must be used with an smap, tuple, string, or func.

If used with a *tuple* or *string,* then EXPR-LIST can only have one element, which must evaluate to a positive integer.

If used with *afunc,* arguments are passed to corresponding parameters. There must be as

many arguments as required parameters and no more than the optional parameters permit.

If used with an smap and EXPR-LIST has more than one element, it is equivalent to what it would be if the list were enclosed in square brackets, [ ]. Thus a function of several variables is interpreted as a function of one variable --- the tuple whose components are the individual variables.

SELECTOR --> { EXPR-LIST }

Must be used with an mmap. The case in which the list has more than one element is handled as above.

SELECTOR --> (EXPR .. EXPR )

Must be used with a tuple or string, and both instances of EXPR must evaluate to a positive integer.

The value is the slice of the original tuple or string in the range specified by the two occurrences of EXPR. There are some special rules in this case. To describe them, suppose that the first EXPR has the value **a** and the second has the value **b** so that the selector is  $(a.. b).$ 

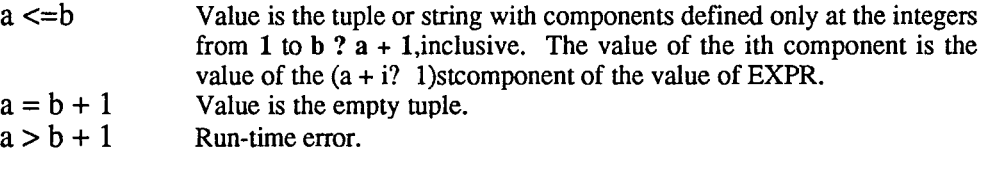

SELECTOR --> ( .. EXPR )

Means the same as  $(1 \dots EXPR)$ .

SELECTOR --> (EXPR..)

Means the same as ( EXPR .. EXPR ) where the second EXPR is equal to the length of the tuple or string.

SELECTOR --> ( ) Used with a func that has no parameters. It also works with an smap with  $\lceil \cdot \rceil$  in its domain.

#### **7 .8 Left Hand Sides**

The target for anything that has the effect of an assignment.

LHS --> ID LHS --> LHS SELECTOR

LHS must evaluate to a tuple, string, or map. LHS is modified by replacing the components designated by selector.

LHS --> [ LHS-LIST]

LHS-LIST --> LHS+ One or more instances of LHS, separated by commas Thus the input,

 $[A, B, C] := [1, 2, 3];$ 

has the effect of replacing A by 1, B by 2, and C by 3.

Any LHS in the list can be replaced by  $\sim$ . The effect is to omit any assignment to a LHS that has been so replaced.

Thus the input,  $[A, \sim, C] := [1, 2, 3];$ 

replaces A by 1, C by 3.

**7.9 Expressions** 

The first few in the following list are values of simple data types and they have been discussed before.

> EXPR --> ID EXPR --> INTEGER EXPR --> FLOATING-POINT EXPR --> STRING EXPR --> true EXPR --> false EXPR --> OM EXPR --> newat The value is a new atom, different from any other atom that has appeared before.

EXPR --> USER-FUNC A user-defined func. See §5.

EXPR --> if EXPR then EXPR ELSE-IFS ELSE-PART end; See definition of if under STMT, page15. ELSE-PART is required, and each part contains an expression rather than statements.

EXPR  $\rightarrow$  (EXPR) Any expression can be enclosed in parentheses. The value is the value of EXPR.

EXPR --> [ FORMER] Evaluates to the tuple of those values generated by FORMER in the order that former generates them.

EXPR --> { FORMER } Evaluates to the set of those values generated by FORMER.

EXPR --> # EXPR EXPR must be a set, tuple, or string. The value is the cardinality of the set, the length of the tuple, or the length of the string.

EXPR --> not EXPR Logical negation. EXPR must evaluate to Boolean.

 $EXPR$  -->  $+ EXPR$ Identity function. EXPR must evaluate to a number.

EXPR --> - EXPR Negative of EXPR. EXPR must evaluate to a number. EXPR --> EXPR SELECTOR

EXPR must evaluate to an Cantor value that is, in the general sense, a function. That is, it must be a map, tuple, string, or func. See §4,5.

EXPR --> EXPR . ID EXPR

This is equivalent to ID(EXPR,EXPR). It lets you use a binary function as an infix operator. The space after the "." is optional.

EXPR --> EXPR . (EXPR) EXPR

EXPR . (EXPR) EXPR is equivalent to

(EXPR)(EXPR,EXPR)

It lets you use a binary function as an infix operator. The space after the "." is optional. In general, arithmetic operators and comparisons may mix integers and floating\_point. The result of an arithmetic operation is an integer if both operands are integers and floating point otherwise. For simplicity, we will use the term number to mean a value that is either integer or floating\_point. Possible operators are:

> $+ - * /$  div mod  $**$ with less *=I=<><=>=*  union inter in notin subset and or impl iff ->

See section 7.11 for precedence rules.

EXPR --> EXPR + EXPR

If both instances of EXPR evaluate to numbers, this is addition. If both instances of EXPR evaluate to sets, then this is union. If both instances of EXPR evaluate to tuples or strings, then this is concatenation.

EXPR --> EXPR union EXPR

An alternate form of +. It is intended that it be used with sets, but it is in all ways equivalent to  $+$ .

EXPR --> EXPR - EXPR

If both instances of EXPR evaluate to numbers, this is subtraction. If both instances of EXPR evaluate to sets, then this is set difference.

EXPR --> EXPR \* EXPR

If both instances of EXPR evaluate to numbers, this is multiplication. If both evaluate to sets, this is intersection. If one instance of EXPR evaluates to integer and the other to a tuple or string, then the value is the tuple or string, concatenated with itself the integer number of times, if the integer is positive; and the empty tuple or string, if the integer is less than or equal to zero.

EXPR --> EXPR inter EXPR

An alternate form of  $*$ . It is intended that it be used with sets, but it is in all ways equivalent to\*.

EXPR --> EXPR / EXPR

Both instances of EXPR must evaluate to numbers. The value is the result of division and is of type floating\_point.

EXPR --> EXPR div EXPR

Both instances of EXPR must evaluate to integer, and the second must be non-zero. The value is integer division defined by the following two relations,

 $(a \text{ div } b)$ ? b+  $(a \text{ mod } b) = 0$  for b  $> 0$ a div  $(?$  b) = ? (a divb) for b < 0.

EXPR --> EXPR mod EXPR

Both instances of EXPR must evaluate to integer and the second must bepositive. The result is the remainder, and the following condition isalways satisfied,

 $0 \leq a \mod b \leq b$ .

EXPR --> EXPR \*\* EXPR

The values of the two expressions must be numbers. The operation is exponentiation.

EXPR --> EXPR with EXPR

The value of the first EXPR must be a set or tuple. If it is a set, the value is that set with the value of the second EXPR added as an element. If it is a tuple, the value of the second EXPR is assigned to the value of the first component after the last defined component of the tuple.

EXPR --> EXPR less EXPR

The value of the first EXPR must be a set. The value is that set with the value of the second EXPR removed, if it was present; the value of the first EXPR, if the second was not present.

Pointer expressions may be defined as follows:

EXPR --> EXPR -> EXPR

the expression on the left of the -> (pointer sign) designates a scope. The expression on the right of the pointer sign is an expression which must be evaluated in that scope.

EXPR  $\rightarrow$  EXPR = EXPR The test for equality of any two Cantor values.

EXPR  $\rightarrow$  EXPR  $/=\text{EXPR}$ Negation of EXPR=EXPR.

EXPR --> EXPR < EXPR EXPR --> EXPR > EXPR EXPR --> EXPR <= EXPR EXPR --> EXPR >= EXPR

For all the above inequalities, both instances of EXPR must evaluate to the same type, which

must be number or string. For numbers, this is the test for the standard arithmetic ordering; for strings, it is the test for lexicographic ordering.

EXPR --> EXPR in EXPR

The second EXPR must be a set, tuple, or string. For sets and tuples, this is the test for membership of the first in the second. For strings, it is the test for substring.

EXPR --> EXPR notin EXPR Negation of EXPR in EXPR.

EXPR --> EXPR subset EXPR

Both instances of EXPR must be sets. This is the test for the value of the first EXPR to be a subset of the value of the second EXPR.

EXPR --> EXPR and EXPR

Logical conjunction. Both instances of EXPR should evaluate to a Boolean.

If the left operand is false, the right operand is not evaluated. Actually returns the second argument, if the first is true. While the user may depend on the left-to-right evaluation order, it is recommended that they not depend on the behavior when the second argument is not Boolean.

EXPR --> EXPR or EXPR

Logical disjunction. Both instances of EXPR should evaluate to a Boolean. If the left operand is true, the right operand is not evaluated. Actually returns the second argument, if the first is false. While the user may depend on the left-to-right evaluation order, it is recommended that they not depend on the behavior when the second argument is not Boolean.

EXPR --> EXPR impl EXPR

Logical implication. Both instances of EXPR must evaluate to a Boolean.

EXPR --> EXPR iffEXPR

Logical equivalence. Both instances of EXPR should evaluate to a Boolean.

It actually checks for equality, like =, but it has a different precedence. It is recommended that the user not depend on iff to work with arguments other than Booleans.

EXPR --> % BINOP EXPR

EXPR must evaluate to a set, tuple or string. Say that the elements in EXPR are xl, x2,...,xN (N=#EXPR). If N=0, then the value is OM. If N=1, then the value is the single element. Otherwise,  $\%$ ? EXPR equals

xl ? x2? ???? xN

associating to the left.

If EXPR is a set, then the selection of elements is made in arbitrary order, otherwise it is made in the order of the components of EXPR.

# EXPR --> EXPR % BINOP EXPR

The second instance of EXPR must evaluate to a set, tuple, or string. If the first EXPR is a, BINOP is ?, and the values in the second are  $x1, x2, \ldots, xN$  as above, then the value is:

a ?  $x1$  ?  $x2$  ? ??? ?  $xN$ 

associating to the left.

EXPR --> EXPR ? EXPR

The value of the first EXPR, if it is not OM; otherwise the value of the second EXPR.

EXPR --> exists ITER-LIST I EXPR

EXPR must evaluate to a Boolean. If ITER-LIST generates at least one instance in which EXPR evaluates to true, then the value is *true;* otherwise it is *false.* 

EXPR --> forall ITER-LIST I EXPR

EXPR must evaluate to a Boolean. If every instance generated by ITER-LIST is such that EXPR evaluates to *true,* then the value is *true;* otherwise it is *false.* 

EXPR --> EXPR where DEFNS end

The value is the value of the EXPR preceding where, evaluated in the current environment with the IDs in the DEFNS added to the environment and initialized to the corresponding EXPRs. The scope of the IDs is limited to the where expression. The DEFNS can modify IDs defined in earlier DEFNS in the same where expression.

BINOP --> Any binary operator or an ID or expression in parentheses whose value is a function of two parameters. The ID and parenthesized expression may be preceded by a period.

Acceptable binary operators are:  $+$ ,  $-$ ,  $*$ ,  $**$ , union, inter,  $/$ , div, mod, with, less, and, or, impl.

DEFNS --> DEFN\* Zero or more instances of DEFN.

DEFN --> BOUND := EXPR ; DEFN --> ID SELECTOR := EXPR ;

EXPR-LIST --> EXPR+ One or more instances of EXPR separated bycommas.

**7.10 User defined functions** 

USER-FUNC --> FUNC-HEAD LOCALS VALUES STMTS end

This is the syntax for user-defined funcs. One may optionally close with *end June.*  VALUES and LOCALS may be repeated or omitted and appear in any order. See return in section 6.2.3.

FUNC-HEAD --> func (ID-LIST OPT-PART);

In this case, there are parameters. The parameters in the OPT-PART receive the value om if there are no corresponding arguments.

FUNC-HEAD --> func (OPT-PART); In this case, there are no required parameters.

OPT-PART --> opt ID-LIST May be omitted.

LOCALS --> local ID-LIST;

VALUES --> value ID-LIST ;

ID-LIST --> ID+ One or more instances of ID separated by commas.

**7.11 Precedence Rules** 

- Operators are listed from highest priority to lowest priority.

- Operators are left associative unless otherwise indicated.

- *nonassociative* means that you cannot use two operators on that line without using parentheses to separate the scope of each.

-> **CALL**  #-+ ? % \*\* \* **/mod div**  left associative anything that is a call to a function --- func, tuple, string, map, etc. unary operators nonassociative nonassociative right associative + - with less union inter .ID infix use of binary function in notin subset  $\langle \langle \equiv | = \rangle \rangle =$  nonassociative<br>not unary unary and or impl iff exists forall where

# **8 Directives**

There are a number of directives that can be given to Cantor to modify its behavior.

The other directives are ! commands. [a | b ] indicates a choice between a and b. Most directives are available as interactive , menu oriented commands

#### **8.1 Cantor Commands**

*!quit---* Exit Cantor.

*!reset* ---Reset Cantor: it is useful for a fresh restart, without leaving Cantor; all memory resident Cantor objects are destroyed. The memory allocated until then is kept for the new Cantor session

*! suspend* --- it is a menu oriented directive, not a line-orientd directive: it is used as a menu option to suspend the Cantor execution. It is very useful when one suspects a program to be trapped into an endless loop. The suspend directive is invoked by selecting with the mouse or cursor the suspend option in the menu. The cantor program is then suspended and Cantor enters a nested session in the break mode (prompt  $\%$ ). To resume program execution --perhaps after inspecting or changing some variables or funcs-- one executes the *return;*  instruction.

*!include <filename>* --- Replace *<filename>* with a file/pathname according to the rules of your operating system. Cantor will insert your file. The same service is available with the Cantor primitive *include(filename);* 

*!load <filename>* --- Begins loading a Cantor component. A similar service is available with the Cantor primitive *restore(filename);* 

*! save <filename>* --- save the current status of the Cantor session as a component. It is mainly used for creating compiled components: one performs a *!include* of some source code, and one saves the result. It is recommended to make a *!reset* between any two compilations, otherwise the compilation results accumulate.A similar service is available with the Cantor primitives *store( expr filename);* and *save(id \_string filename);* 

*!clear* --- Throw away all input back to the last single prompt.

The user can edit whatever has been entered since the beginning of the current syntactic object, in response to a syntax error message, or if the user wants to change something previously typed. If the user prefers to start again, *! clear* will clear the typing buffer and allow you to start the input afresh.

*!memory* --- Shows how much memory has been allocated --and is subject to garbage collection.

*!memory <nnn>* --- Change the legal upper bound to *<nnn>.* May not be lower than the currently allocated memory: if  $\langle nnn\rangle$  is lower than what is currently allocated, returns how much memory has been allocated sofar.

*!allocate <nnn>---*Increase the currently allocated memory to *<nnn>.* Will not exceed the upper bound set by !memory, nor the actual limits of the machine.

*!watch list-of-ids* --- Traces assignment and evaluation of ids. Any watch-ed id, when accessed, is considered a breakpoint, if the *!breakpoint on* switch has been set, and until it has been reset *(!breakpoint off)* 

*!unwatch list-of-ids* --- Turns off tracing for ids, and possible breakpoints.

*!record <filename>* --- Begins recording (i.e. echoing) all input to *<filename>* . This lets you experiment and keep a record of the work performed.

*!record* --- the same directive, without argument, is used to turn-off recording

*!recordOutput <filename>* --- Begins recording (i.e. echoing) all that is displayed oni.e.output to- the console to *<filename>* . This lets you keep a complete record of the work performed.

*!recordOutput* --- the same directive, without argument, is used to turn-off recording

*!ids* --- Lists all identifiers that have been defined. See also the Cantor primitive *ids()* 

*! oms* --- Lists all identifiers that have been used, but not defined.

*!work \_ids* --- upon this command, all user created variables, visible in the current session are listed, if they are defined (i.e.  $\neq$  OM)

*! new \_ids* ---upon this command, all user created variables, visible in the current session are listed, whether they are defined (i.e.  $\neq$  OM) or not.

*!version* --- upon this commands the version information and copyright notice is displayed at the console.

*!flex min size <nnn>* --- When flex\_alloc is on, the Cantor system optimizes the size of the contiguous memory blocks available for new dynamic memory requests. The default *flex\_ min \_size* is 64 bytes.

obsolete: 8086, oldRreal

**8.2 Cantor switches** 

*!breakpoint [ on | off ]* --- When on all access to a watch-ed id becomes a breakpoint. When arriving at a breakpoint, Cantor suspends the current execution and prompts with  $%$ (break mode). Most Cantor services are available then. However: the currently watch-ed id may not be unwatch-ed. After a break, to resume program execution --perhaps after inspecting or changing some variables or funcs-- one executes the *return;* instruction.

*l* changes [ on | off ] --- When on, all the changes to any Cantor variable, in any scope are recorded. Recording stops when the switch is reset. The changes keep accumulating in the same structure when the switch is set again, unless the *resetchanges();* instruction is executed. (see the primitives *allchanges, visiblechanges, resetchanges)* 

*lcode [ on | off ]* --- When on, you get a pseudo-assembly listing for the program. Default is off.

*lecho [ on | off ]* --- When on, all input is echoed. This is particularly useful when trying to find a syntax error in an !include file or input for a read. It is also useful for pedagogical purposes, as it can be used to interleave input and output.

*!gc [ on | off ]* --- When on, upon each garbage collection, statistics are displayed. It is useful to parametrize correctly the initial allocation. Note the difference with the Cantor primitive  $gc()$  which invokes the garbage collector.

*!trace [ on | off ]* --- When on, you get an execution trace, using the same notation as !code. When desperate, this can be used to trace the execution of your program. Really intended for debugging Cantor itself. Default is off.

*!verbose [ on I off* J ---Controls the amount of trace information runtime error messages. See section 11. Default is off. provided by

*I flex\_alloc [on/off]* --- *Whenflex\_alloc* is *on,* the memory upper-limit, defined by the

! memory command may be bypassed in increments of flex min size. See the *!flex min size* command.

*! passive err [on/off]* --- When passive err is on, Warnings issued by the Cantor system no longer trigger an interactive process. Instead the message is issued to the console. However, since a breakpoint is generated, the system is suspended, in a nested error session. To avoid such suspension, insert the instruction:

ignoreallbreakpt();\$ all breakpoint commands set to noop before running the program sequence containing the Warning.

*!* annotate [on/off] --- When annotate is on, comments are added as annotations to Abstract Syntax Trees. This is used when comments need to be processed.

*!* time [on/off] --- When time is on, along with the execution trace the time (date) of accesses is displayed. This illustrated by the following example, run under the option verbose on, and time on.

>fact:= func(n); » if n <= 1 then return 1 ; » else fact(n) := n\*fact(n-1); » return fact(n); >>end;  $\ge$  end; > !watch fact !'fact' watched > > fact(10); ! Evaluate: fact(10) eval time: Wed Oct 26 18:41:271994 i Evaluate: fact(9) eval time: Wed Oct 26 18:41:271994 ! Evaluate: fact(8) eval time: Wed Oct 26 18:41 :27 1994 i Evaluate: fact(7) eval time: Wed Oct 26 18:41 :27 1994 i Evaluate: fact(6) eval time: Wed Oct 26 18:41:271994 i Evaluate: fact(S) eval time: Wed Oct 26 18:41 :27 1994 i Evaluate: fact(4) eval time: Wed Oct 26 18:41:281994 i Evaluate: fact(3) eval time: Wed Oct 26 18:41 :28 1994 Evaluate: fact(2) eval time: Wed Oct 26 18:41 :28 1994 Evaluate: fact(1) eval time: Wed Oct 26 18:41 :28 1994 fact returns: 1 return time: Wed Oct 26 18:41 :28 1994 fact(2) := 2; Evaluate: fact(2) eval time: Wed Oct 26 18:41 :28 1994 I Yields: 2; ! fact returns: 2 return time: Wed Oct 26 18:41:29 1994  $i$  fact(3) := 6; ! Evaluate: fact(3) eval time: Wed Oct 26 18:41 :29 1994 I Yields: 6; ! fact returns: 6 return time: Wed Oct 26 18:41:291994  $!$  fact(4) := 24; ! Evaluate: fact(4) eval time: Wed Oct 26 18:41:291994 I Yields: 24; ! fact returns: 24 return time: Wed Oct 26 18:41 :29 1994  $i$  fact(5) := 120; ! Evaluate: fact(S) eval time: Wed Oct 26 18:41 :30 1994 I Yields: 120; ! fact returns: 120 return time: Wed Oct 2618:41:301994 i fact(6) := 720; ! Evaluate: fact(6) eval time: Wed Oct 26 18:41:30 1994 ! Yields: 720;<br>! fact returns: 720 return time: Wed Oct 26 18:41:30 1994  $fact(7) := 5040;$ ! Evaluate: fact(7) eval time: Wed Oct 26 18:41:31 1994 I Yields: 5040; ! fact returns: 5040 return time: Wed Oct 26 18:41 :31 1994  $factor(8) := 40320;$ ! Evaluate: fact(8) eval time: Wed Oct 26 18:41 :31 1994 ! Yields: 40320;<br>! fact returns: 40320 return time: Wed Oct 26 18:41:31 1994 |<br>! Evaluate: fact(9) eval time: Wed Oct 26 18:41:31 1994<br>! I Yields: 362880; ! fact returns: 362880 return time: Wed Oct 26 18:41 :32 1994 i fact(10) := 3628800; ! Evaluate: fact(10) eval time: Wed Oct 2618:41:321994 I Yields: 3628800; ! fact returns: 3628800 return time: Wed Oct 26 18:41:321994 3628800· > fact(12); ! Evaluate: fact(12) eval time: Wed Oct2618:43:371994 ! Evaluate: fact(11) eval time: Wed Oct 26 18:43:37 1994 i Evaluate: fact(10) eval time: Wed Oct 26 18:43:37 1994 I Yields: 3628800; ! fact(11) := 39916800; ! Evaluate: fact(11) eval time: Wed Oct 2618:43:38 1994 Yields: 39916800;<br>fact returns: 39916800 return time: Wed Oct 26 18:43:38 1994  $fact(12) := 479001600;$ ! Evaluate: fact(12) eval time: Wed Oct 26 18:43:38 1994 I Yields: 479001600; ! fact returns: 479001600 return time: Wed Oct 26 18:43:39 1994 479001600; >

> Figure 5: Tracing and timing

obsolete: in\_debug

#### **8.3 !allocate and !memory**

The !memory directive adjusts the upper limit on permitted memory allocation. This is mainly to protect mainframe systems, so that one user doesn't use all the available space. The !allocate directive increases the amount of memory currently available for Cantor objects. This space is automatically increased up to the limit set by !memory, but by allocating it early, some large programs may run more quickly.

If you want to grab as much memory as possible, first, determine the amount of memory available (e.g. by cheking 'About Finder'). Then subtract from that 250K for Cantor's scratch area plus any other space you may wish to save for use by the !save and !load directives or save(), store() and restore() instructions. A thumb rule is that a restore() or a !load require a memory allocation of 1,4 times the file size. This memory is not freed, it is used for the new objects restored. Its excess is just added to the garbage collectable memory. You can then set the memory limit and pre-allocate in your .cantorrc files.

See figure 6. Having tried to allocate 800K, there was only room for 500K. Deciding to leave 200K for other work, a limit of 300K was placed on Cantor, and 150K was preallocated. The lines below  $\ldots$ " are in another session, because one cannot decrease the GC (garbage collected) memory.

> !memory Current GC memory =  $50060$ , Limit = 1024000 > !allocate 800000 Current GC memory =  $500600$ , Limit = 1024000 > !memory 300000 Current GC memory =  $50060$ , Limit = 300000 > !allocate 150000 Current GC memory =  $150180$ , Limit = 300000

```
Figure 6: Finding memory limits
```
If you have enough memory available, don't worry about memory allocation, just use the directive

!flex alloc on

#### **8.4 !watch and !unwatch**

The two commands !watch and !unwatch control which identifiers are traced during execution. Tracing consists of reporting assignments and function evaluation. An identifier is watched by the directive:

watch id id1 id2 id3

where *id* (resp *idl id2 id3*) is the name(s) of the identifier(s) to be watched. More than one identifier may be listed, separated by blanks.

While being watched, any assignment to a variable named with that identifier is echoed on the standard output. This includes assignments to slices and maps. If the identifier is used as a function (smap, mmap, tuple, func), a line is printed indicating that the expression is being evaluated and a second line is printed reporting the value returned.

It is significant that identifiers are watched, rather than variables. If i is being watched, then all variables named i are watched. You can stop watching an identifier with the directive:

!unwatch id

See figure 7 for an example of the output.

```
> f := func(i);return f(i-1)+f(i-2);
 end; 
> !watch f 
     ! ' f' watched 
    > f(1) := 1;f(1) := 1;> f(2) := 1;f(2) := 1;> f(4);<br>
\vdots Eval
  Evaluate: f(4);
   Evaluate: f(3);
\mathbf{I}Evaluate: f(2);
\mathbf{I}\mathbf{I}Yields: 1; 
   Evaluate: f(1);
Ţ.
   Yields: 1; 
\mathbf{I}\mathbf{I}f returns: 2; 
   Evaluate: f(2);
\mathbf{I}Yields: 1; 
\mathbf{I}f returns: 3; 
\mathbf{L}3;
```
Figure 7: !watch examples

**8.5 !record, !recordOutput** 

The !record directive channels all input from standard input into a file. This allows you to capture your work and later edit it for including. A directive of the form: !record test changes to recording on file test. If you had been recording elsewhere, the other file is closed.

*!record* with no file name turns off recording altogether. The recording is appended to an existing file. By combining this with the !echo directive, one can create terminal sessions. The !recordOutput directive is similar to !record, but concerns only the output (!record only the input)

# **9. The Cantor Grammar: condensed**

#### **9.1 Interactive Input**

INPUT --> PROGRAM INPUT --> STMT INPUT --> EXPR ;

9.2 Program

PROGRAM --> program ID ; STMTS end ; 9.3 Statements  $STMT \rightarrow$  LHS := EXPR ; STMT --> EXPR ; STMT --> if EXPR then STMTS ELSE-IFS ELSE-PART end; ELSE-IFS --> ELSE-IF\* ELSE-IF --> **elseif** EXPR **then** STMTS ELSE-PART --> **else** STMTS STMT --> **for** !TERA TOR do STMTS **end** ; STMT --> **while** EXPR **do** STMTS **end** ; STMT --> **read** LHS-LIST ; STMT --> **read** LHS-LIST **from** EXPR ; STMT --> **readf** PAIR-LIST; STMT --> **readf** PAIR-LIST **to** EXPR; STMT --> **print** EXPR-LIST; STMT --> **print** EXPR-LIST **to** EXPR ; STMT --> **printf** PAIR-LIST; STMT --> **printf** PAIR-LIST **to** EXPR; STMT --> **return** ; STMT --> **return** EXPR ; STMT --> **take** LHS from LHS ; STMT --> **take** LHS frome LHS ; STMT --> **take** LHS fromb LHS ; STMT --> **write** PAIR-LIST; STMT --> **write** PAIR-LIST **to** EXPR; STMT --> **writeln** PAIR-LIST; STMT --> **writeln** PAIR-LIST **to** EXPR; STMTS --> STMT+ *The final semicolon is optional.*  PAIR-LIST --> PAIR\* *PAIR, separated* by *commas*  PAIR --> EXPR : EXPR PAIR --> EXPR **9.4 Iterators**  ITERATOR --> ITER-LIST ITERATOR --> ITER-LIST I EXPR ITER-LIST --> SIMPLE-ITERATOR+ *separated* by *commas*  SIMPLE-ITERATOR --> BOUND-LIST in EXPR  $SIMPLE-ITERATOR$  -->  $BOUND = ID (BOUND-LIST)$ 

 $SIMPLE-ITERATOR$  -->  $BOUND = ID \{ BOUND-LIST \}$ BOUND-LIST --> BOUND+

*separated by commas* 

BOUND  $\rightarrow \sim$ BOUND --> ID BOUND --> [BOUND-LIST]

**9.5 Selectors** 

SELECTOR --> ( EXPR-LIST) SELECTOR --> { EXPR-LIST } SELECTOR --> ( EXPR .. EXPR ) SELECTOR --> ( .. EXPR) SELECTOR --> ( EXPR .. ) SELECTOR --> ()

**9.6 Left Hand Sides** 

LHS-LIST --> LHS+ *separated* by *commas* 

LHS --> ID LHS --> LHS SELECTOR LHS --> [ LHS-LIST]

#### **9.7 Expressions and Formers**

EXPR-LIST --> EXPR+ *separated by commas*   $EXPR$  -->  $ID$ EXPR --> INTEGER

EXPR --> FLOATING-POINT

- EXPR --> STRING
- EXPR --> **true**
- EXPR --> **false**

EXPR --> **OM** 

EXPR --> **newat** 

EXPR --> USER-FUNC

EXPR --> **if** EXPR **then** EXPR ELSE-IFS ELSE-PART **end;** 

*the analyzer separates if-expressions from if-statements, by the context. In an ifexpression each statement reduces to expr* 

EXPR  $\rightarrow$  (EXPR)

EXPR --> [ FORMER ] EXPR --> { FORMER } FORMER  $\leftarrow$   $\leftarrow$  c *empty*  FORMER --> EXPR-LIST FORMER --> EXPR .. EXPR FORMER --> EXPR , EXPR .. EXPR FORMER --> EXPR: ITERATOR EXPR --> # EXPR

EXPR --> **not** EXPR

EXPR  $\rightarrow$  + EXPR EXPR --> - EXPR EXPR --> EXPR SELECTOR EXPR --> EXPR . ID EXPR *notice the period'.' preceding the 2-arg June identifier*  EXPR --> EXPR . (EXPR) EXPR *notice the period'.' preceding the 2-arg. }.,-expression*  EXPR --> EXPR OP EXPR

Possible operators (OP) are:  $+$   $-$  \* / div mod \*\* with less  $=$  /= < > <= >= union inter in notin subset and or impl iff ->

EXPR --> % BINOP EXPR EXPR --> EXPR % BINOP EXPR EXPR --> EXPR ? EXPR EXPR --> **exists** ITER-LIST I EXPR EXPR --> **forall** ITER-LIST I EXPR

EXPR --> EXPR **where** DEFNS **end** 

BINOP --> *Any binary operator or an ID or expression in parentheses whose value is a function of two parameters. The ID and parenthesized expression may be preceded by a period.* 

The acceptable binary operators are:  $+, \cdot, *$ , \*\*, union, inter, /, div, mod, with, less, and, or, impl.

DEFNS --> DEFN\* DEFN --> BOUND := EXPR ; DEFN --> ID SELECTOR := EXPR ;

**9.8 User defined functions** 

USER-FUNC --> FUNC-HEAD LOCALS VALUES STMTS **end**  FUNC-HEAD --> **func** ( ID-LIST OPT-PART); FUNC-HEAD --> **func** (OPT-PART);

OPT-PART --> opt ID-LIST *May be omitted*  LOCALS --> local ID-LIST;

VALUES --> value ID-LIST; ID-LIST --> ID+ *separated by commas* 

# **10** Debugging

This section covers both the general issue of debugging and that of run-time errors. The basic debugging technique, involves watching (under the *verbose on* switch for a more detailed reporting) variables and functions, and possibly setting a breakpoint. When a
breakpoint is reached, the system enters in a nested session. This is the case too when a severe error is detected and a notification/corrective action is expected from the user. Let us observe that almost all errors, except for syntax errors generate execution interruption.

A frequent problem is to find out where the error is detected. If it is detected whithin the execution of a non-anonymous func, it is often possible to know which one, by the instruction:

> tellfunc ();

which returns the name a variable which was assigned recently that func. When an error is easily reproductible, a fine grain of breakpoints allows a relatively easy identification of its origin.

### **10.1 Runtime Errors**

The runtime error messages describe most problems by printing the operation with the offending values of the arguments.

One possible problem is that some values are very big: { 1..10000} for instance when not enough memory was set aside to accomodate for all the created data. Therefore, there are several forms of the error messages, controlled by the *!verbose* and *!passive\_err* directives. By default both switches are *off.* When *passive\_err* is *off* severe errors and warnings generate a special dialog, where the message is displayed into a warning window which disappears when clicking inside. When *verbose* is *off* large values are represented by their type. The directive *!verbose on* results in full values being printed. *!verbose off* returns you to short messages. See figure 8 for an example.

> !verbose on  $>$  { 1..3} + 5; ! Error -- Bad arguments in:  $\{3, 1, 2\} + 5;$ > !verbose off  $>$  {1..3} + 5;

! Error -- Bad arguments in:  $!Set! + 5;$ 

Figure 8: Runtime errors

### **10.2 Fatal Errors**

The following errors cause Cantor to exit. Generally they indicate that the problem is larger than Cantor can manage.

----------------------------

Allocated data memory exhausted Use !memory to raise limit. Includes too deeply nested Probably file includes itself.

### **10.3 Operator Related Messages**

Most errors print the offending expression with the values (or types) of the arguments. A few have additional information attached.

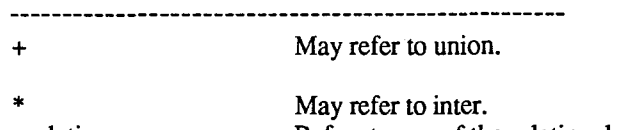

<relation> Boolean expected or, ?, and iterators. Refers to any of the relational operators. May occur in if, while, and,

Can't iterate over in LHS of assignment Multiple images Error in iterator. Error in selector on LHS. Smap had multiple images.

### **10.4 General Errors**

These errors do not provide context by printing the values involved, but they are generally more specific.

\* Used for self explanatory messages internal Messages the user should never see: Please report to Kepler.

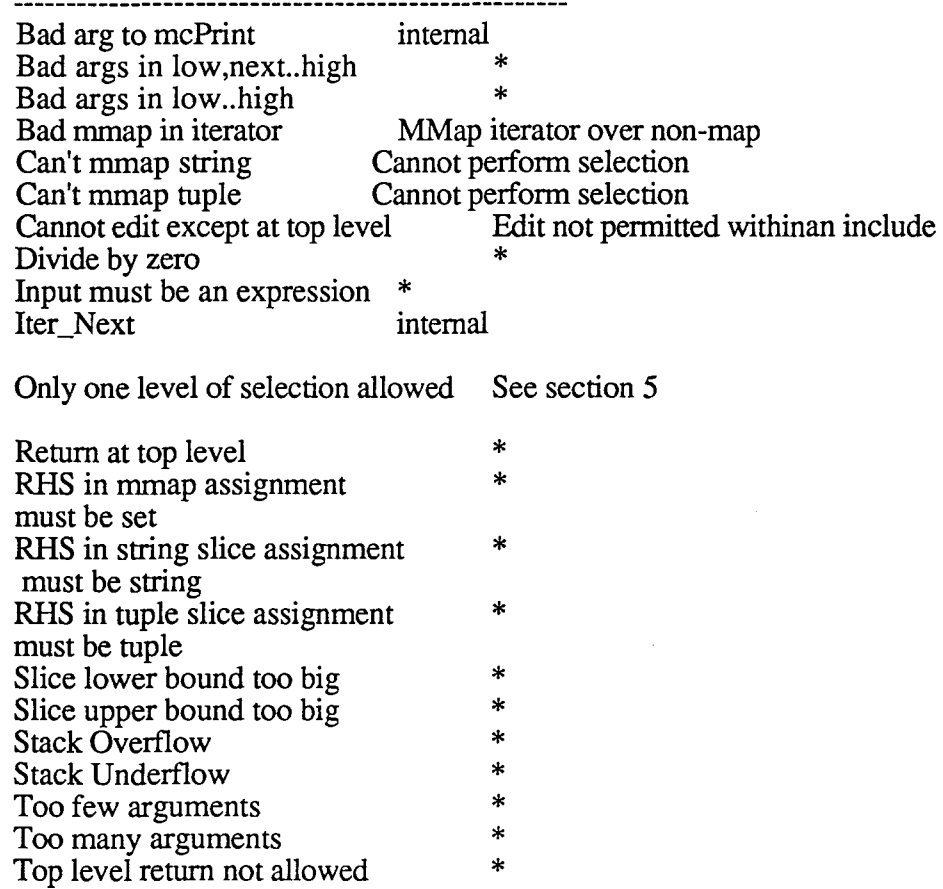

## **10.5 Advanced trace and debugging facilities**

the following different kinds of breakpoints are available:

"NO\_BREAK\_PT\_bkPt", "RET\_CLOSURE\_bkPt", "PARAM\_DEFN\_bkPt", "OPT\_PARAM\_DEFN\_bkPt", "LHS\_ASSIGN\_bkPt",

"LOAD \_ACCESS\_bkPt", "S\_MAP \_ACCESS\_bkPt", "M\_MAP \_ACCESS\_bkPt", "SLICE\_DEFN\_bkPt",

"W ARNING\_bkPt", "RT\_ERROR\_bkPt", "FATAL\_bkPt",

Each of these breakpoints represent either a specific mode, a specific phase or both, in the execution process. The purpose of this section is to explain the versatility of breakpoint and tracing facilities in Cantor.

inserting code instead of stopping at a breakpoint

It is possible to replace an execution suspension at a breakpoint by the execution of a predefined collection of statements. Indeed, Cantor checks for each breakpoint kind, the value of the variable having as identifier the kind name, e.g. checks the variable RET\_CLOSURE\_bkPt upon the return of a func, or the variable S\_MAP \_ACCESS\_bkPt just before computing the value of an expression f(i), etc. Let us call these variables "break variables" or  $\overline{bk}$  var . Let us assume a breakpoint has been set by combining a !watch request a the breakpoint on option. Furthermore, let us assume the program execution is entering the *break-ing* section:

-if the appropriate bk\_var is undefined (has value OM) or is a null string (""), program execution is suspended in a nested Cantor session, waiting until the user exits from this session by entering at the console a "return;" statement

-if the appropriate bk\_var is a string, the string text is considered as executable instructions and will be executed unless it is the string 'noop'. The text of bk\_var is what we call a breakpoint command.

Actually, the Cantor system executes interp(bk\_var) unless bk\_var = 'noop'.

setting, re-setting breakpoints according to their kind

The breakpoints are all potentially activated when a vraible is declared watched, and the breakpoint option is on. However, none of them is actually active. Making them active consists in setting the proper values for all the bk\_vars. This is entirely programmable, by means of ordinary assignments to these 11 variables. The following primitives are helpful:

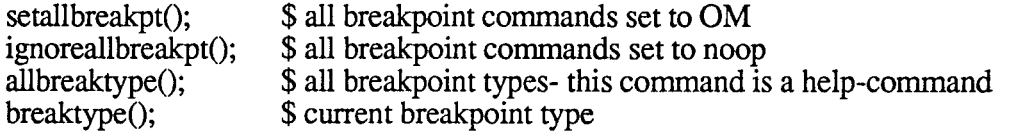

Here is the text of an include file example to illustrate these possibilities:

!help break ignoreallbreakpt(); RET\_CLOSURE\_bkPt; S MAP ACCESS bkPt;  $S$ <sup>MAP</sup>ACCESS<sup>-</sup>bkPt := 'entry\_time := clock();'; RET CLOSURE  $\overline{b}$ kPt := 'delta<sup>-</sup>:= clock() - entry\_time; printf delta\*16;';\$  $16\overline{\text{ms}} = 1$  Tick mesuré par clock f := func $(x)$ ; return  $x+10$ ; end; !watch f

!breakpoint on

 $f(10);$ entry time; delta;  $f(15)$ ;

Here is now the recording of two distinct sessions, one with *verbose off* then with *verbose on.* Note the use of the clock() primitive, which according to the on-line help: "tickCount :=  $clock$ ;  $$$  approx. 1 Tick every 16 msec",

returns a tickCount, incremented 60 times a second. Whence, a duration in seconds may be computed as (clock\_end- clock\_begin)/60

! Recording Output on bkPt\_session\_ out

> !help break

> ineip oreak<br>
breakProcess() \$ break current process ...<br>
setallbreakpt();\$ all breakpoint commands set to OM ...<br>
setallbreakpt();\$ all breakpoint commands set to noop ...<br>
alloreaktype();\$ all breakpoint types ...<br>
brea

### OM;

> ignoreallbreakpt(); OM;

> RET\_CLOSURE\_bkPt;<br>"noop;";

> S\_MAP\_ACCESS\_bkPt;  $"noop;"$ 

> S MAP ACCESS bkPt := 'entry\_time := clock();';<br>> RET\_CLOSURE\_bkPt := 'delta := clock() - entry\_time;'+ 'printf delta;';  $> f := func(x);$  return  $x+10;$  end;

> !watch f !'f' watched

> !breakpoint on

> 1(10);Var(444) 'f'

! Evaluate: f(10);<br>Var(444) 'f' !break point: S\_MAP \_ACCESS\_bkPt!

İbreak point: RET CLOSURE\_ bkPt!

if returns: 20; 20·

10 > entry\_time; 1531779;

> delta; 10;

> f(15);Var(444) 'I'

! Evaluate: f(15); Var(444) 'f' !break point: S\_MAP \_ACCESS\_bkPt!

lbreak point: RET\_CLOSURE\_bkPt!

if returns: 25; 25; 10 !include bkPt\_session completed

!verbose on

> !help break<br>breakProcess() \$ break current process ...<br>setallbreakpt();\$ all breakpoint commands set to OM ... ignoreallbreakpt();\$ all breakpoint commands set to noop ...<br>allbreaktype();\$ all breakpoint types ...<br>breaktype();\$ current breakpoint type ...<br>break();\$ force premature (loop) exit ...

#### OM;

> ignoreallbreakpt(); OM;

> RET\_CLOSURE\_bkPt;<br>"noop;";

> S\_MAP\_ACCESS\_bkPt;<br>"noop;";

> S\_MAP\_ACCESS\_bkPt := 'entry\_time := clock();';<br>> RET\_CLOSURE\_bkPt := 'delta := clock() - entry\_time;'+ ' print! delta;'; >f := func(x); return x+10; end; ! I:= !FUNC(33939a/341bba)!;

> !watch f !'f'watched

> !breakpoint on

 $> f(10)$ ; Var(444) 'f'

! Evaluate: f(10); Var(444) 'f !break point: S\_MAP \_ACCESS\_bkPt: entry\_tirne := clock();!

!break point: RET\_CLOSURE\_bkPt: delta := clock() entry\_time;<br>printf delta;!

if returns: 20;

20; 24 > entry\_time; 1532863;

>delta; 24;

> f(15);Var(444) 'f'

! Evaluate: 1(15); Var(444) 'f' !break point: S\_MAP\_ACCESS\_bkPt: entry\_time := clock();!

 $lber$ break point: RET\_CLOSURE\_bkPt: delta := clock() entry\_time;<br>printf delta;!

 $i$  f returns: 25; 25; 13 !include bkPt\_session oompleted

# **appendix: Predefined Functions**

In this appendix find: -the Cantor primitives list -the Cantor primitives index

**w**  *{!)* 

# **the Cantor primitives**

# **and directives**

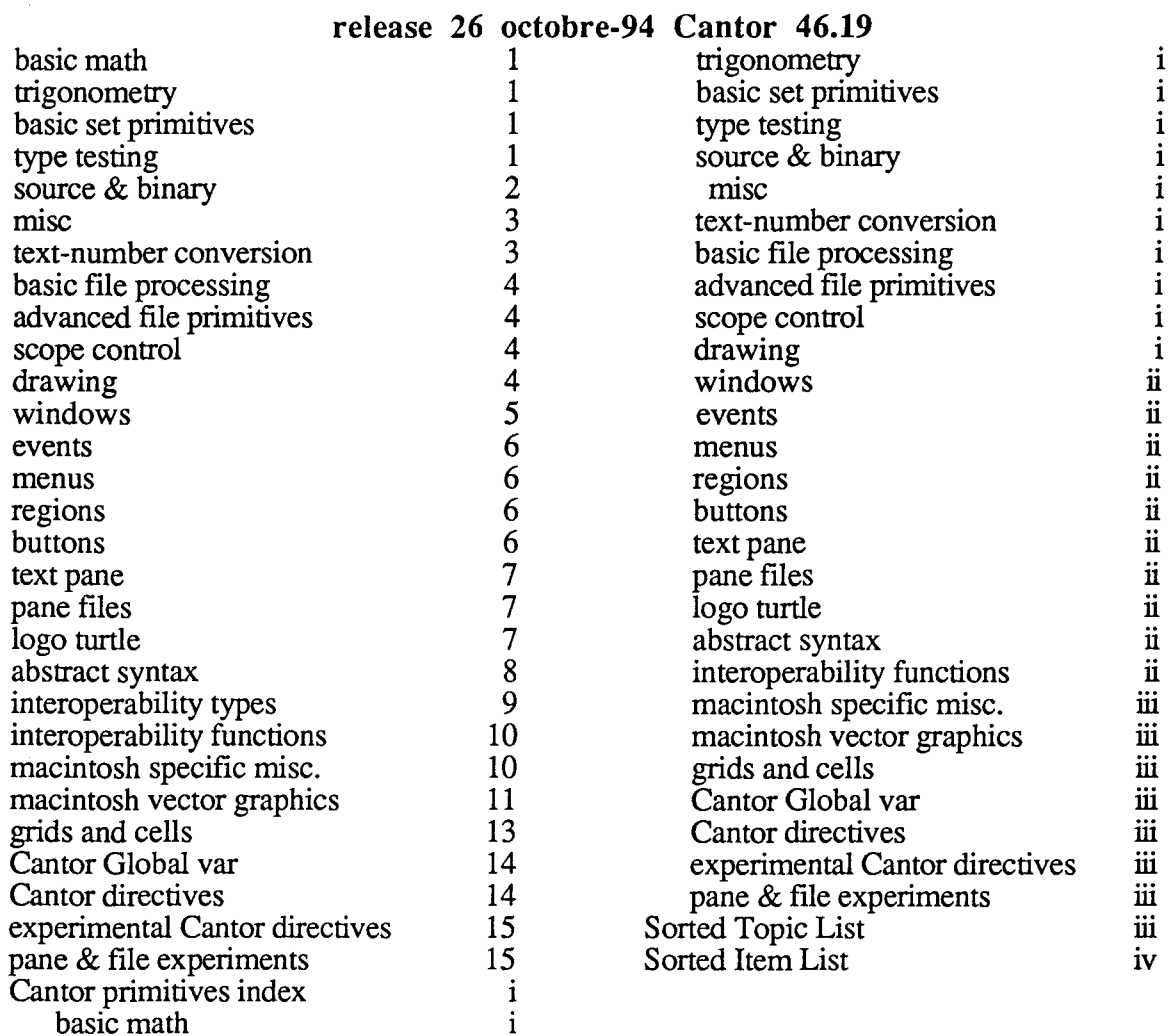

# primitives list 1

 $\sim$ 

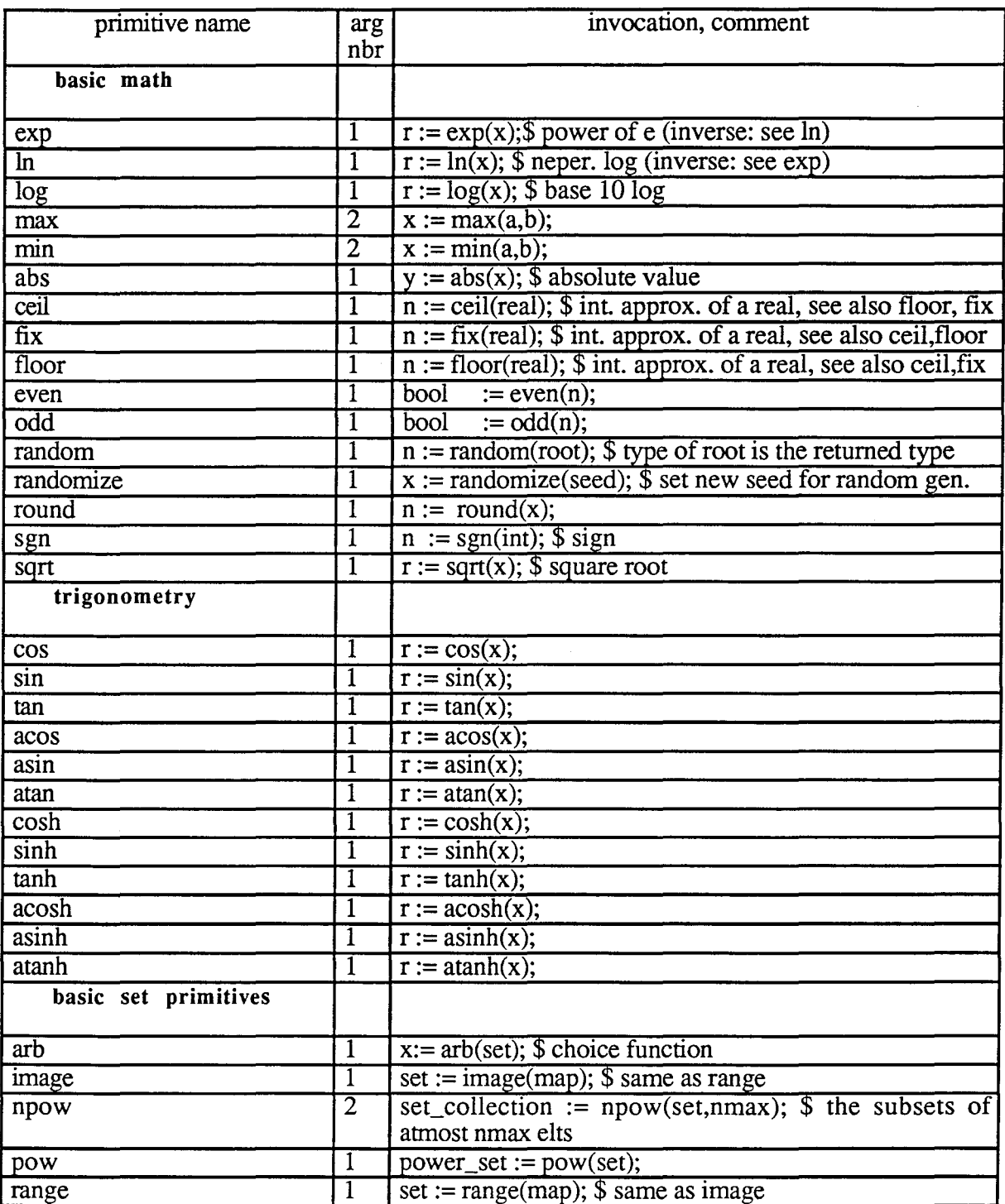

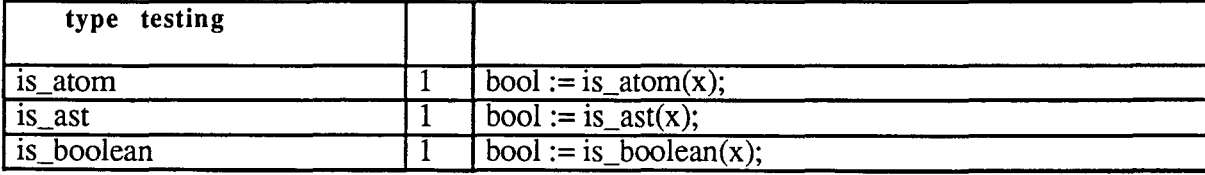

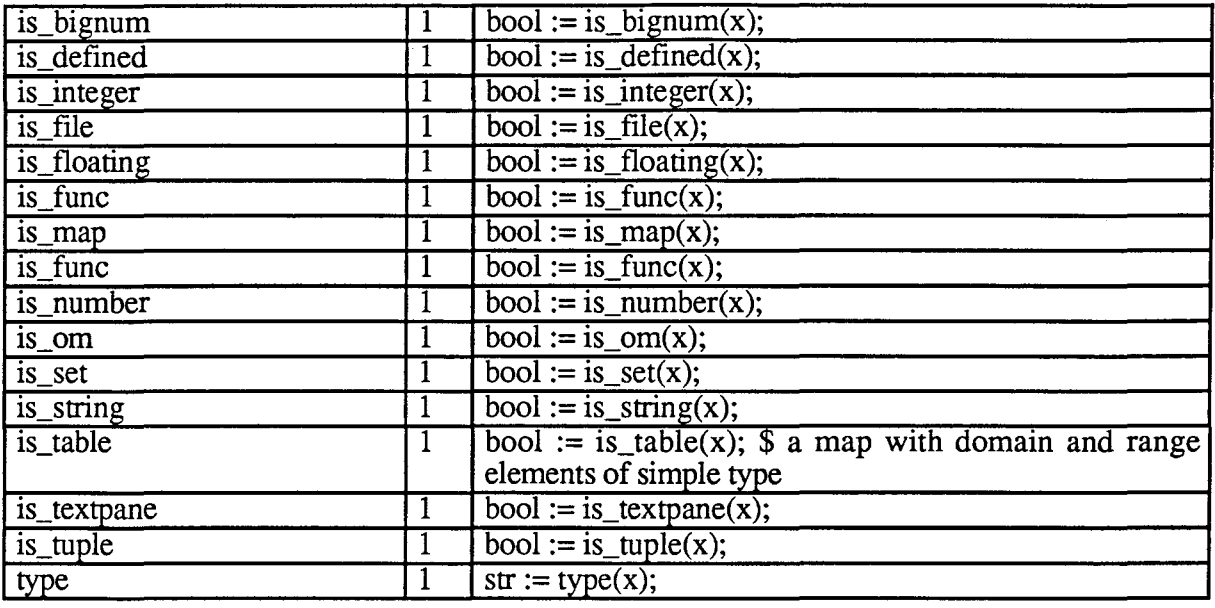

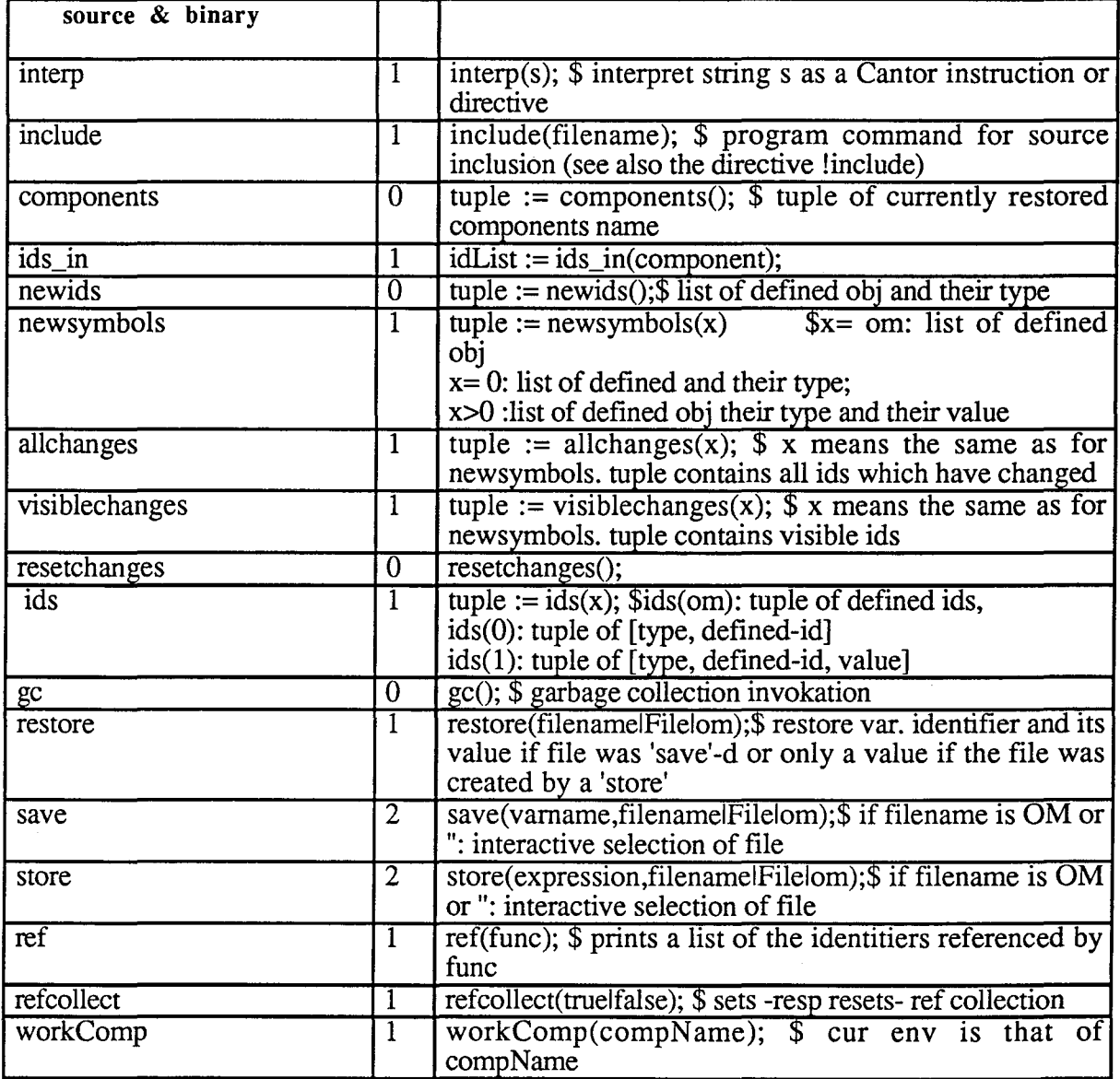

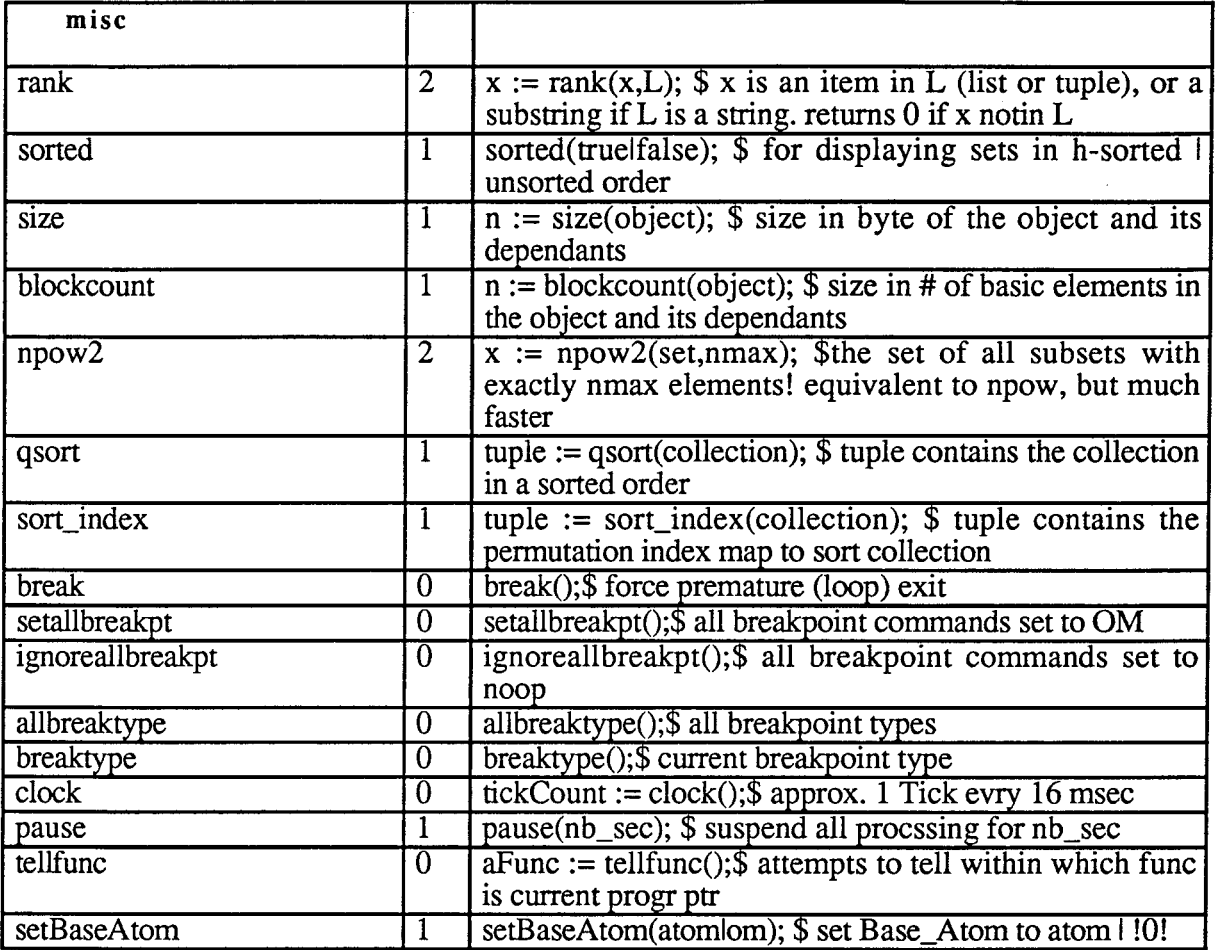

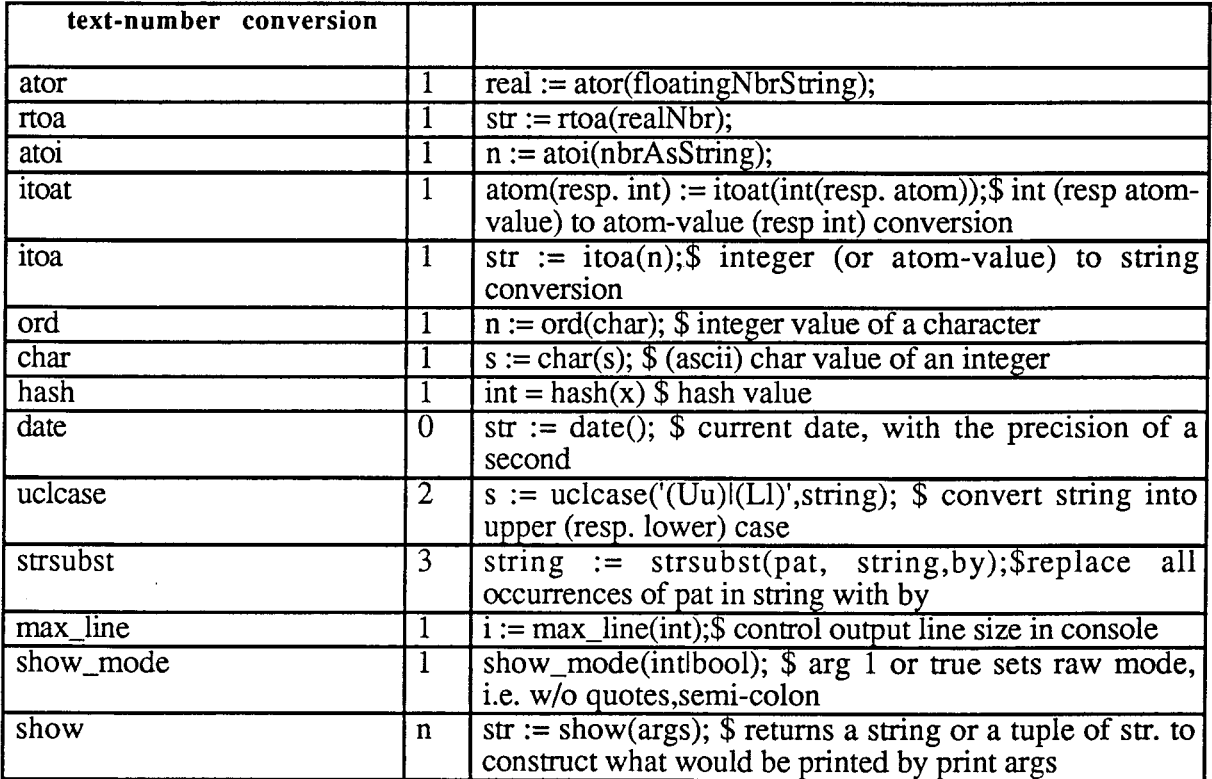

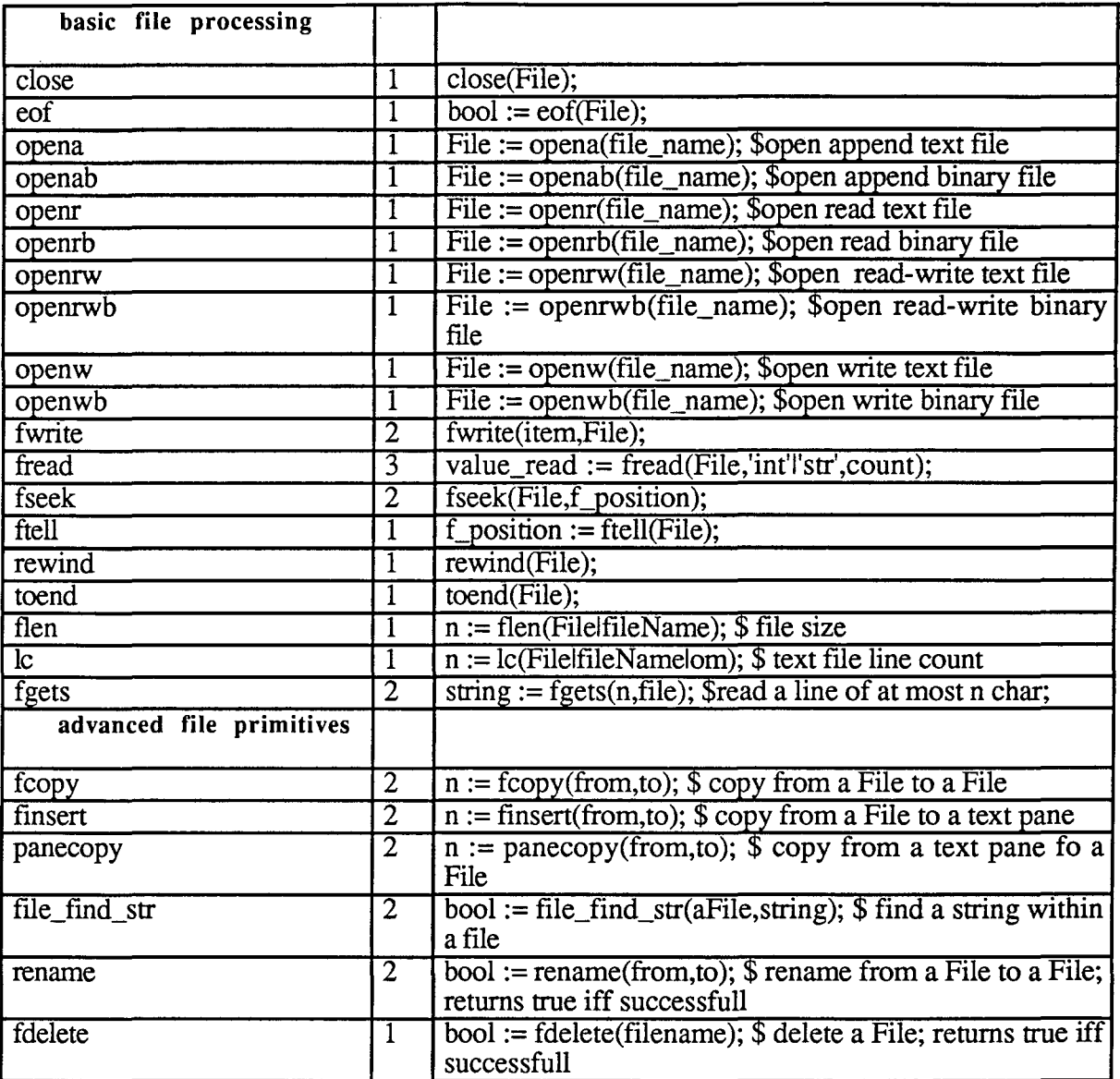

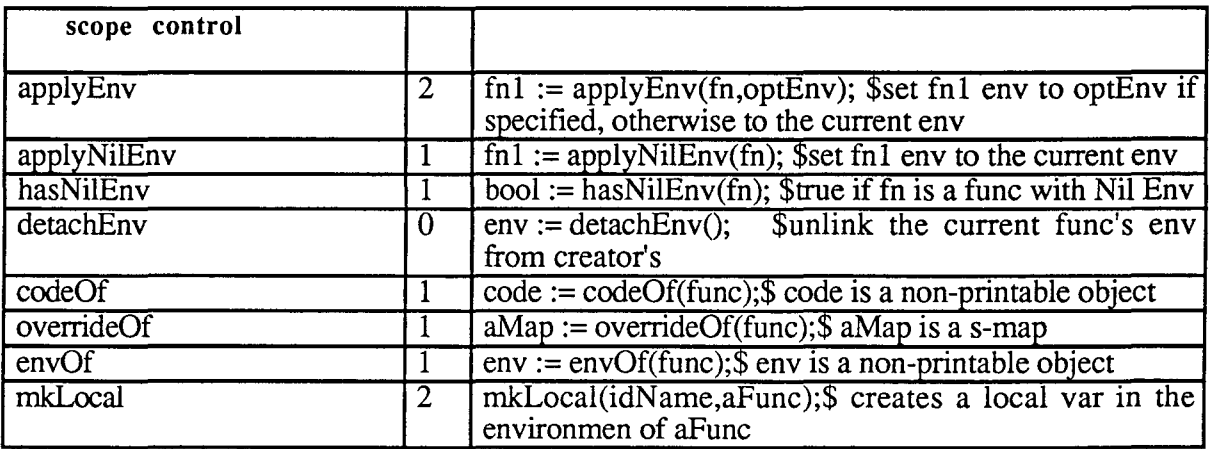

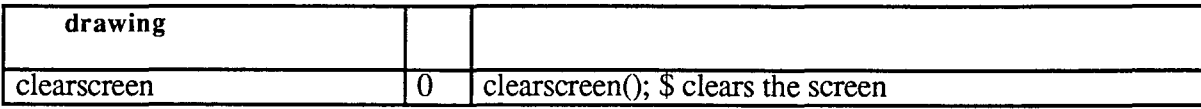

**X£pl:er** 

a prototyping company

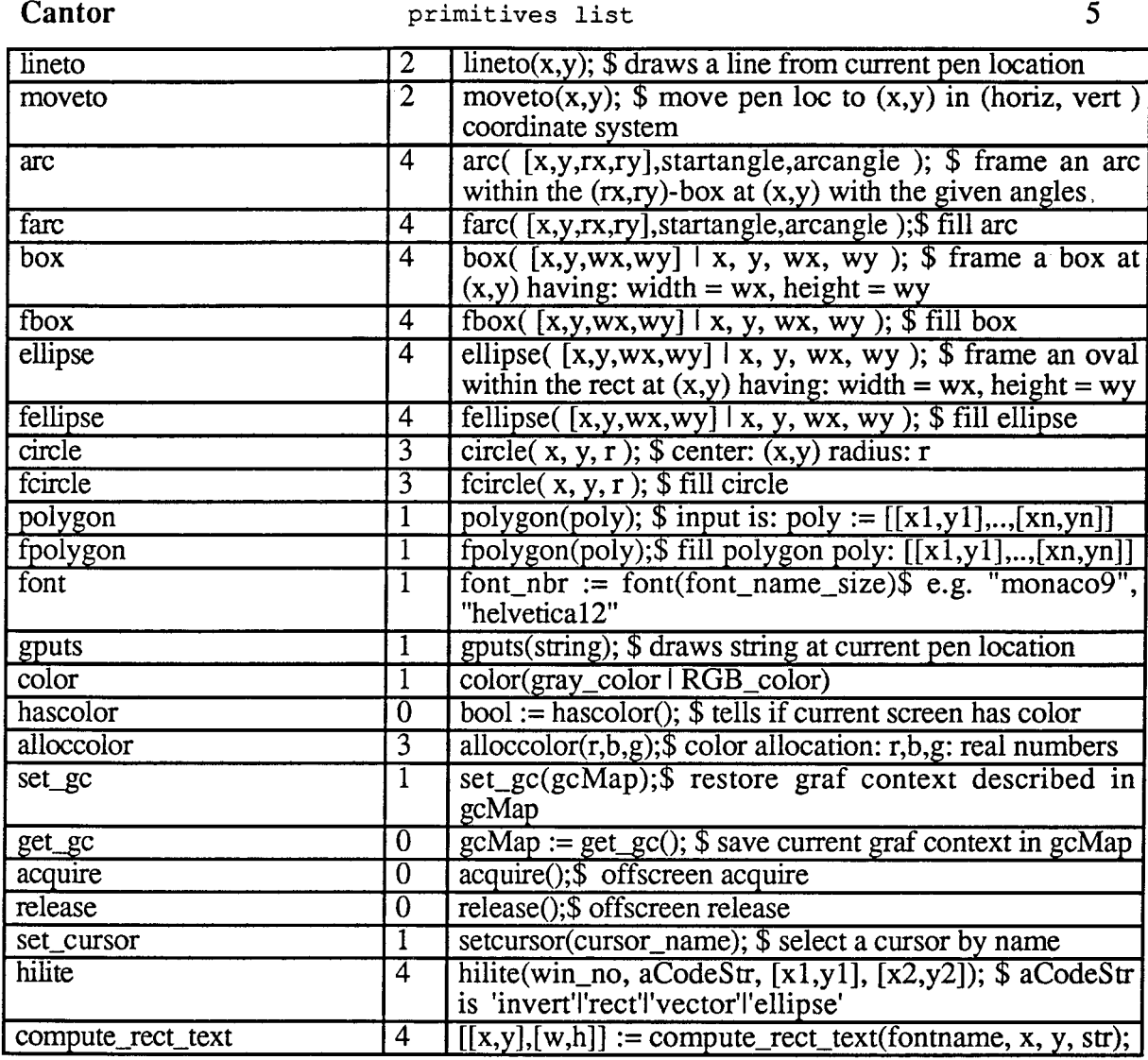

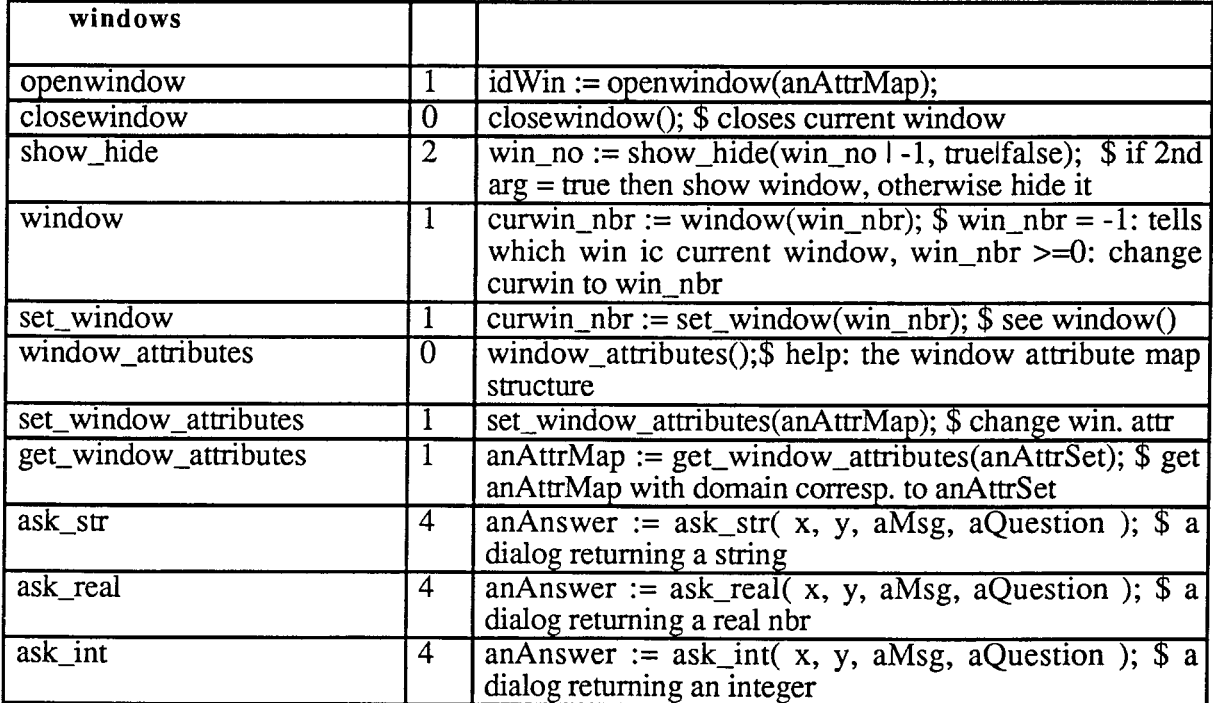

 $\overline{1}$ 

primitives list 6

| ask_long | $\lceil$ anAnswer := ask_long(x, y, aMsg, aQuestion); \\$ a<br>dialog returning a bignum |
|----------|------------------------------------------------------------------------------------------|
| settitle | settitle(title); \$ change window title                                                  |
| tell     | tell(msg); \$ open a warning window                                                      |

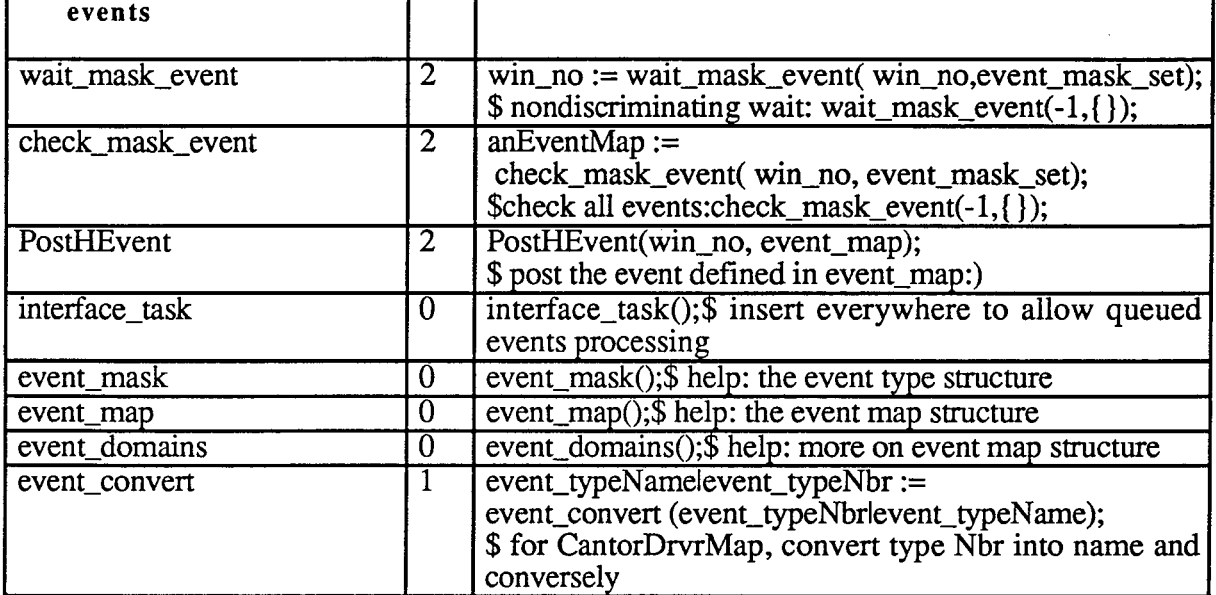

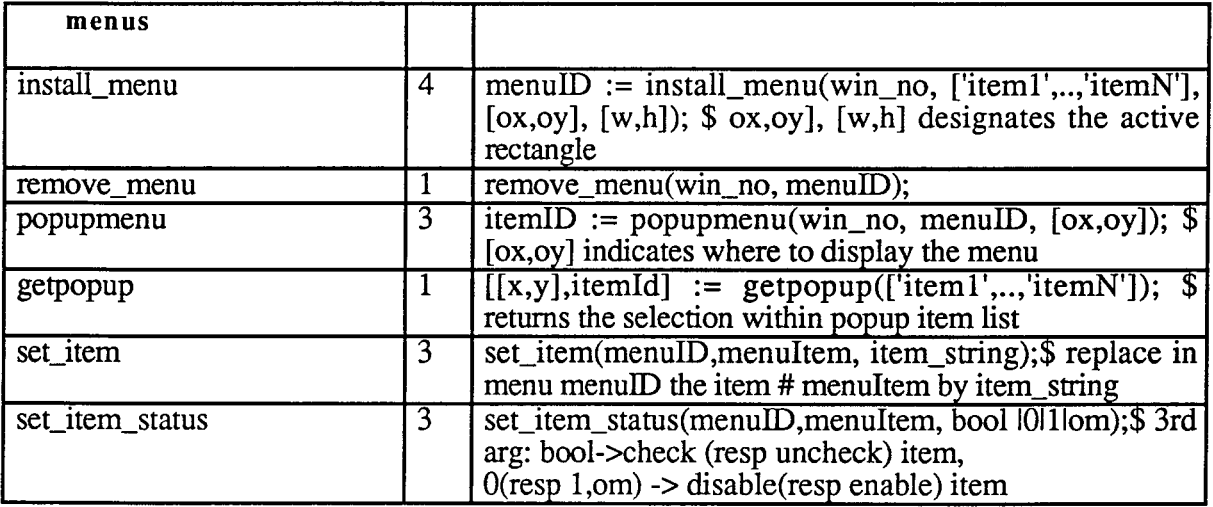

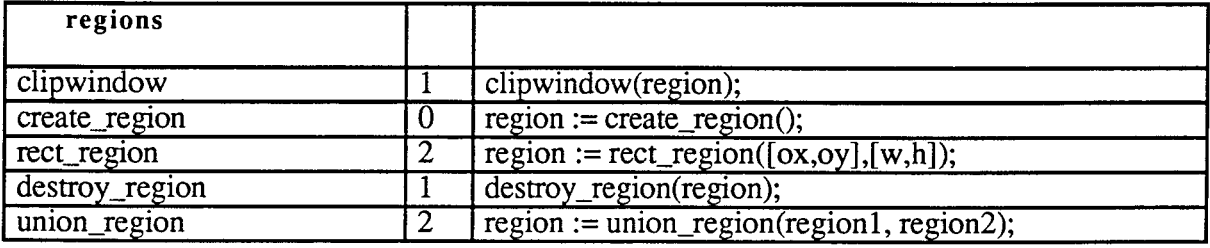

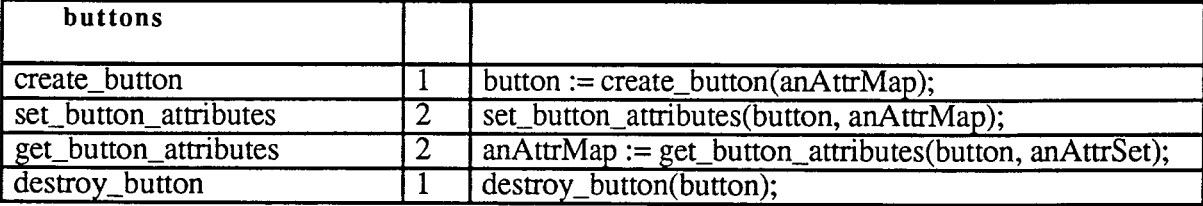

 $\bar{\rm v}$ 

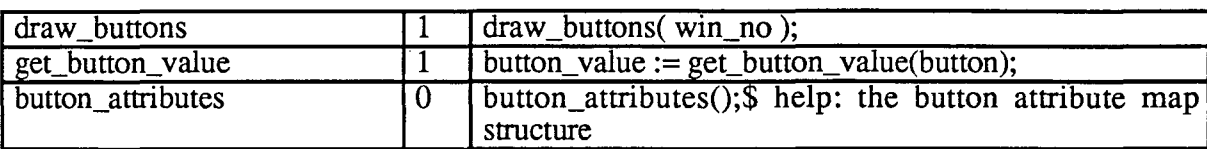

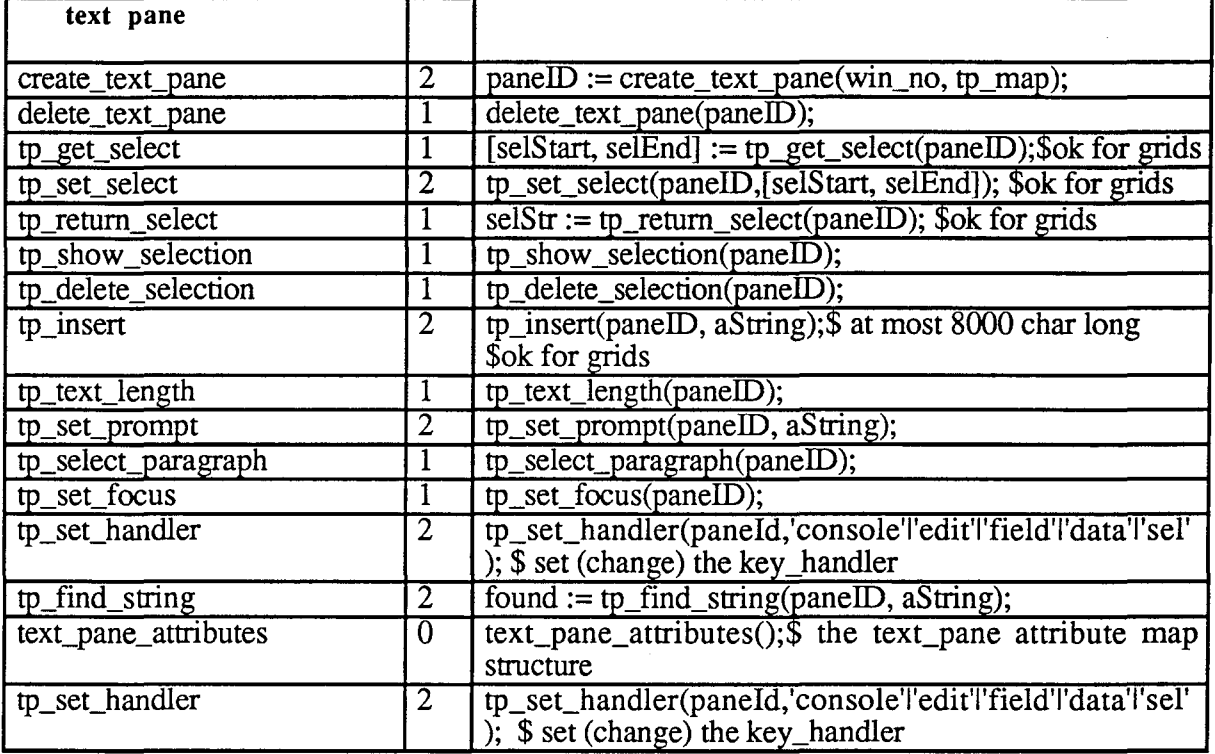

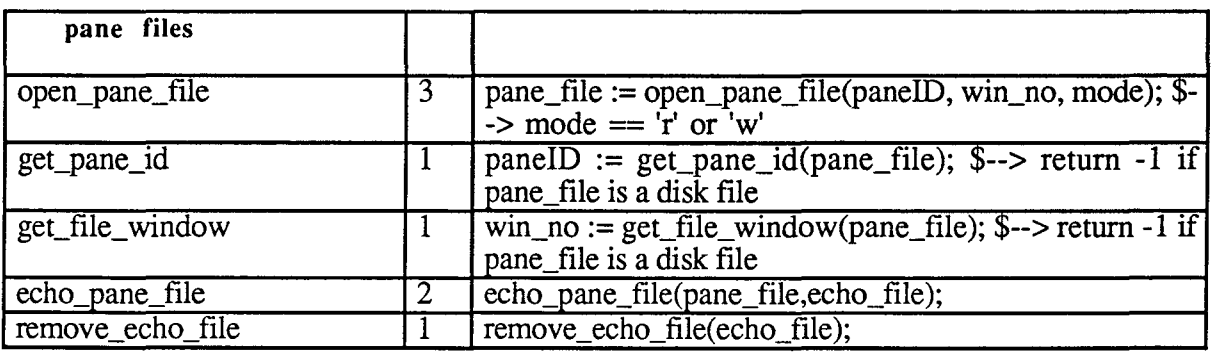

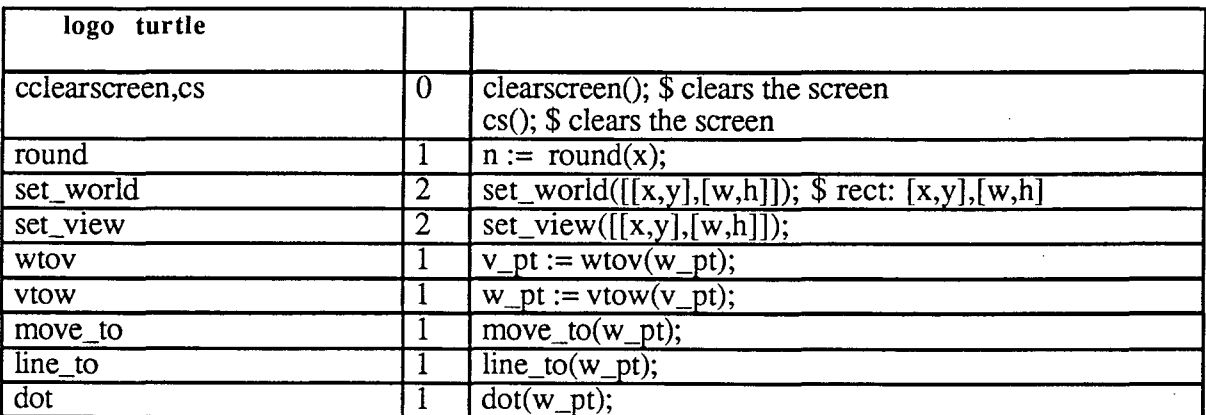

 $\ddot{\phantom{1}}$ 

 $\hat{\mathbf{r}}$ 

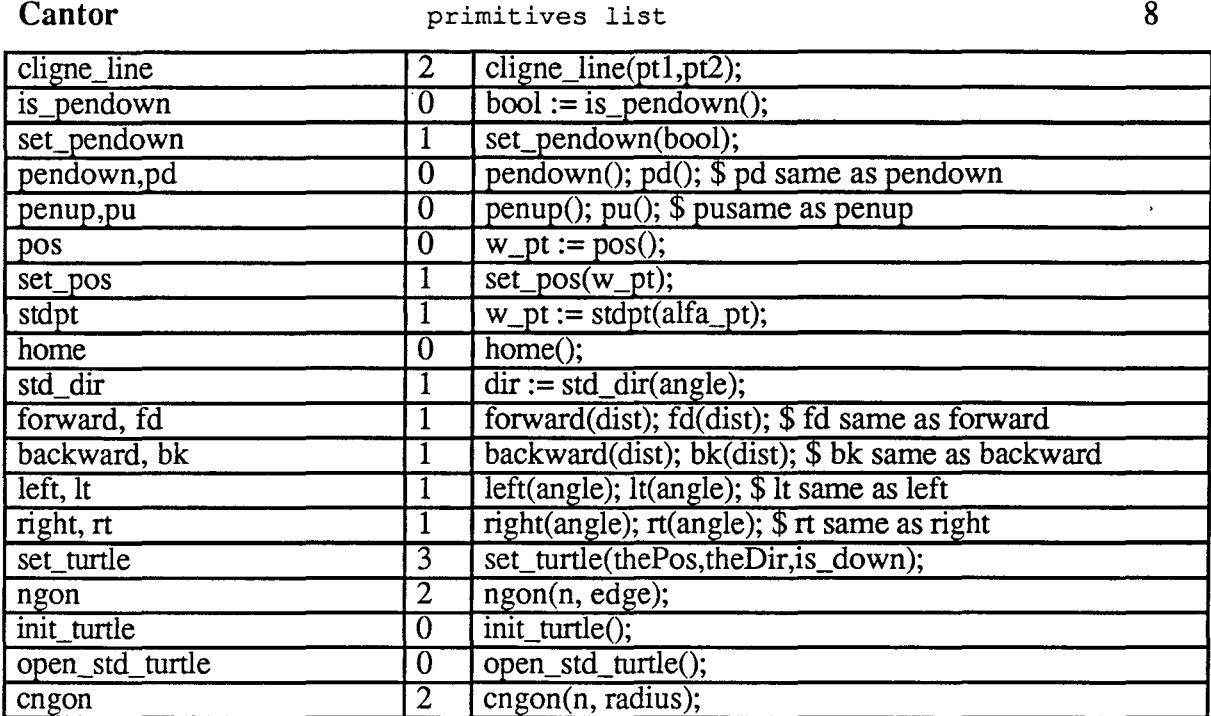

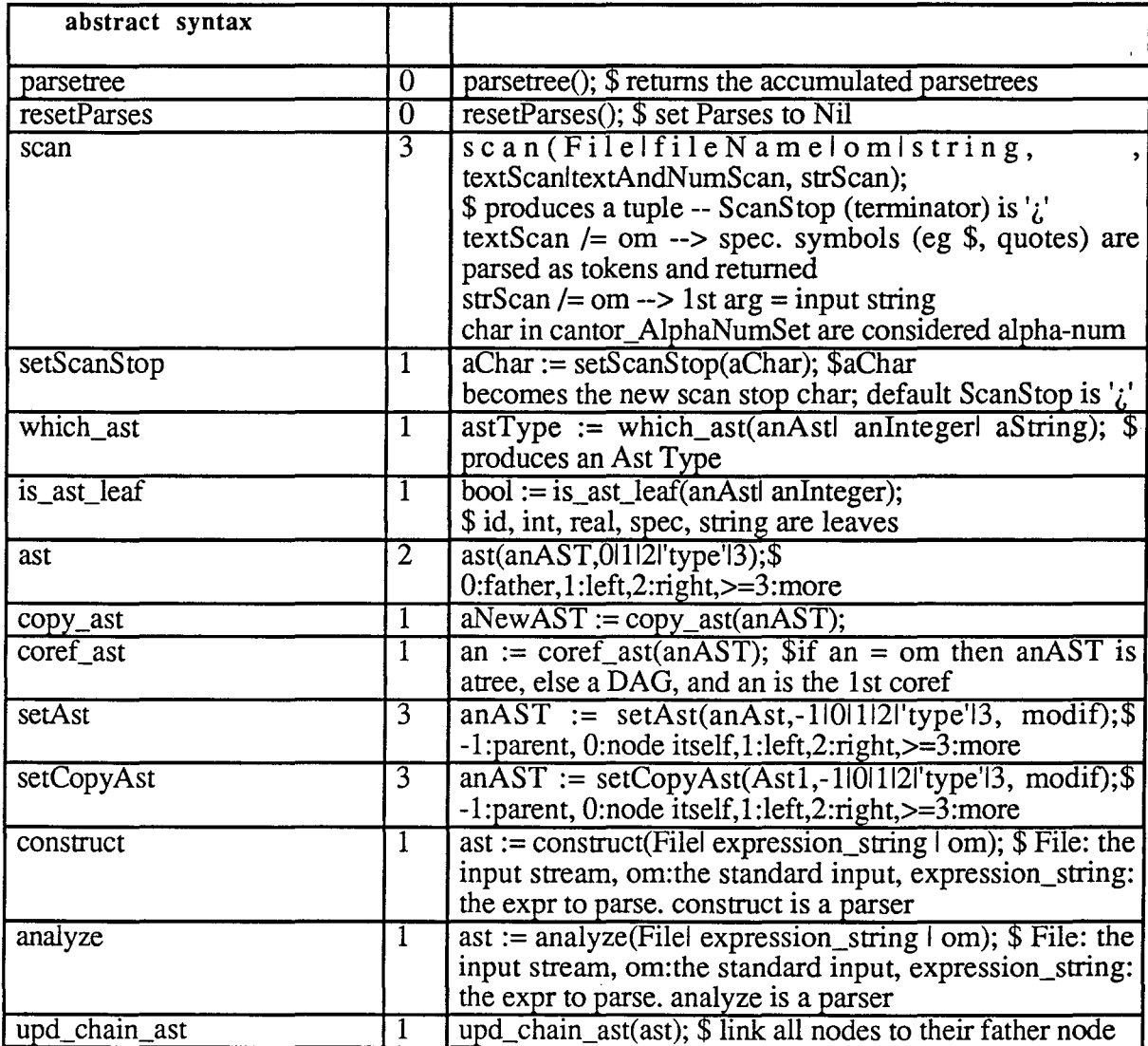

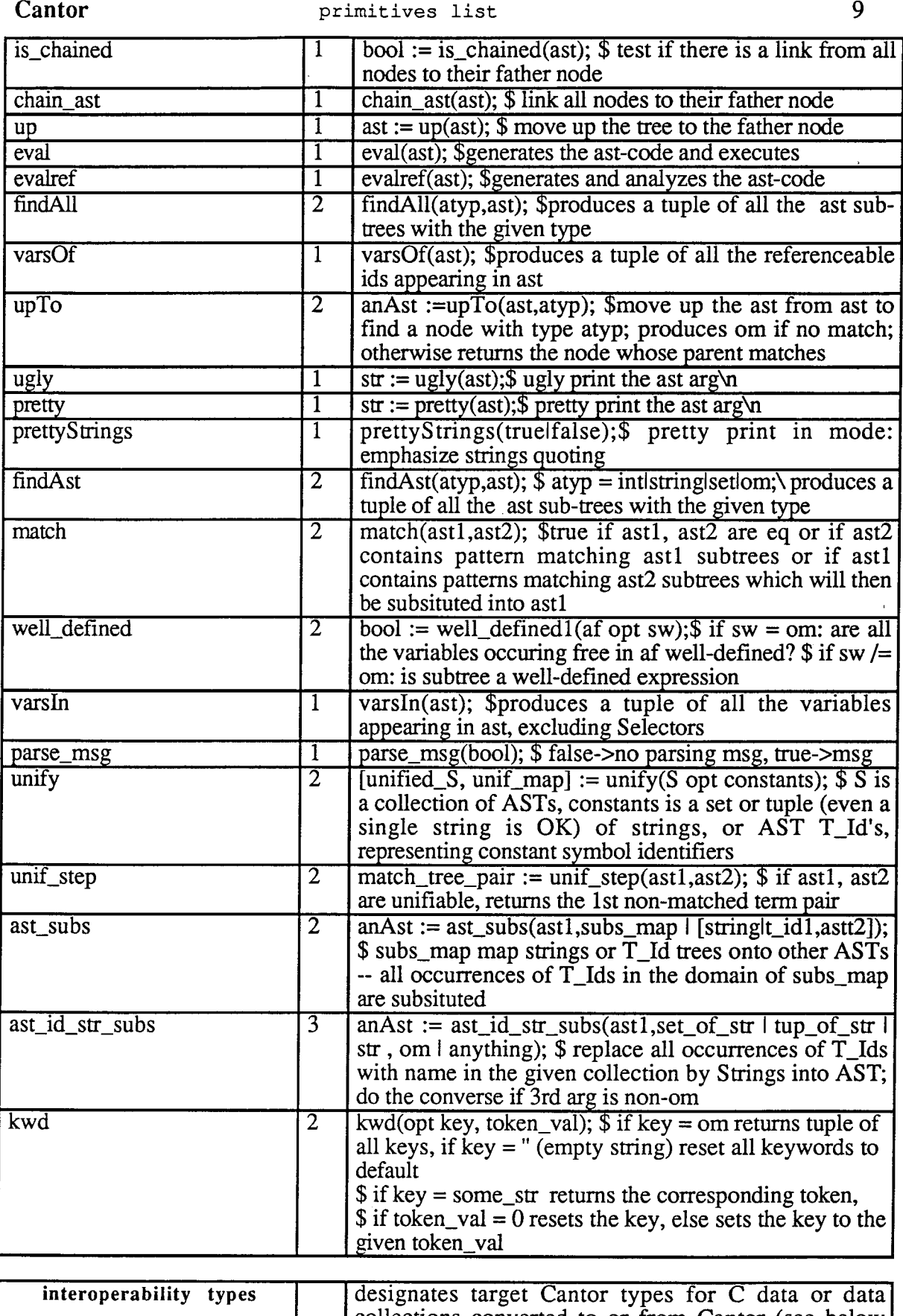

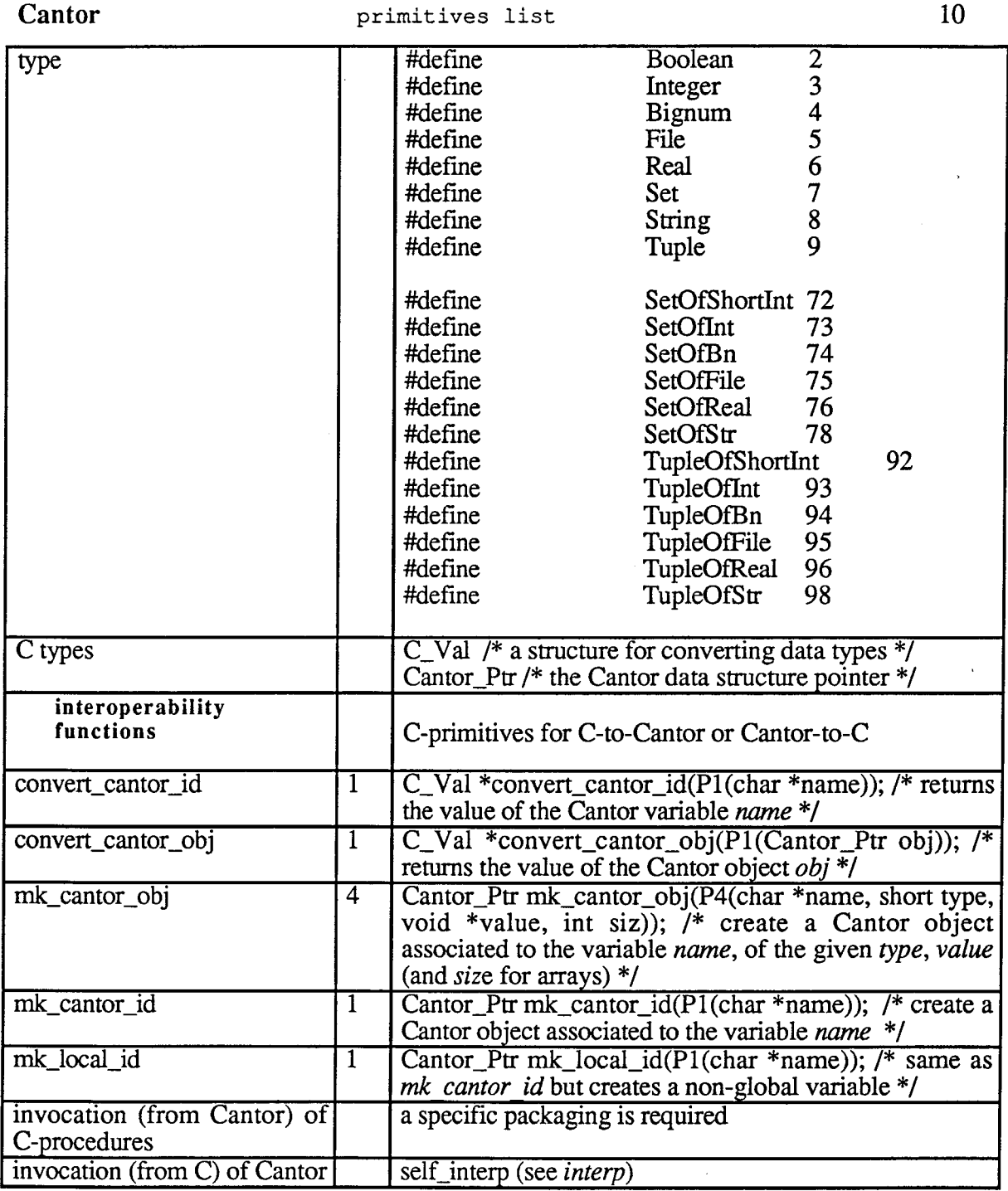

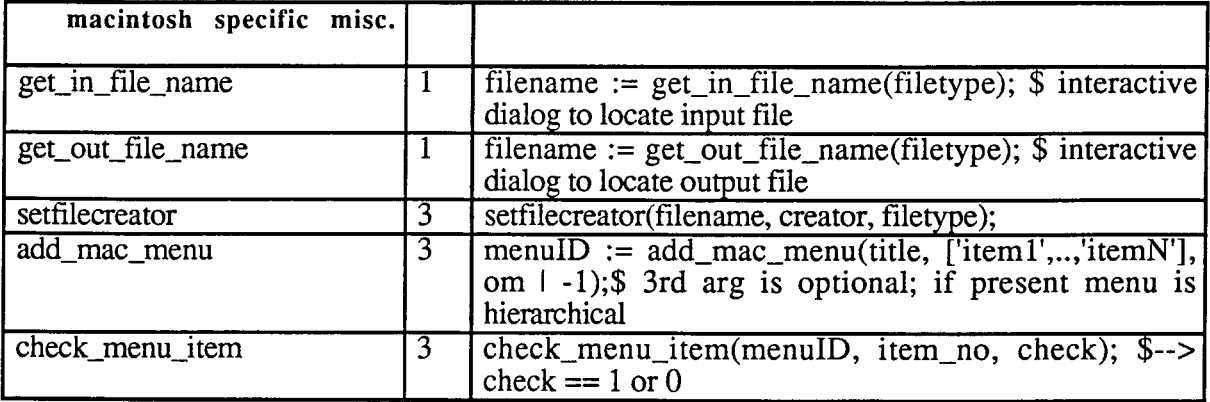

 $\hat{\mathcal{A}}$ 

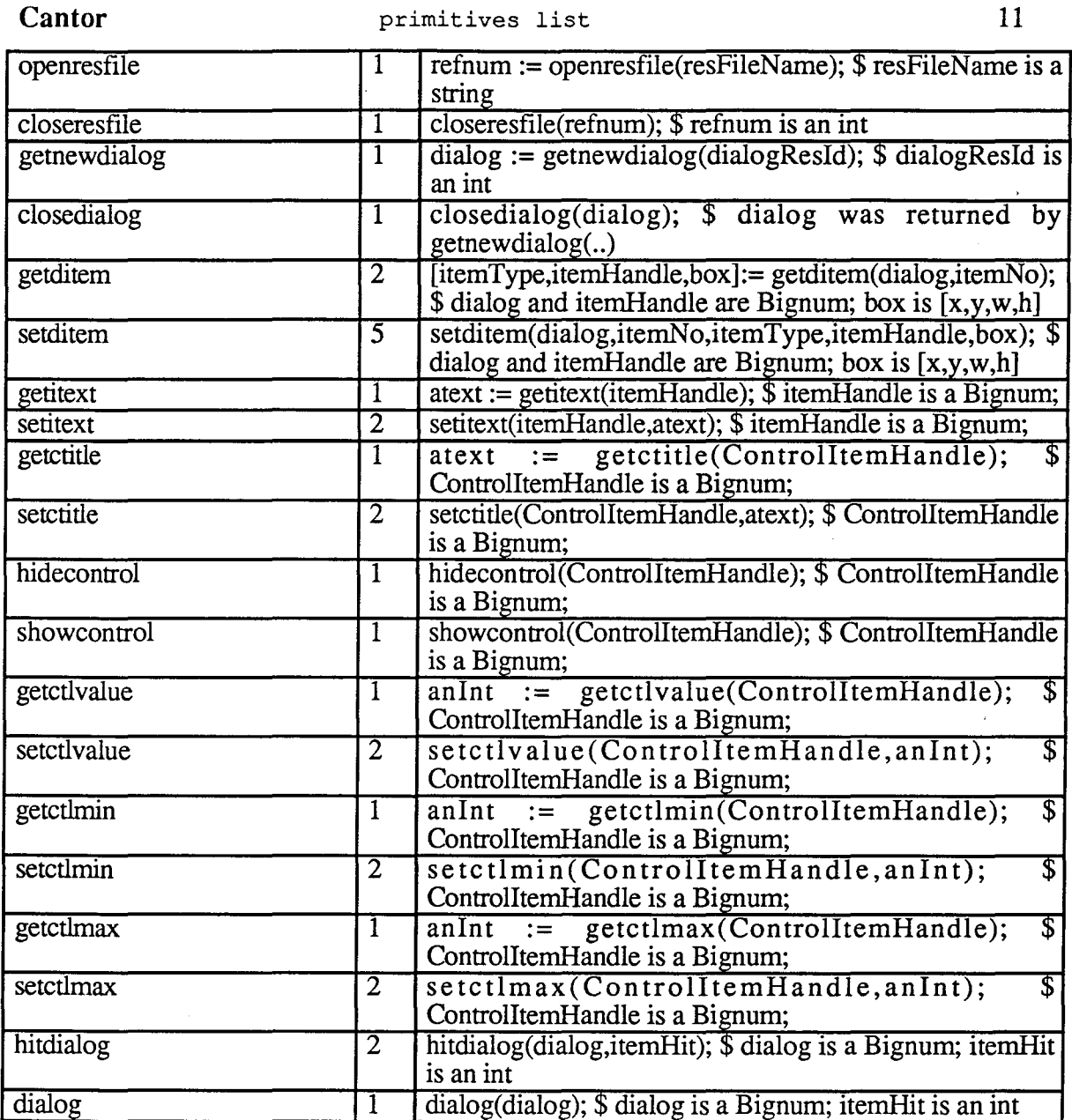

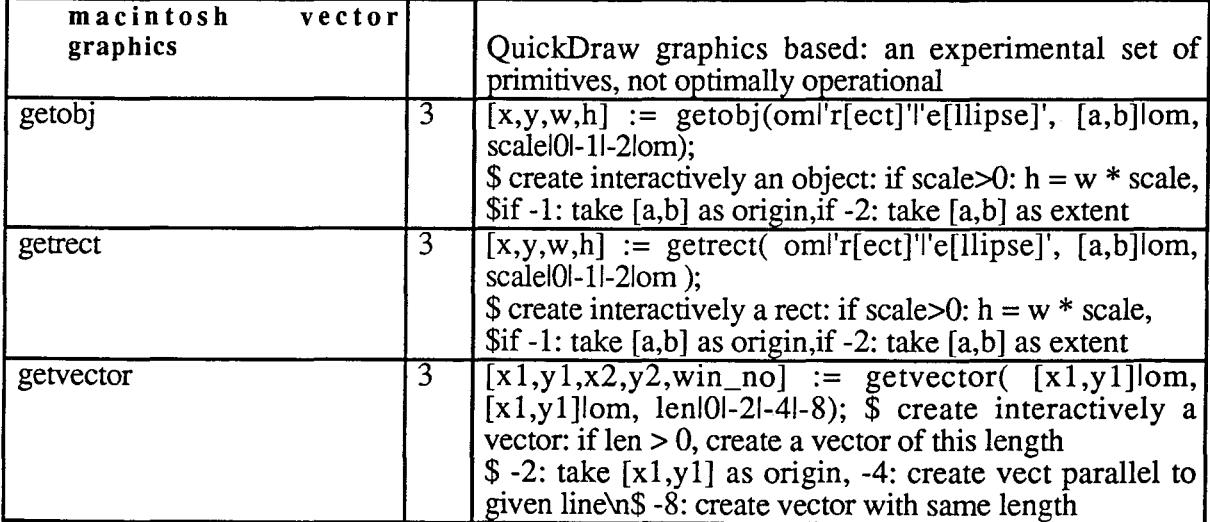

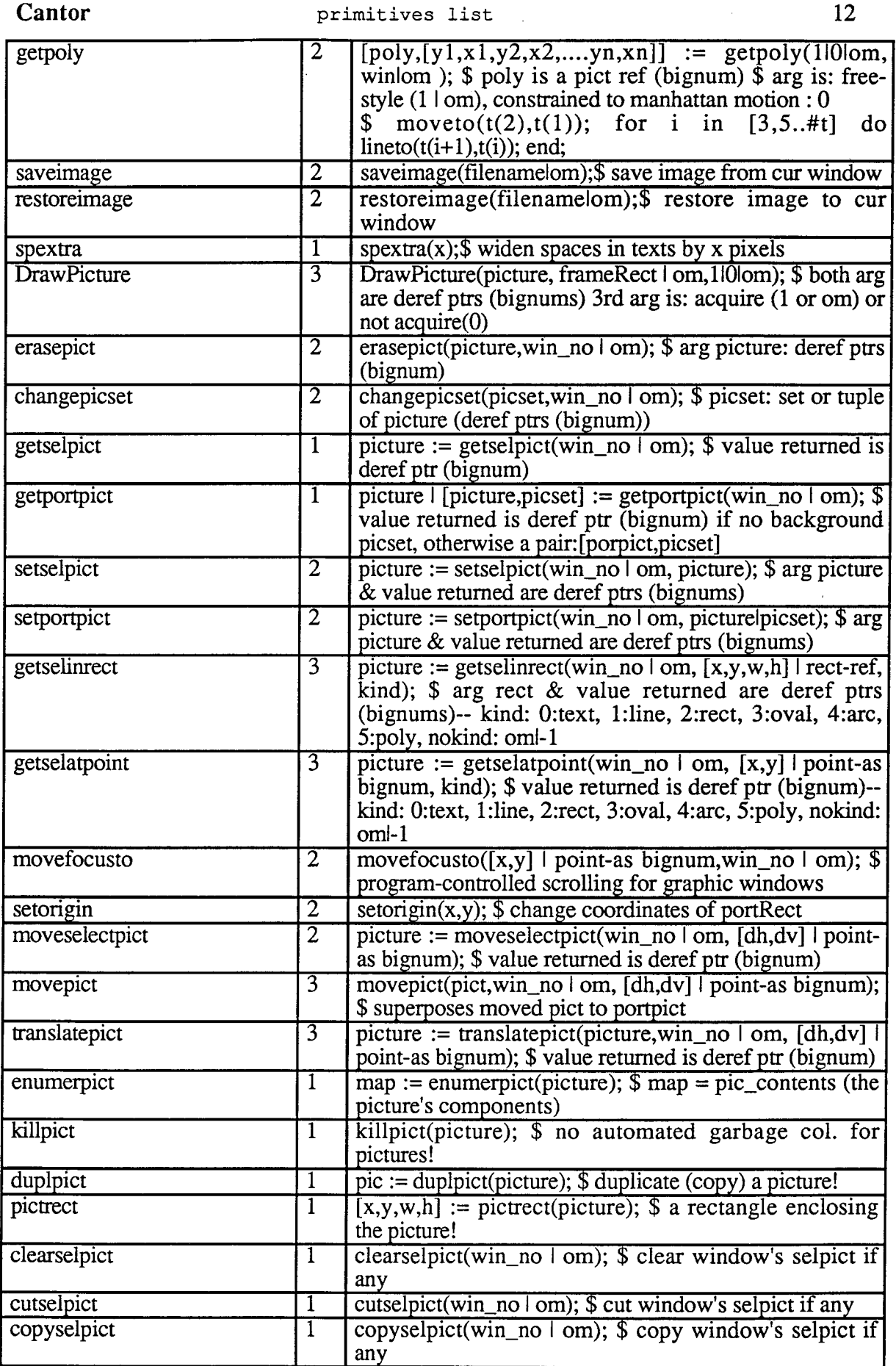

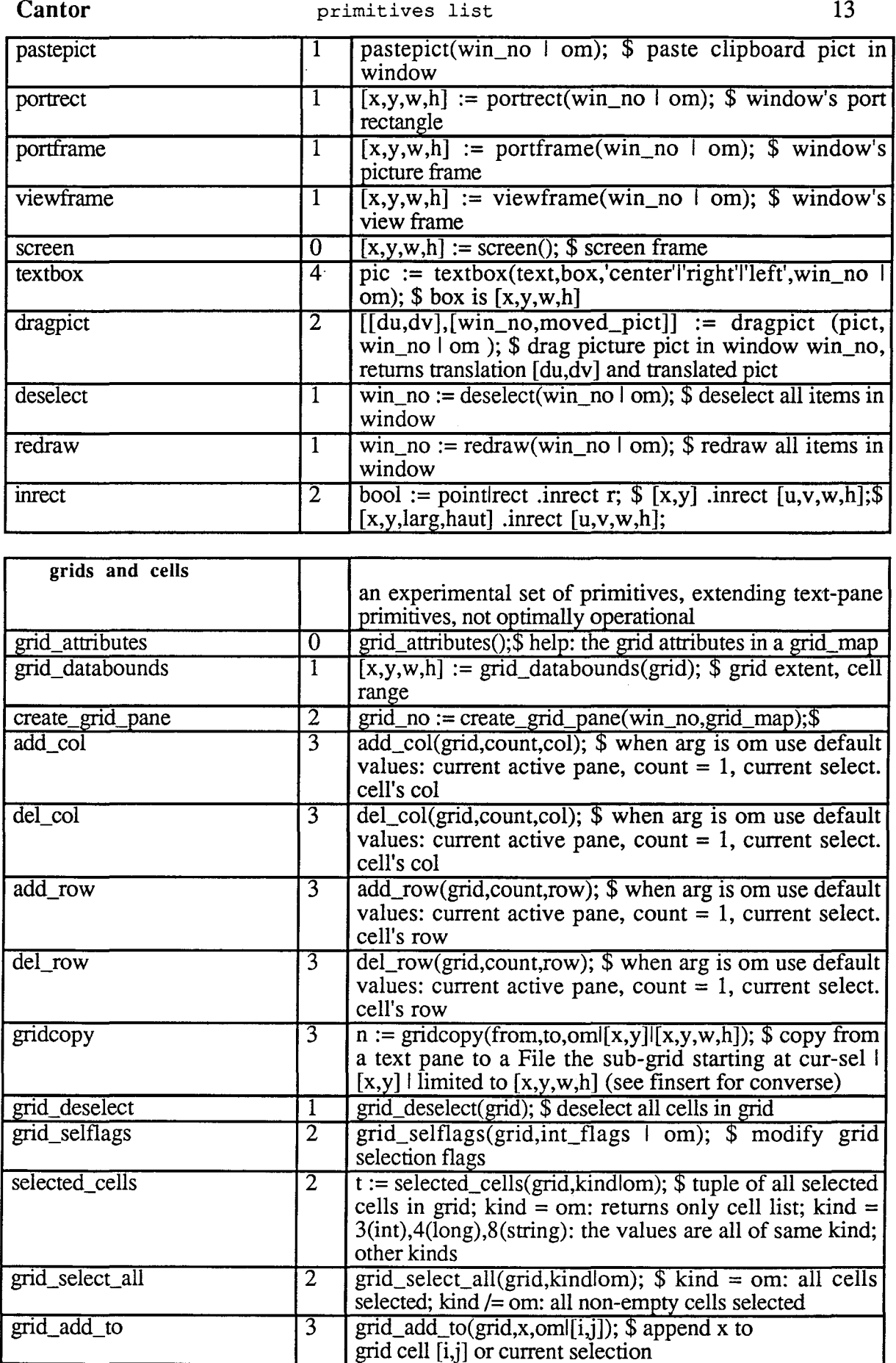

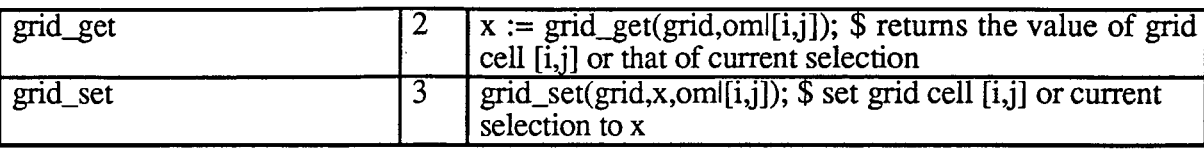

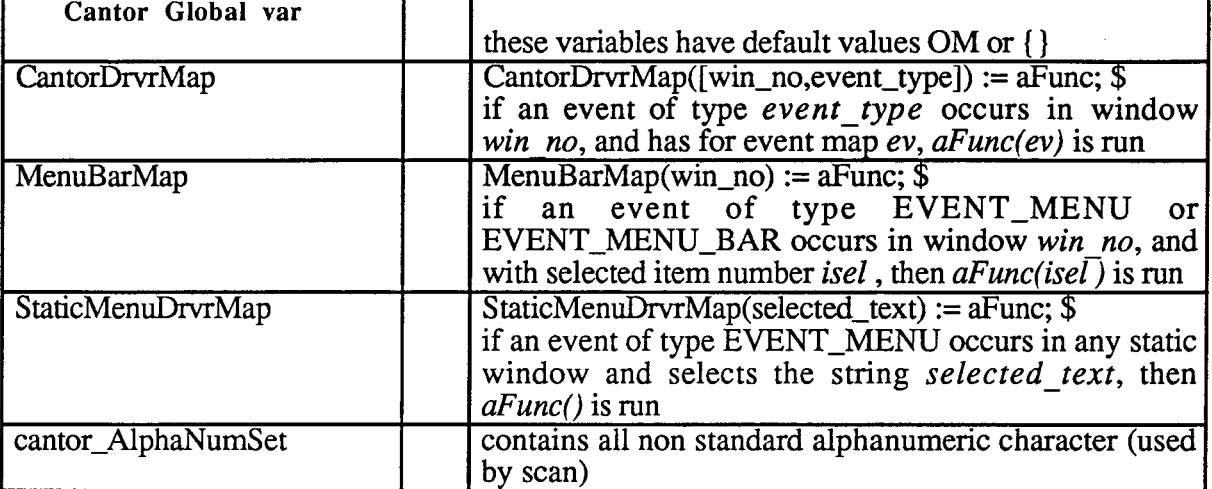

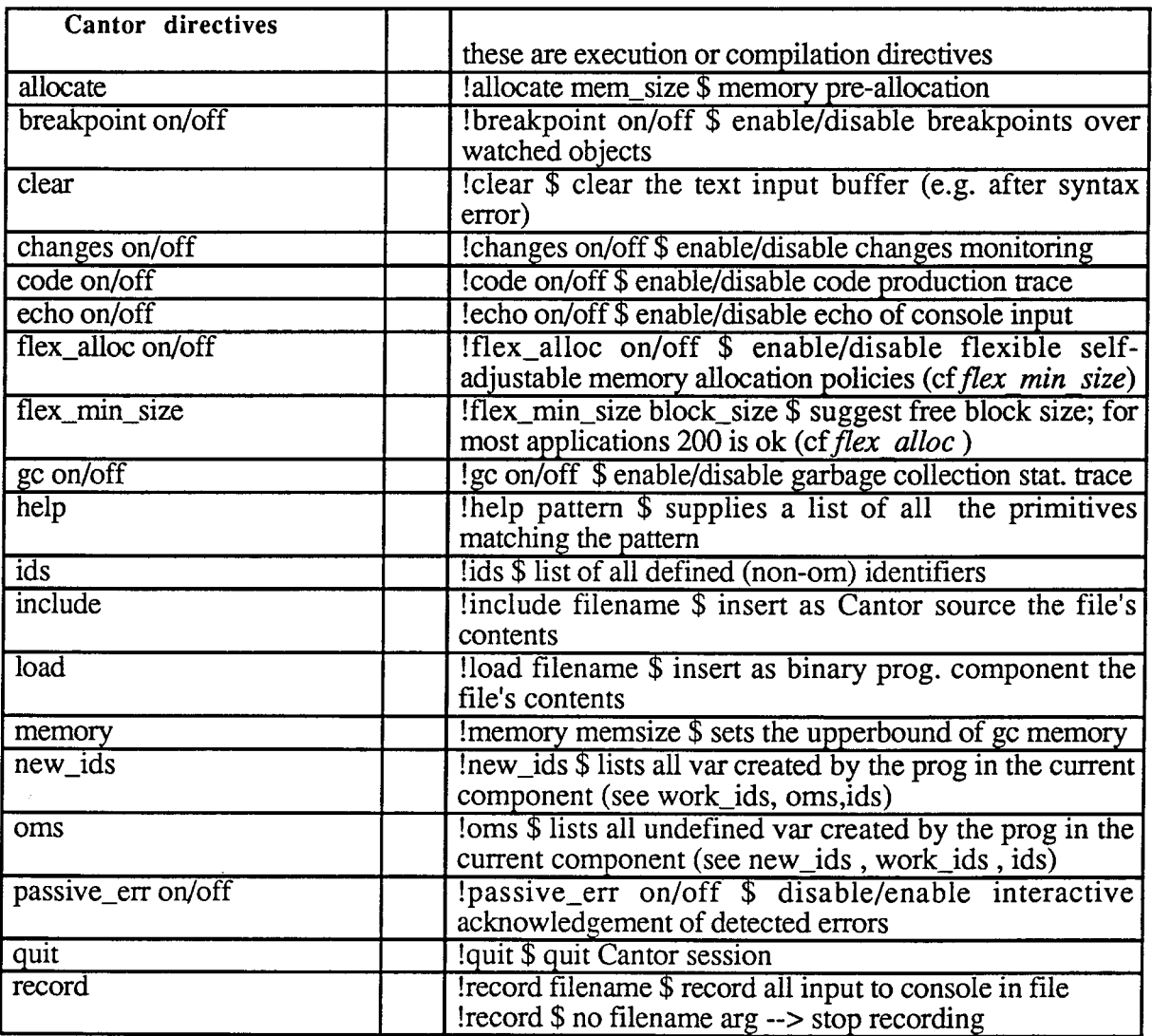

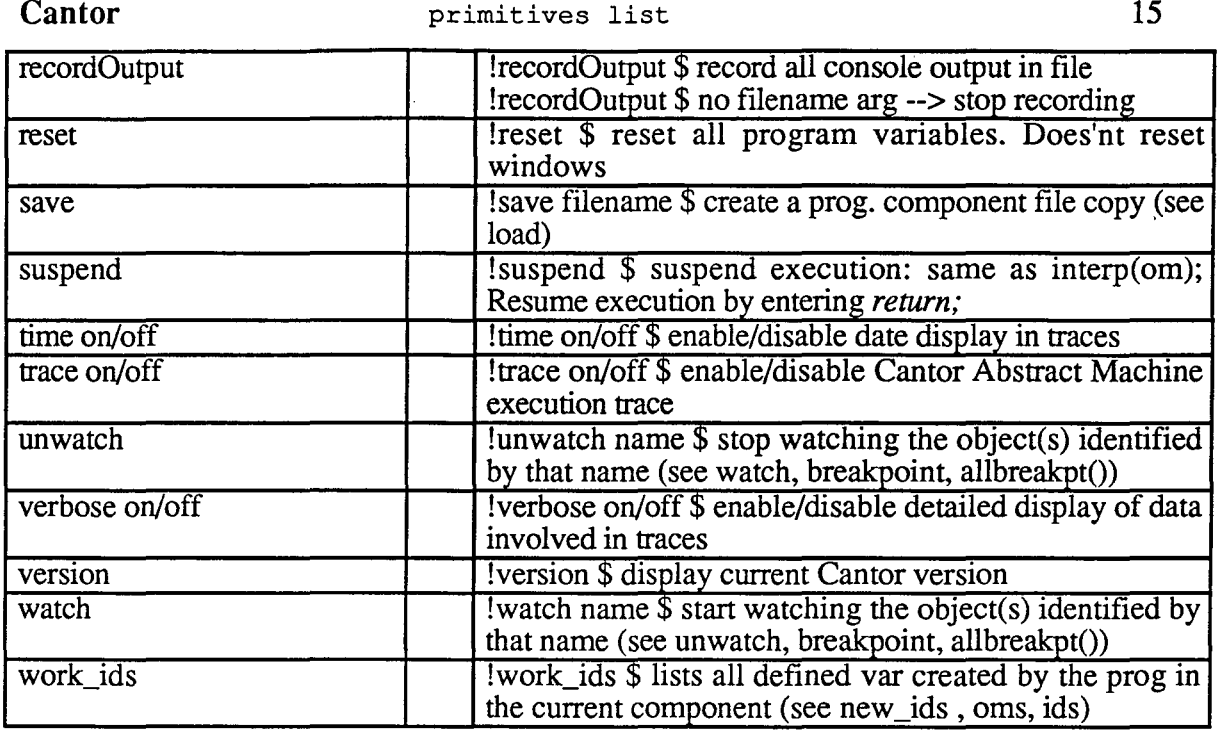

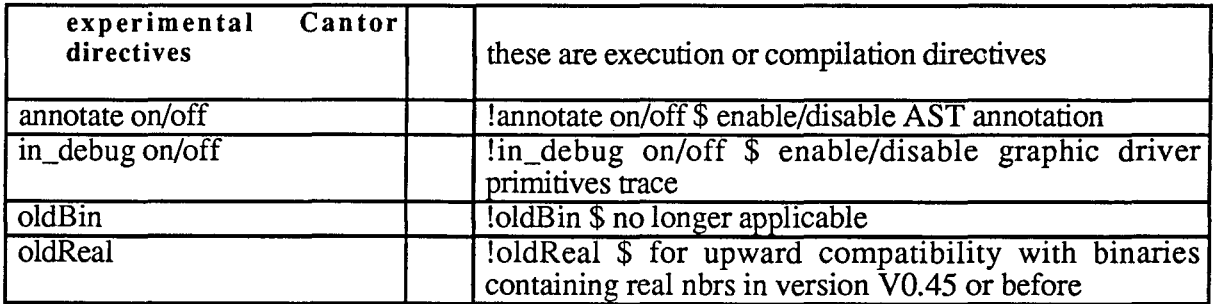

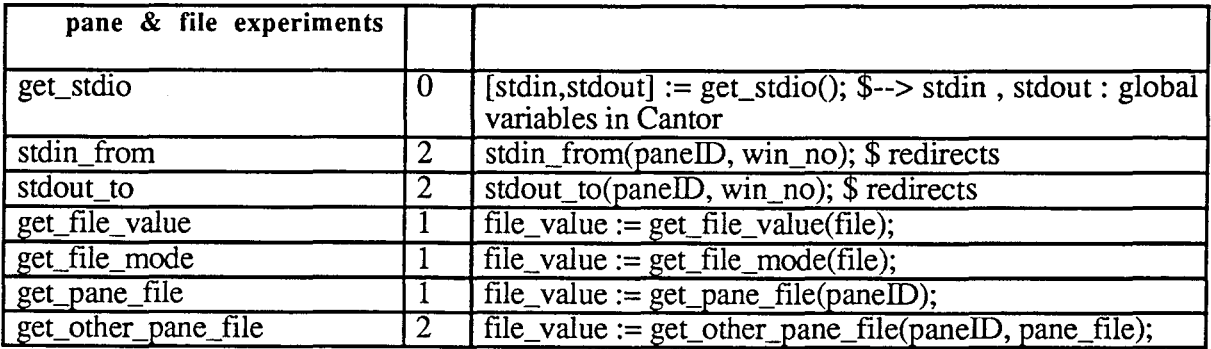

 $\mathbf{i}$ 

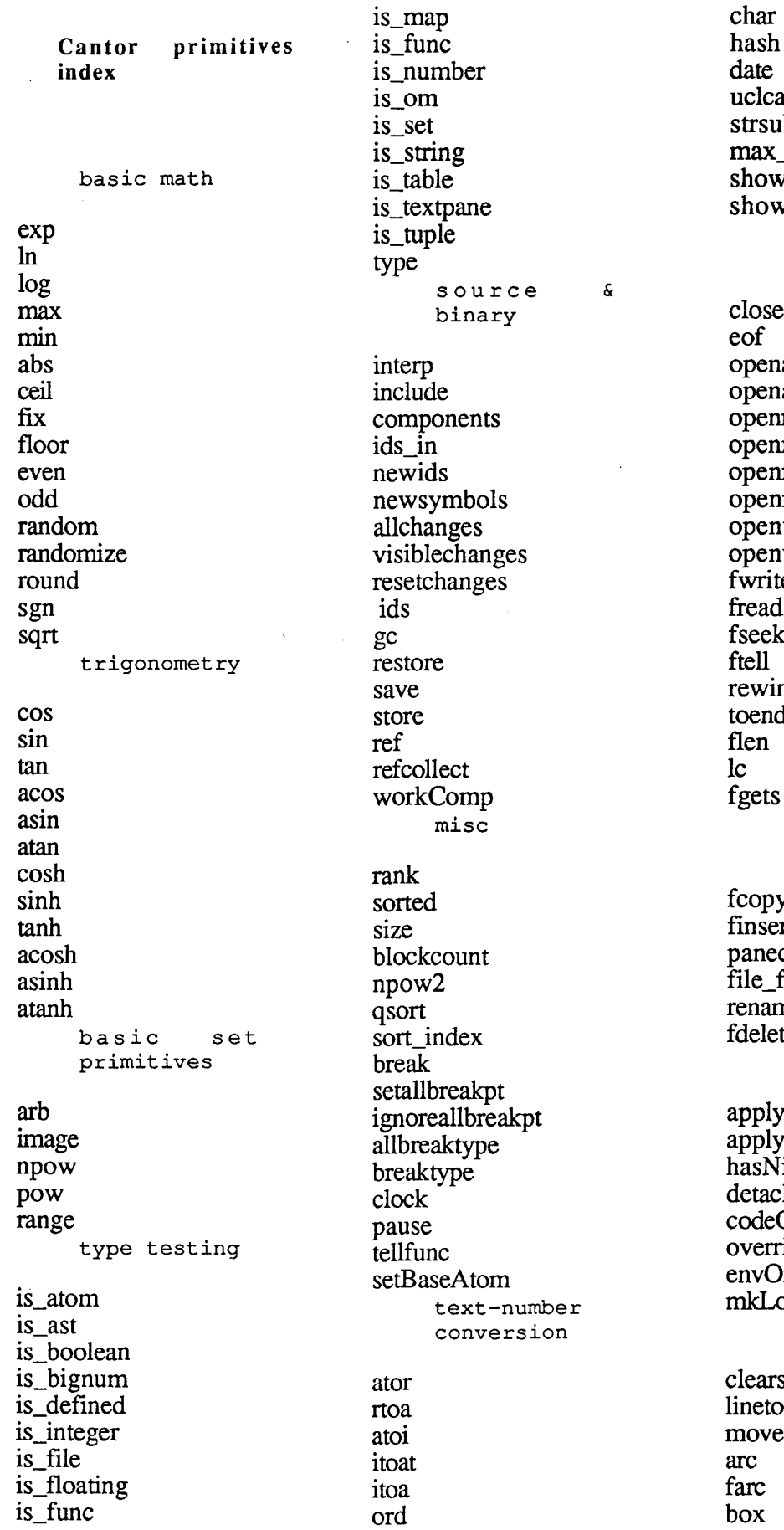

ase ibst line v\_mode v. basic file processing  $\mathbf{a}$  $ab$  $\mathbf{r}$ rb rw rwb IW ıwb e  $\mathbf{C}$  $nd$  $\mathbf{1}$ advanced file primitives V.  $\mathbf{r}$ copy  $find\_str$ ne te scope control **Env** NilEnv ilEnv hEnv  $\overline{\mathrm{Of}}$ ideOf )f  $\operatorname*{scal}% \left( \mathcal{M}\right) \equiv\operatorname*{icial}(\mathcal{M}(A))$ drawing screen  $cto$ 

 $\mathbf{i}$ 

fbox ellipse fellipse circle fcircle polygon fpolygon font gputs color hascolor alloccolor set\_gc get\_gc acquire release set\_cursor hilite compute\_rect\_text windows open window closewindow show\_hide window set\_window window \_attributes set\_ window \_attributes get\_ window \_attributes ask\_str ask\_real ask\_int ask\_long settitle tell events wait\_mask\_event check\_mask\_event PostHEvent interface\_task event\_mask event\_map event\_domains event\_convert menus install\_menu remove\_menu popupmenu getpopup set\_item set\_item\_status regions clipwindow create\_region

rect\_region destroy \_region union\_region buttons create\_button set\_button\_attributes get\_button\_attributes destroy \_button draw \_buttons get\_button\_ value button attributes text pane create\_text\_pane delete text pane tp\_get\_select tp\_set\_select tp\_return\_select tp\_show \_selection tp\_delete\_selection tp\_insert tp\_text\_length tp\_set\_prompt tp\_select\_paragraph tp\_set\_focus tp\_set\_handler tp\_find\_string text\_pane\_attributes tp\_set\_handler pane files open\_pane\_file get\_pane\_id get\_file\_ window echo\_pane\_file remove echo file logo turtle cclearscreen,cs set\_world set\_view wtov vtow move\_to line\_to dot cligne\_line is\_pendown set\_pendown pendown,pd penup,pu pos set\_pos stdpt home std\_dir

forward, fd backward, bk left, It right, rt set turtle ngon init\_turtle open\_std\_turtle cngon abstract syntax parsetree resetParses scan setScanStop which\_ast is\_ast\_leaf ast copy\_ast coref\_ast setAst setCopyAst construct analyze is chained chain\_ast up eval evalref findAll varsOf upTo ugly pretty prettyS trings findAst match well defined varsln parse\_msg unify unif\_step ast\_subs ast\_id\_str\_subs kwd interoperabil ity functions convert\_cantor\_id convert\_cantor\_obj mk\_cantor\_obj mk\_cantor\_id mk\_local\_id invocation (from Cantor) of Cprocedures

ii

invocation (from C) of Cantor macintosh specific misc. get in file name get out file name setfilecreator add mac menu check menu\_item openresfile closeresfile getnewdialog closedialog getditem setditem getitext setitext getctitle setctitle hidecontrol showcontrol getctlvalue setctlvalue getctlmin setctlmin getctlmax setctlmax hitdialog dialog macintosh vector graphics getobi getrect getvector getpoly saveimage restoreimage spextra **DrawPicture** erasepict changepicset getselpict getportpict setselpict setportpict getselinrect getselatpoint movefocusto setorigin moveselectpict movepict translatepict

killpict duplpict pictrect clearselpict cutselpict copyselpict pastepict portrect portframe viewframe screen textbox dragpict deselect redraw inrect grids and cells grid attributes grid databounds create grid pane add col del col add row del\_row gridcopy grid deselect grid selflags selected cells grid select all grid\_add\_to grid\_get grid\_set Cantor Global var CantorDrvrMap MenuBarMap StaticMenuDrvrMap cantor AlphaNumSet Cantor directives allocate breakpoint on/off clear changes on/off code on/off echo on/off flex\_alloc on/off flex\_min\_size gc on/off help ids include load

memory new ids oms passive err on/off quit record recordOutput reset save suspend time on/off trace on/off unwatch verbose on/off version watch work ids experimental Cantor directives annotate on/off in\_debug on/off oldBin oldReal pane & file experiments get stdio stdin from stdout to get\_file\_value get file mode get pane file get\_other\_pane\_file Sorted Topic List abstract syntax advanced file primitives basic file processing basic math basic set primitives buttons Cantor directives Cantor Global var drawing events experimental Cantor directives grids and cells interoperability functions

enumerpict

logo turtle macintosh specific misc. macintosh vector graphics menus misc pane & file experiments pane files regions scope control source & binary text pane text-number conversion trigonometry type testing windows Sorted Item List abs acos acosh acquire add\_col add mac menu add row allbreaktype allchanges allocate alloccolor analyze annotate on/off applyEnv applyNilEnv arb arc asin asinh ask\_int ask\_long ask real ask str ast ast\_id\_str\_subs ast subs atan atanh atoi ator backward, bk blockcount box break breakpoint on/off

breaktype button\_attributes CantorDrvrMap cantor\_AlphaNumSet cclearscreen,cs ceil chain ast changepicset changes on/off char check mask event check\_menu\_item circle clear clearscreen clearselpict cligne line clipwindow clock close closedialog closeresfile closewindow cngon code on/off codeOf color components compute rect text construct convert\_cantor\_id convert\_cantor\_obj copyselpict copy\_ast coref\_ast cos cosh create\_button create\_grid\_pane create\_region create\_text\_pane cutselpict date delete\_text\_pane del\_col del\_row deselect destroy\_button destroy\_region detachEnv dialog dot dragpict **DrawPicture** draw\_buttons duplpict echo on/off

echo pane file ellipse enumerpict envOf eof erasepict eval evalref even event convert event domains event\_map event mask  $exp$ farc fbox fcircle fcopy fdelete fellipse fgets file\_find\_str findAll findAst finsert fix flen flex\_alloc on/off flex min size floor font forward, fd fpolygon fread fseek ftell fwrite gc gc on/off getctitle getctlmax getctlmin getctlyalue getditem getitext getnewdialog getobj getpoly getpopup getportpict getrect getselatpoint getselinrect getselpict getvector get\_button\_attributes get button value

get file mode get file\_value get file window get gc get\_in\_file\_name get\_other\_pane\_file<br>get\_out\_file\_name get pane file get pane id get stdio get\_window\_attributes gputs gridcopy grid\_add\_to grid attributes grid databounds grid deselect grid get grid select all grid\_selflags grid set hascolor hash hasNilEnv help hidecontrol hilite hitdialog home ids ids ids\_in ignoreallbreakpt image include include init turtle inrect install menu interface task interp invocation (from C) of Cantor invocation (from of Cantor)  $C$ procedures in\_debug on/off is\_ast is\_ast\_leaf is atom is\_bignum is boolean is chained is defined is\_file is\_floating is\_func

is func is\_integer is map is number is om is pendown is set is string is table is textpane is tuple itoa itoat killpict kwd  $\mathbf{c}$ left. lt lineto line to  $ln$ load  $log$ match max max line memory MenuBarMap min mkLocal mk cantor id mk\_cantor obj mk\_local\_id movefocusto movepict moveselectpict moveto move to newids newsymbols new\_ids ngon npow npow<sub>2</sub>  $\overline{odd}$ oldBin oldReal oms opena openab openr openrb openresfile openrw openrwb openw openwb openwindow

primitives list

open pane file open std turtle ord overrideOf panecopy parsetree parse msg passive\_err on/off pastepict pause pendown,pd penup,pu pictrect polygon popupmenu portframe portrect pos PostHEvent pow pretty prettyStrings qsort quit random randomize range rank record recordOutput rect region redraw ref refcollect release remove echo file remove\_menu rename reset resetchanges resetParses restore restoreimage rewind right, rt round rtoa save save saveimage scan screen selected cells setallbreakpt setAst setBaseAtom setCopyAst

setctitle setctlmax setctlmin setctlvalue setditem setfilecreator setitext setorigin setportpict setScanStop setselpict settitle set\_button\_attributes set\_cursor set gc set item set item status set\_pendown set\_pos set\_turtle set\_view set\_window set\_window\_attributes set\_world sgn show showcontrol show hide show\_mode sin sinh size sorted sort\_index spextra sqrt StaticMenuDrvrMap stdin from stdout to stdpt std dir store strsubst suspend tan tanh tell tellfunc textbox text\_pane\_attributes time on/off toend tp\_delete\_selection tp\_find\_string tp\_get\_select tp\_insert tp\_return\_select

tp\_select\_paragraph tp\_set\_focus tp\_set\_handler tp\_set\_handler tp\_set\_prompt tp\_set\_select tp\_show\_selection tp\_text\_length trace on/off translatepict type uclcase ugly unify unif step union\_region unwatch  $up$ upTo varsIn varsOf verbose on/off version viewframe visiblechanges vtow wait mask event watch well defined which ast window window\_attributes workComp work\_ids wtov

## Index

 $:= 46$ % 30; 57 % (functionals) 57  $%$ ast 40  $*$  10; 12; 15; 22; 25; 55 \*\* 10; 12; 56  $+10$ ; 12; 15; 22; 25; 55  $-10:12:22$  $-$ > 35; 56  $/10:56$  $/=11;56$  $= 56$  $?21;47$ abs 11:13 **Abstract Syntax Tree 38** Ada/Ed 2 allbreaktype 70 allocate  $60:63$ analyze 40 and 14:57 annotate 62 applyEnv 37 applyNilEnv 37  $ar\overline{b}$  23 assignment 46; 54 assignment (simultaneous-) 53 ast 38:39 ast kind 38 ast subs 44 atoi 16 atom 19 ator  $16$ backslash 12; 16 Bignum 10 binary function 55 **BNF 4:44** Boolean 14; 31; 44 bound variables 51 breakpoint 61 breakpoints 69 breaktype 70 call (selector) 52 cantor.ini 8 cantor\_AlphaNumSet 19 cardinality 23; 25; 26 ceil(13 changes 61 char 11:16 character-pairs 9 class 36 clear<sub>60</sub> close 20 Closure 33 code 61

codeOf 37 command 6 comment 9 compound operator 30 construct 40 conversion 16:20 data-base 21 date 16 debugging 67 declaration 34 detachEnv 37 directives 5; 59 div 10; 56 do 46; 47 domain 27 double quotes 16 echo 61 else 46 elseif 46 end of file 20 environment 37 envOf 37  $\cot 20$ error messages 68 eval 41 even 11 exists 31; 58 exit 60 expression 54 external file 21 Fatal Errors 68 fgets 21 File 20: 47 file size 21 findAst 41  $fix 13$ flen 21 flex\_alloc 61 flex min size 61 float(11 floating point 12 FLOATING POINT 44 floor  $13$ for  $46$ forall 31; 58 format 50 former (set-, tuple-) 52 Formers 28 fread 21 from 47:48 fromb 49 frome 48 fseek 21 ftell 21 func 33; 58 func syntax 34 fwrite 21

garbage collection 61 Gary Levin 3 gc  $61$ global 34 grammar 44 hash 16 hasNilEny 37 help<sub>6</sub>  $i$ con 4  $ID44$ identifier 9  $ids<sub>61</sub>$ if 46 iff 14; 57 ignoreallbreakpt 70 image 28 image set 27 impl 14; 57 in 15; 23; 26; 57 include 6;  $8:60$ include file 47 inequality 56  $INF<sub>14</sub>$ infix operator 55 Integer  $10$ ;  $44$ inter 22; 55 interp 41 iSETL<sub>3</sub> is ast  $38$ is\_ast\_leaf 40 is atom 19 is bignum 10 is\_boolean 14 is\_defined 21 is file  $20$ is floating 12 is\_func  $33$ is integer 10 is map 27 is number  $11$ ; 13  $is\_om 21$ is set  $22: 27$ is\_string  $15$ is\_tuple 24 iterator 51 itoa 16 itoat 20 keywords 9; 41 kwd 41 1-expression 34  $lc<sub>21</sub>$ less 23; 56 line count 21 load 6; 8; 60 local 34; 59 logarithms 13 lower-case 18

map 27; 32 match 43 max 11:13 memory  $60; 63$ min 11; 13 mkLocal 37 mmap 28; 52 mod 10:56 modes 7 nested mode 7 newat 19 new ids 61  $noop 70$ not 14 notin 23; 26; 57 npow 24 npow<sub>224</sub> odd 11 **OM 21** oms 61 opena 20 openab<sub>20</sub> openr 20 openrb 20 openrw 20 openrwb 21 openw<sub>21</sub> openwb 21 operator 55 opt 59 or 14; 57 ord 11:16 overrideOf 37 package 36 pair 28 pane file 21 parse\_msg 43 parsing 40 passive\_err 62 pattern matching 43 persistence 9 pointer 35 polymorphic 14; 26  $pow 23$ precision 14; 50 Predef 33 pretty 41 print 47 printf 48; 49 program 45 prompt 5 quantifiers 31 quit 6; 60 random 11; 13; 15; 16; 24 randomize 11; 13 range 28 rank 16; 26

**RAPTS 2** read 47 read mode 7 readf 47; 49 real 12 record  $60:64$ recordOutput 6; 61  $ref 37$ replicate 15  $reset 60$ restart 60 return 34 rewind 21 round 13 rtoa 16 runtime error 68 save 6; 60 scan 16; 17; 41 scope 35:37 SED<sub>2</sub> separator 19 set 22; 32 set formers 22 setallbreakpt 70 setAst 41 setBaseAtom 20 SETL<sub>2</sub> setScanStop 16 sgn 11; 13 short cuts 6 simple data type 54 simple inheritance 36 single quotes 16 size 24 slice 53 slices 22; 25 smap 28; 52 special characters 9; 17 sqrt $13$ standard mode 7 String 15; 44 strsubst 16 subset 23; 57 substring 15 suspend  $6$ ;  $60$ take 23; 26; 48 tellfunc  $37:68$ terminator 17 then  $46$ this 36 time 62 to  $48$ toend 21 token 17 trace 61 trigonometry 13 tuple 24; 32

tuple formers 25 type  $10$ type testing 9 uclcase 16 ugly 41 Undefined 21 unification 43 unify 44 union 22; 55 unwatch 60 upper (resp. lower) case 16 upper-case 18 value 34; 59 varsIn 43 varsOf 43 verbose 61; 68 version 61 watch 60: 63 weakly typed 14 where 58 which ast 40 while 47 with 23; 25; 56 work ids 61 write 49 writeln 49